# **UNIVERSIDAD DE CONCEPCIÓN UNIVERSIDAD** FACULTAD DE INGENIERÍA DEPARTAMENTO DE INGENIERÍA ELÉCTRICA DEPARTAMENTO DE INGENIERÍA

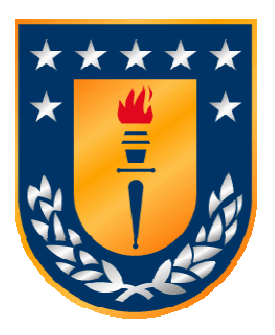

Profesor Patrocinante: **Mgr. Cs. M. Aníbal Valenzuela L L.** 

Informe de Memoria de Título de Memoria de para optar al título de: **Ingeniero Civil Electrónico Civil Electrónico**

# Diseño e Implementación de Robot Explorador Semiautónomo con Celdas Solares y Tracción con<br>Orugas

Concepción, Octubre de 2011

José Arturo Oliva Peralta

UNIVERSIDAD DE CONCEPCIÓN Profesor Patrocinante: Facultad de Ingeniería Mgr. Cs. M. Aníbal Valenzuela L. Departamento de Ingeniería Eléctrica

# Diseño e Implementación de Robot Explorador Semiautónomo con Celdas Solares y Tracción con Orugas

José Arturo Oliva Peralta

Informe de Memoria de Título para optar al Título de

Ingeniero Civil Electrónico

Julio 2011

# **Resumen**

.

El uso de las tecnologías digitales se convierte cada vez más en una herramienta fundamental, incorporándose al mercado cada vez con mayor fuerza el uso de dispositivos y sistemas embebidos. En el caso de la robótica aplicar este tipo de soluciones resulta de particular interés, pues permiten reducir en gran medida el costo computacional, además de permitir la realización de tareas de manera paralela. Es por este motivo que se decidió llevar a cabo el presente diseño empleando una tarjeta basada en tecnología FPGA.

 El principal objetivo de esta memoria de título es la realización tanto del diseño como la implementación de la estructura mecánica básica del prototipo, su sistema eléctrico-electrónico a niveles de potencia y lógico, requiriendo para ello una interacción con dispositivos, como por ejemplo sensores y motores que permitirán la ejecución e interacción con el entorno. Todo lo anterior incorporando los correspondientes procesos de validación, calibración y testeo.

La metodología empleada para el desarrollo de la solución se dividió en tres partes fundamentales. Teóricas, incorporando aquí los modelos, bases de diseño, para permitir evaluar el posterior proceso de diseño. El desarrollo se estableció en primera instancia con la estructura mecánica, posteriormente el diseño de cada uno de los subsistemas, tales como: potencia, alimentación, sensorial y de lógica, considerando en cada una de las etapas la simulación para validar el diseño y un proceso de prueba y calibración de cada uno de ellos de manera independiente. Finalmente, la concentración de cada uno de estos subsistemas conformando la totalidad del diseño y su puesta a prueba, verificando que el sistema opere de manera adecuada.

En base al diseño implementado se evaluó controlar el sistema de manera remota en LA y se incorporó un controlador PID digital interno, el cual permitiría controlar en LC enviando remotamente las referencias de posición.

Como resultado final se obtuvo un sistema basado en una tarjeta de desarrollo con tecnología FPGA Spartan 3e, sobre la cual se diseñaron las distintas estructuras de drivers para cada una de las componentes. Empleando la fusión de éstas se logró un robot móvil capaz de conectarse con un equipo remoto a través de una conexión inalámbrica, siendo este último la base de control que permitirá enviar rutinas, parámetros de control y monitorear el móvil.

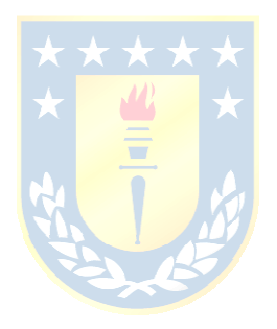

# **Agradecimientos**

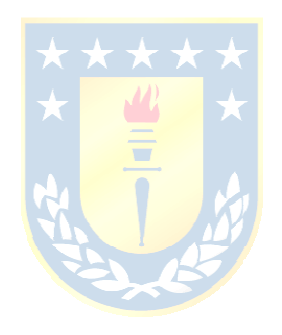

# **Tabla de Contenidos**

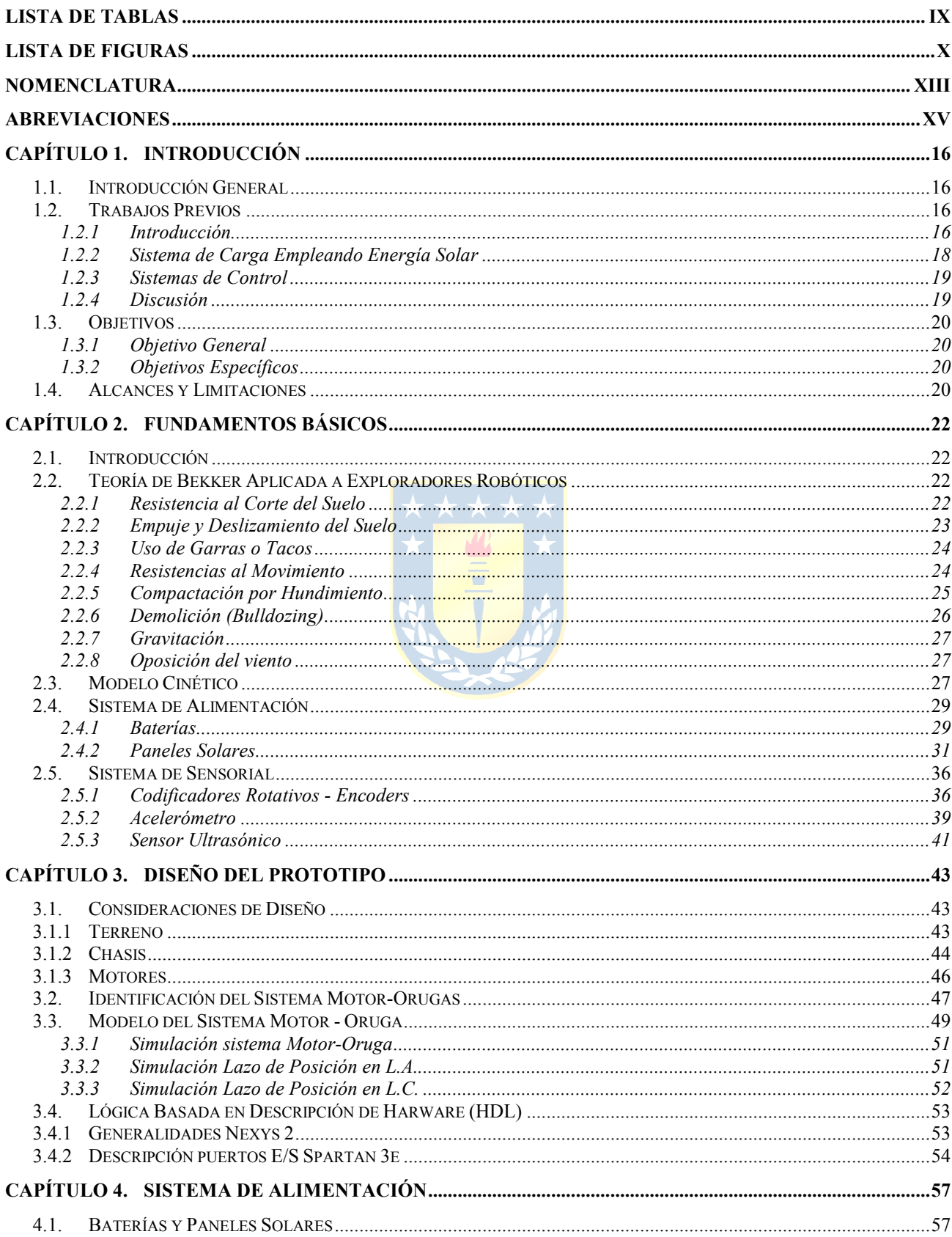

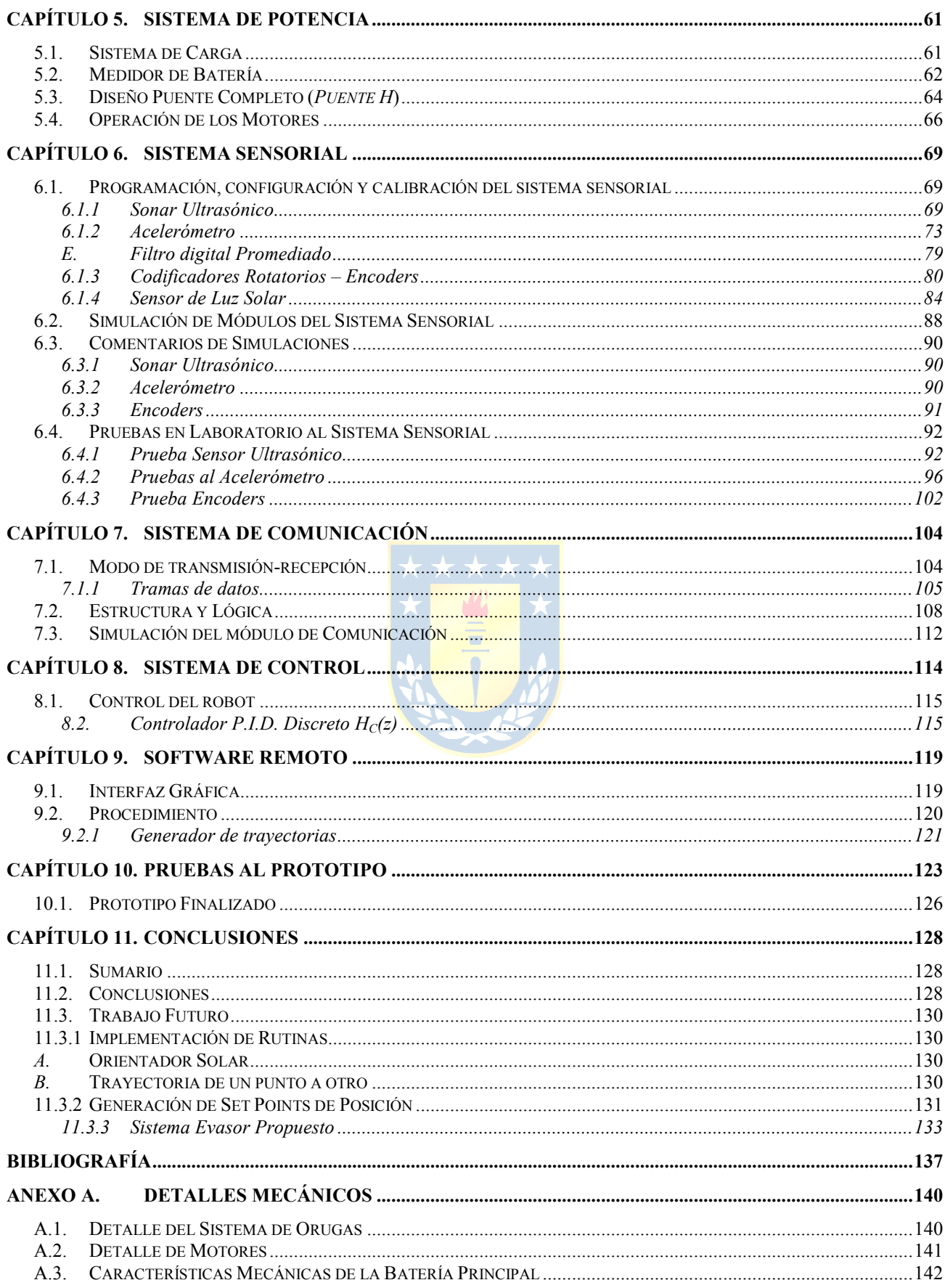

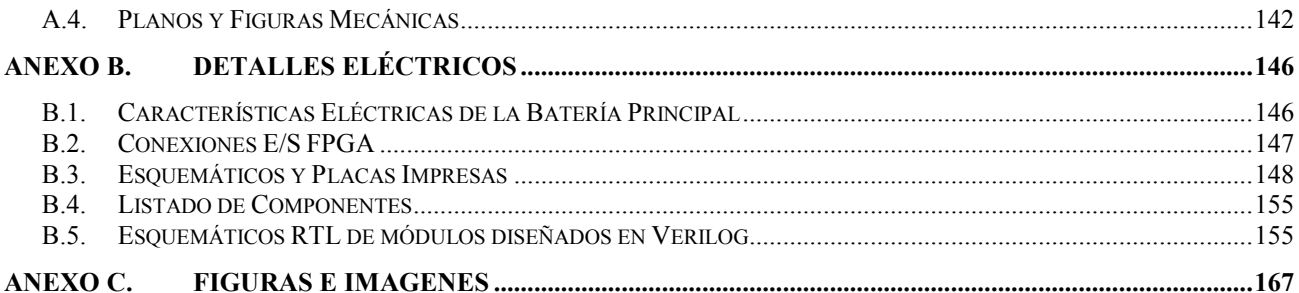

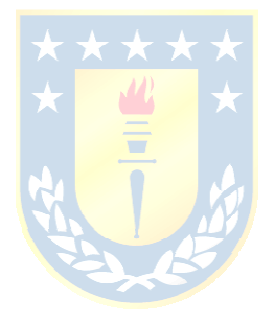

# **Lista de Tablas**

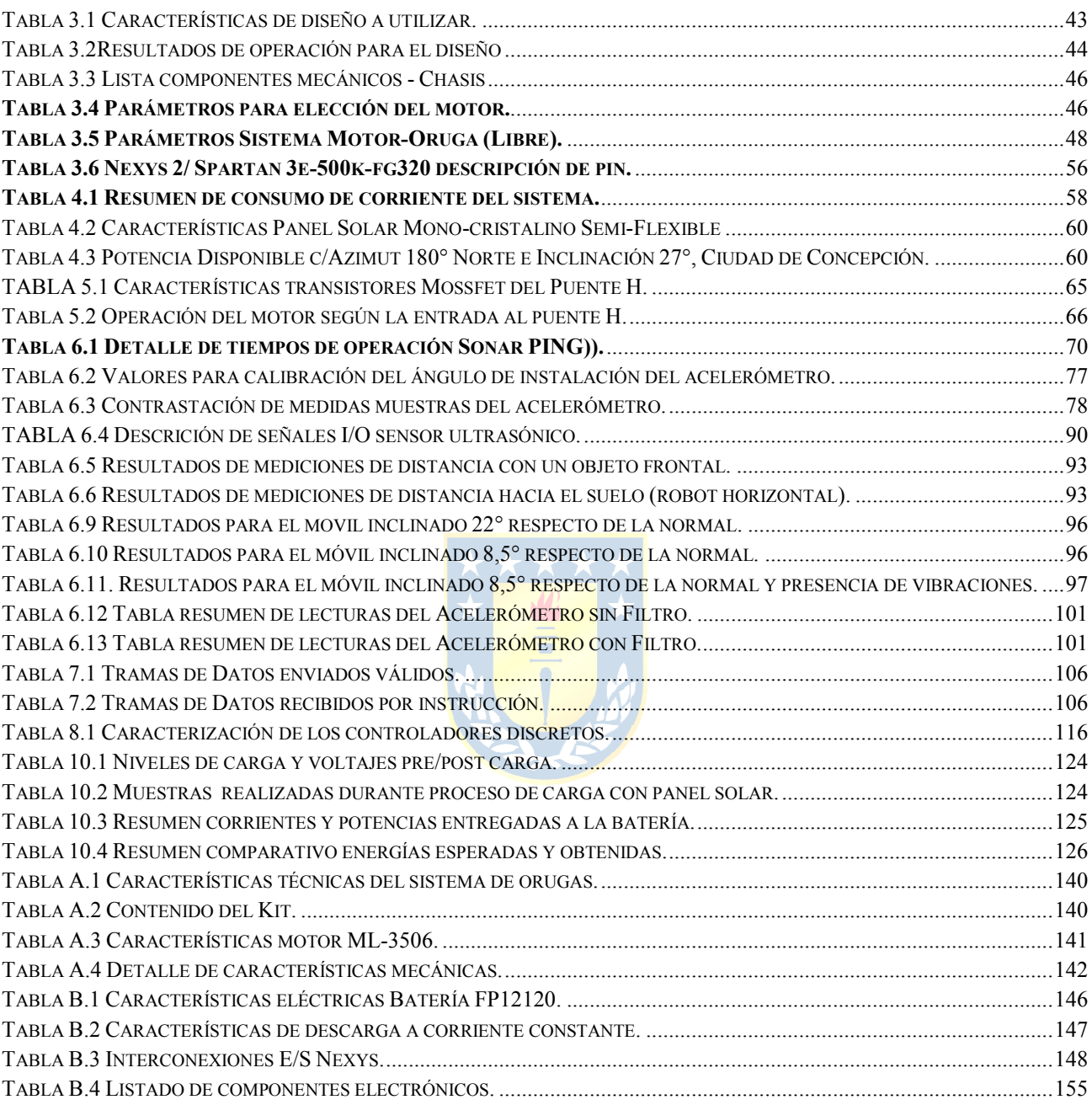

# **Lista de Figuras**

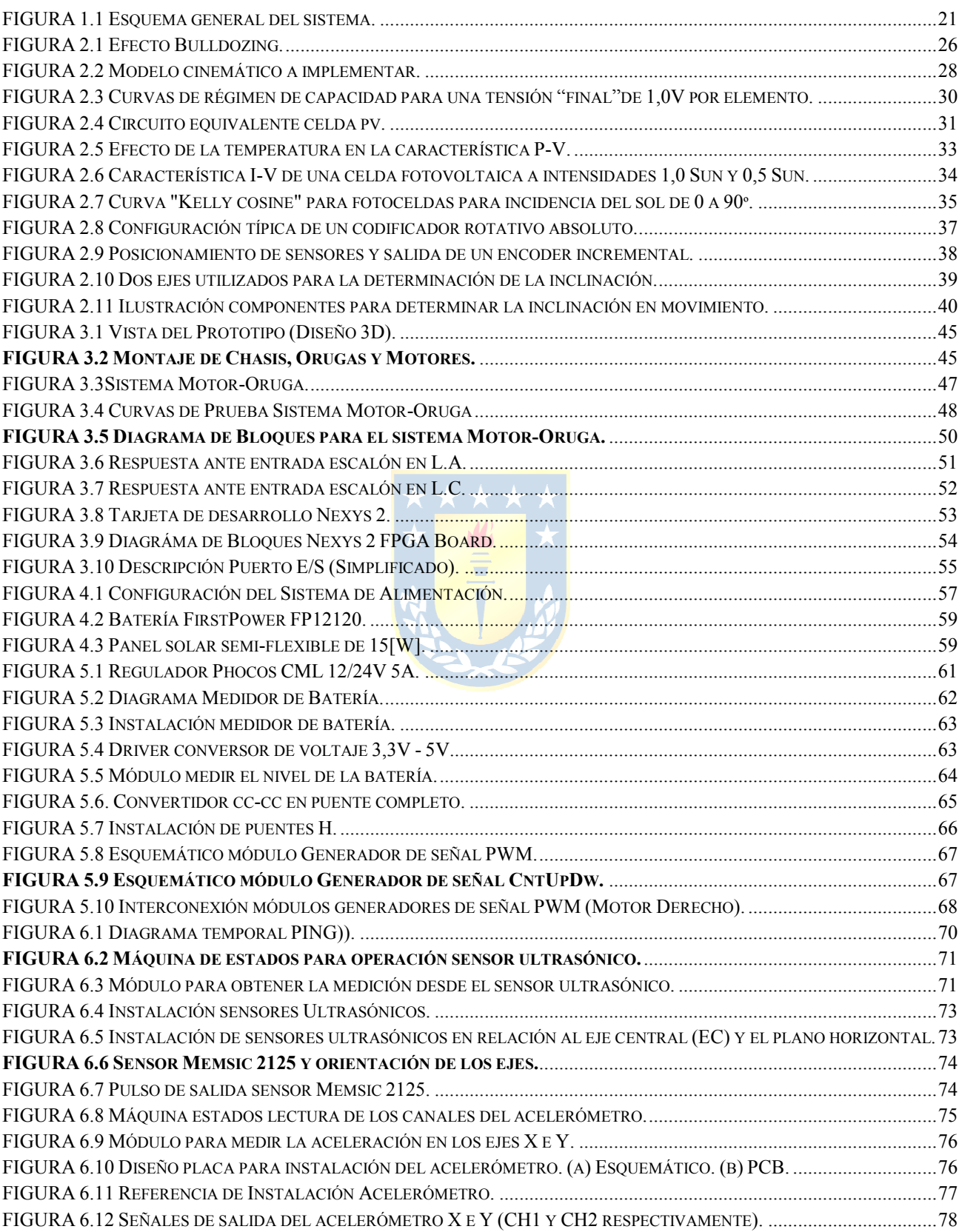

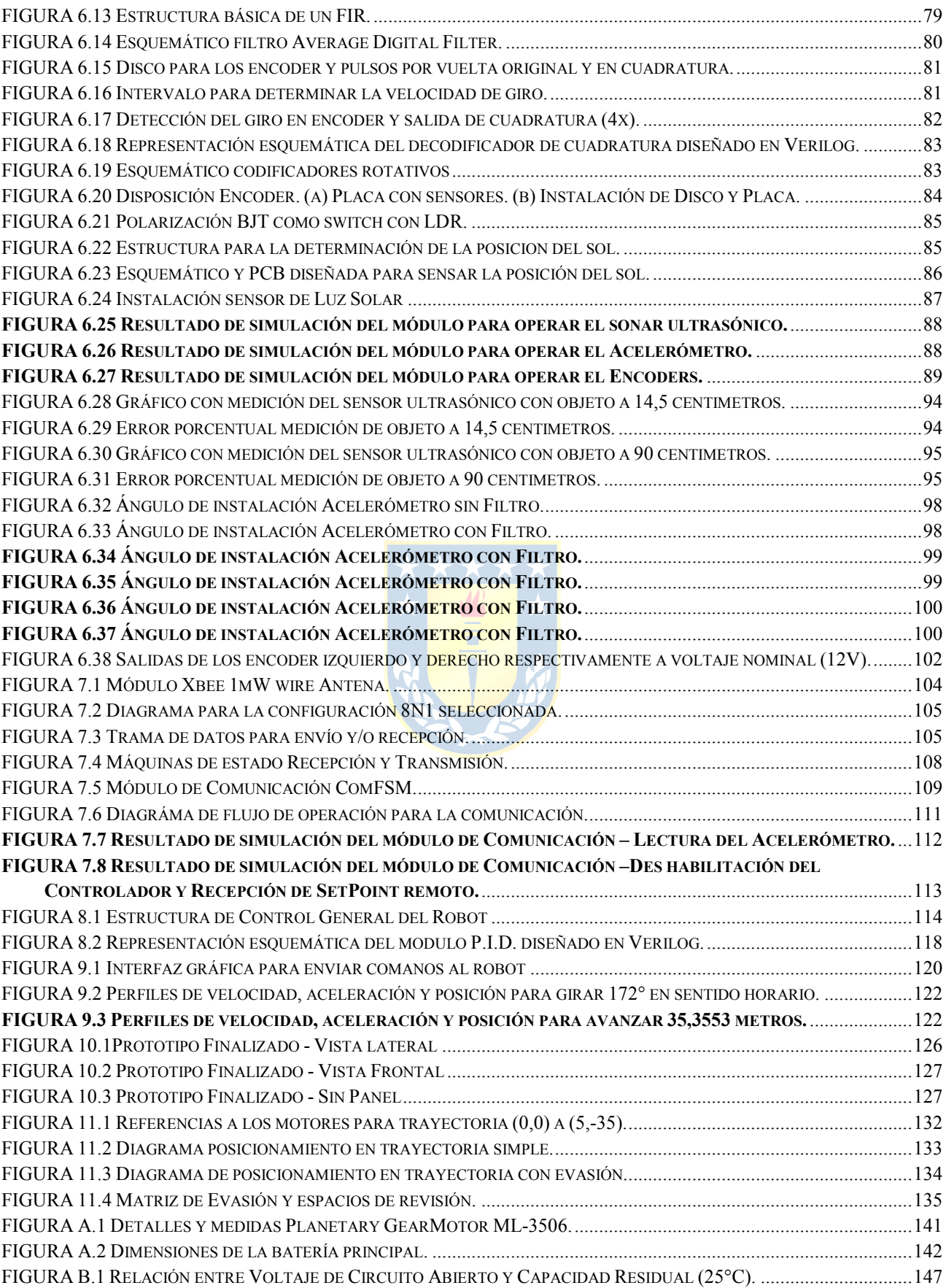

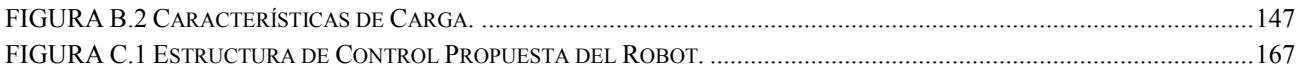

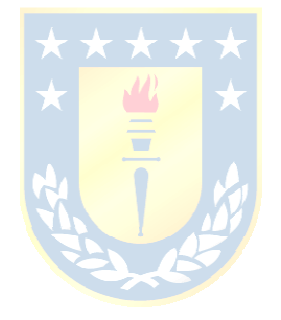

# **Nomenclatura**

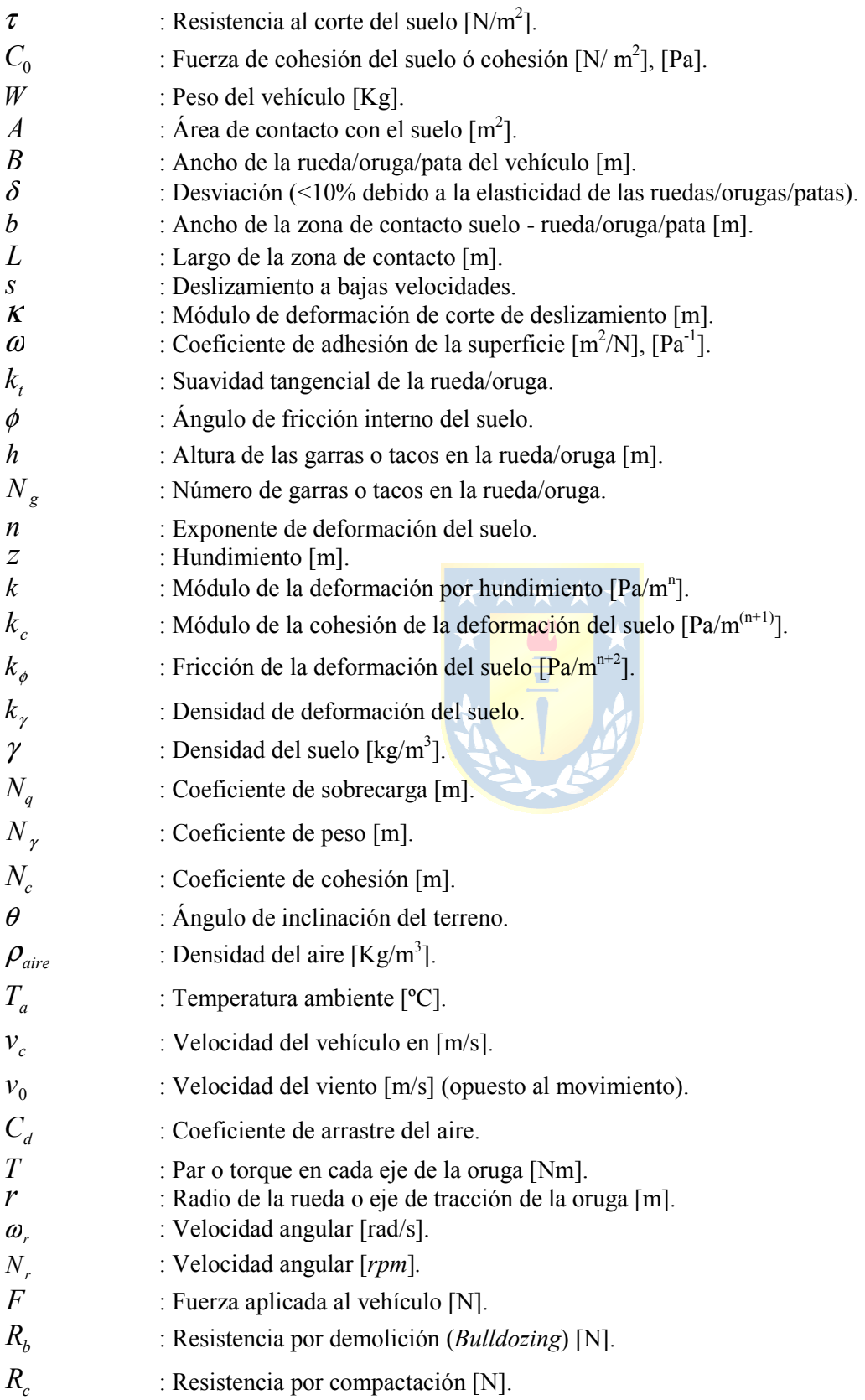

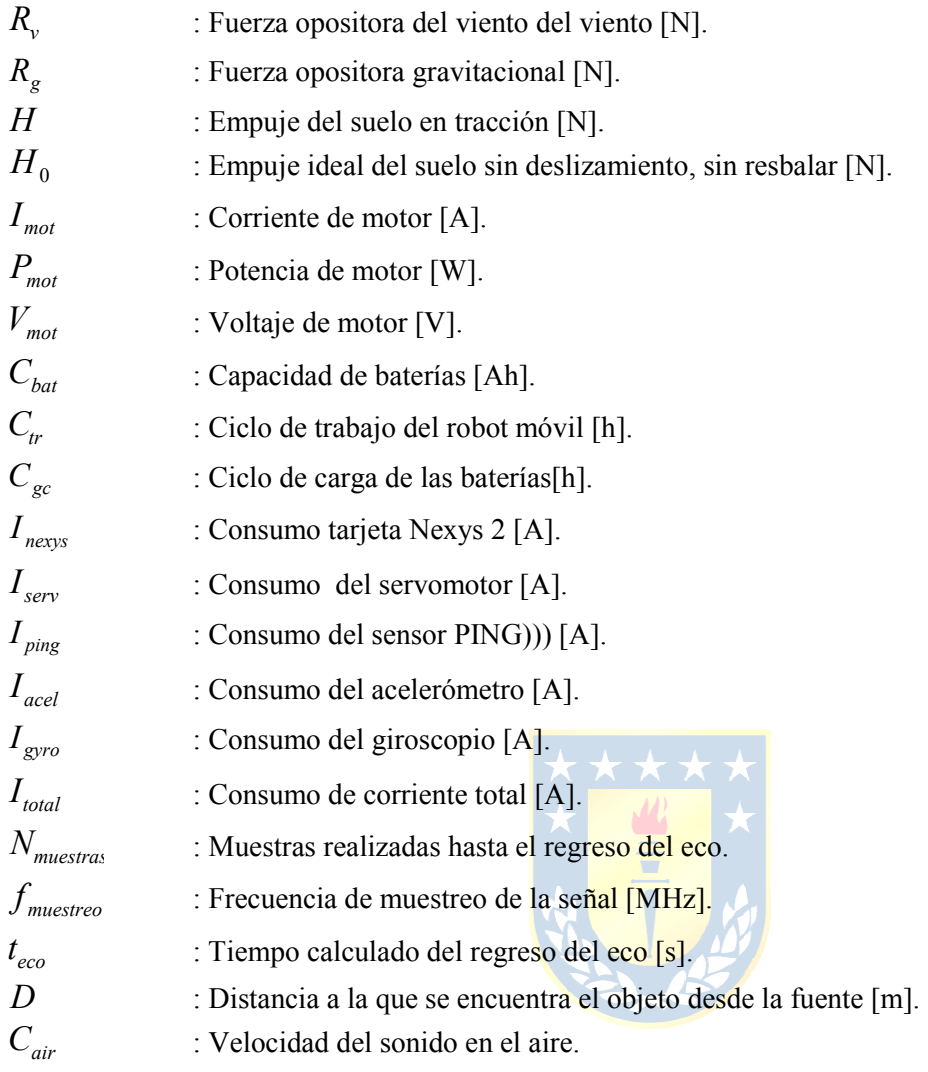

# **Abreviaciones**

# **Mayúsculas**

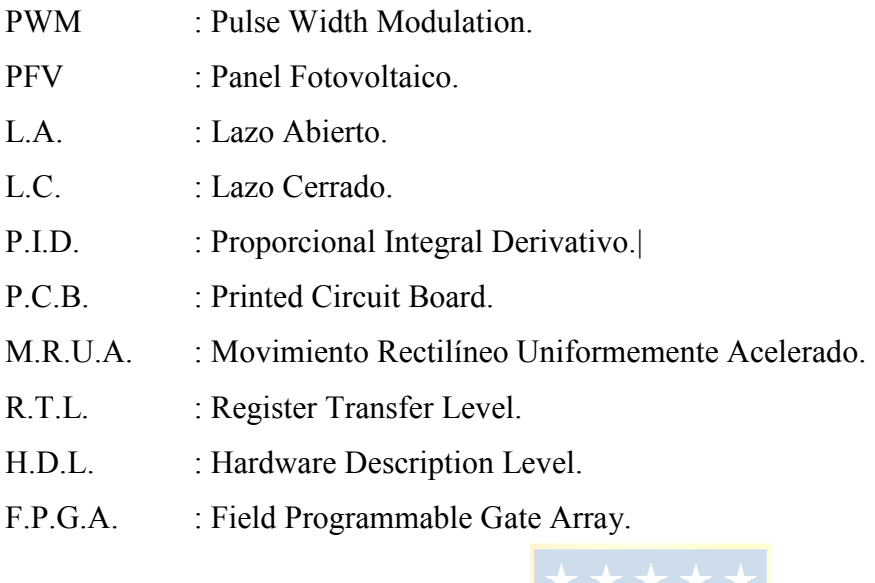

### **Mixtas**

PdD : Profundidad de Descarga

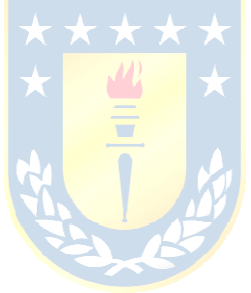

# **Capítulo 1. Introducción**

### **1.1. Introducción General**

La robótica como disciplina se ha desarrollado en forma masiva durante los últimos años, tanto en el ámbito de la investigación como el mundo del hobby. Principalmente debido a que permite al usuario realizar tareas, simplificándolas, automatizándolas y/o permitiéndole establecer una operación de forma remota.

Dentro de la robótica, se pueden distinguir dos grandes grupos: los robots manipuladores y los móviles. Los primeros son principalmente empleados en el área industrial para el desarrollo de actividades repetitivas a partir de una localización fija, en tanto los segundos se clasifican generalmente al tipo de locomoción utilizada, ya sea ruedas, orugas, patas, aéreos, espaciales, marinos, submarinos, etc. Actualmente los robots móviles se han expandido tanto en diversidad como en funcionalidad, esta última ha sido ampliamente tratada dado que se busca obtener un robot lo más autosuficiente posible para realizar las diferentes tareas para las que son diseñados. Clave en este ámbito es la autonomía y la sensibilidad de estos robots que sin dudas gracias a las nuevas tecnologías han podido desarrollar más y más tareas.

Particularmente esta memoria está orientada, como su título lo indica, al diseño e implementación de un robot móvil, en los capítulos siguientes se presentan los detalles de los sistemas a diseñar, las consideraciones del diseño y la descripción de la metodología empleada para finalizar el proyecto.

## **1.2. Trabajos Previos**

#### **1.2.1 Introducción**

Al hablar de un robot explorador, el más claro y conocido ejemplo corresponde a los esfuerzos realizados por NASA en sus exploraciones interplanetarias, sin embargo existe una serie de estudios que se han utilizado para llegar a este punto. Las referencias que se plantean a continuación se han incluido, principalmente por su aporte en las diferentes aéreas del desarrollo de esta memoria, tales como: exploración, sistemas mecánicos, de control, comunicación y energético. En el presente capítulo se dan a conocer conceptos e información bibliográfica que representan el marco teórico para el desarrollo del prototipo de vehículo de exploración.

#### **Application of Bekker Theory for Planetary Exploration.** (1)

Esta publicación presenta una descripción y una aplicación del modelo de Bekker en vehículos exploradores pequeños.

 Realiza propone una descripción teórica de la interacción de los diferentes parámetros de la locomoción del vehículo con el terreno y como estas influyen en el desempeño del prototipo.

 Las recomendaciones incluidas en la publicación junto con algunos parámetros característicos para completar el modelo resultan valiosas para el desarrollo de esta memoria.

#### **Anh Tuan Le, Modelling and Control of Tracked Vehicles** (2)**.**

Esta tesis describe el desarrollo de un modelo de vehículo y la navegación asociada del sistema de tracción con cadenas que opera en terrenos no preparados. Corresponde a la primera etapa de un sistema excavador con tracción de tipo oruga.

El principal aporte se basa en los análisis a los sistemas de tracción, a las interacciones que se presentan entre las cadenas (*orugas*) y el suelo. Además de las características cinemáticas que describen el comportamiento del vehículo.

Este trabajo además incorpora al modelo suelo-orugas, un nuevo aporte en relación a los deslizamientos, no solamente lineales sino al provocado por los giros del vehículo.

#### **Where am I? Sensors and Methods for Mobile Robot Positioning.** (3)

 En esta compilación de información, se presentan modelos y estrategias relacionadas a la implementación y discriminación en los diferentes tipos de sensores, estos van desde el uso de encoders hasta el uso de posicionamiento con cámaras o GPS. Además en este documento se presentan estrategias para realizar pruebas prácticas para determinar la fiabilidad que se está obteniendo con los sensores que se están utilizando y proporciona soluciones ante las diferentes problemáticas que pueden presentarse, como solucionarlas o como evadir este tipo de situaciones modificando el tipo o la ubicación de los sensores. En general contiene un arco iris de opciones tanto para navegación como para posicionamiento de vehículos robotizados, junto con esto entrega las metodologías que permiten responder las preguntas ¿Dónde estoy?, ¿Hacia dónde voy? y ¿Cómo llegar?, que resultan claves para la implementación que se desea realizar.

#### **1.2.2 Sistema de Carga Empleando Energía Solar**

**Wind and Solar Power Systems, Mukund R. Patel, Ph.D., P.E.** U.S. Merchant Marine Academy, CRC Press (4).

Específicamente útiles los capítulos 8 y 10 de este libro, pues en ellos se encuentra la información referente a sistemas fotovoltaicos y almacenamiento de energía. Las descripciones referentes a los tipos de paneles, funcionamiento y el tipo de control recomendado para aprovechar al máximo la utilización de la energía solar resultan indispensables para realizar el futuro dimensionamiento de las componentes a emplear en el robot móvil. Además en el caso del tipo de baterías los pesos de estas corresponden una de las aristas del proyecto que no se pueden dejar de lado, de este modo, los análisis de los tipos de baterías y los ciclos de carga se desprenden en forma clara y precisa.

En el capítulo 8, *Solar Photovoltaic Power System*, se describen desde el funcionamiento de las celdas en si hasta la descripción de los sistemas modernos de obtención de energía solar, incluyendo el dimensionamiento y control de estos sistemas a modo de obtener un aprovechamiento eficaz y de gran precisión durante las horas de sol.

En el capítulo 10, *Energy Storage*, se señalan los tipos de baterías, los ciclos de trabajo y carga-descarga, eficiencias y circuitos equivalentes, además se realizan comparaciones entre las diferentes clases de baterías actualmente en el mercado.

**Irradiancia solar en territorios de la República de Chile**. UTFSM, Comisión Nacional De Energía (Chile), Programa de las Naciones Unidas para el Desarrollo. (5)

Este informe recoge cerca de 50 años de estudios de la irradiancia solar en los territorios de Chile, claramente una herramienta indispensable para el desarrollo de este proyecto. Pues permitirá establecer las características para la instalación del panel y la disponibilidad de luz esperada para cada hora el día o región del país.

### **1.2.3 Sistemas de Control**

**Servo Control of a DC-Brush Motor**. Application Notes AN532. Microchip Technology Inc. 1997. (6)

 Se presentan en este texto el material referente a la navegación, posicionamiento espacial utilizando técnicas modernas de control utilizando giroscopios y acelerómetros, estos últimos considerados significativamente importantes hoy en día permiten a los robots móviles determinar los grados de pendiente, aceleraciones y velocidades desarrolladas. Es así como esta referencia resulta de significativo aporte, pues en ella se recorre desde el principio de funcionamiento de este tipo de instrumentos hasta las técnicas utilizadas para su control con claridad.

#### **1.2.4 Discusión**

La bibliografía precedente se considera como las fuentes de información de mayor incidencia en las consideraciones generales del proyecto y cómo afrontar el desafío de poner estas en el papel y en definitiva a la aplicación.

Las referencias aquí presentadas constituirán un punto de partida para realizar el proyecto y prototipo en sí, sin embargo además de estas referencias existen otras fuentes de información que se han considerado pero dado que no corresponden un material "formal" de tipo citable, generalmente correspondiente a "*tips*" de aficionados al área robótica.

## **1.3. Objetivos**

## **1.3.1 Objetivo General**

Diseñar, implementar y evaluar un vehículo explorador semiautónomo, con características tales como: tracción tipo orugas, sistema de alimentación solar y elementos de percepción para evaluar el entorno.

# **1.3.2 Objetivos Específicos**

- Diseñar robot con tracción tipo orugas.
- Implementar un sistema de alimentación solar para aumentar su ciclo de operación.
- Permitir comunicación del robot desde y hacia una central (PC) vía radio frecuencia.

# **1.4. Alcances y Limitaciones**

El robot móvil a desarrollar corresponde a un robot con tracción de tipo orugas, cuyo diseño está orientado a operar en pendientes no superiores a los 20<sup>°</sup> de elevación, la plataforma está provista de sensores, tales como: acelerómetro, sonar ultrasónico, entre otros, los cuales proporcionarán información del entorno en el cual se está operando, tales como inclinación, movimiento realizado y capacidad de detenerse por presencia de un precipicio.

El prototipo constará además de un panel solar, el cual permitirá mejorar el ciclo de trabajo, procedimiento que incluirá la etapa de potencia respectiva para el proceso de carga de las baterías del móvil.

Junto con esto, se considera parte del trabajo el software en computador que permita enviar y recibir información desde y hacia el robot, tanto así como su operación a distancia y envío de rutinas.

El proyecto no considera la implementación de algoritmos de posicionamiento espacial en el terreno, por cuanto la selección de los sensores no permite tales aplicaciones.

La organización general del prototipo consiste principalmente en dos etapas independientes interconectadas mediante un enlace de radiofrecuencia. La primera de ellas corresponde al robot móvil, sus tareas corresponden a la interacción con sensores; acelerómetro, sonar ultrasónico, encoder de cada motor, y los actuadores; en este caso los motores para tracción. Además una etapa de comunicación RF con la subestación de monitoreo; esta última corresponde a la segunda etapa, la cual consta de una contraparte RF para envío y recepción de datos y rutinas, manejado por un sistema diseñado en Matlab. En la FIGURA 1.1, la cual incluye el detalle de los componentes a utilizar en la implementación.

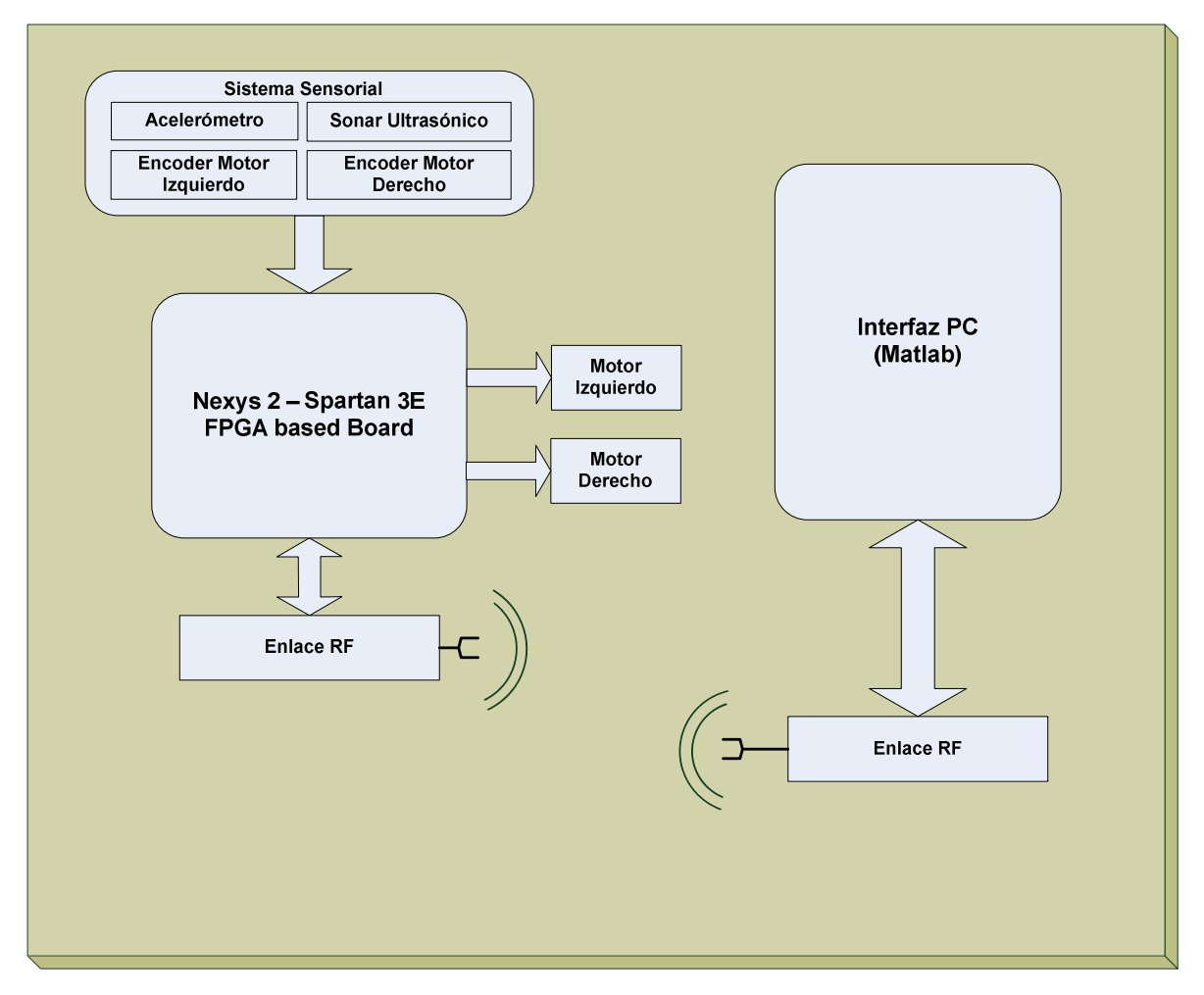

**FIGURA 1.1 Esquema general del sistema.** 

# **Capítulo 2. Fundamentos Básicos**

#### **2.1. Introducción**

En cuanto a los sistemas robóticos exploradores, hay ciertas características que se deben considerar como parámetros de nuestro sistema, tales como la interacción del vehículo con el entorno, estado del robot (estado de baterías), y como esto afecta en el diseño.

Dentro de los aspectos a considerar como parámetros de entorno, se encuentran la(s) inclinación(es) del terreno, el tipo de terreno, ubicación del sol, siendo estas las principales premisas de operación según la rutina a desempeñar.

El presente capitulo detallará entonces, las ya mencionadas consideraciones a realizar para efectuar el diseño de las distintas componentes involucradas en la implementación del prototipo.

# **2.2. Teoría de Bekker Aplicada a Exploradores Robóticos**

La teoría de Bekker es ampliamente utilizada en el estudio de vehículos grandes, tales como grúas, maquinaria pesada (retroexcavadoras, aplanadoras, etc.).

Sin embargo se han desarrollado estudios empleando el mismo análisis para el diseño de robots exploradores para ser enviados a terrenos desconocidos y donde los requerimientos deben ser calculados y definidos de la manera más exacta posible, principalmente en exploradores espaciales.

A continuación se presenta el detalle de esta aplicada principalmente a sistemas de tracción con orugas.

### **2.2.1 Resistencia al Corte del Suelo**

La resistencia al corte está caracterizada por la cohesión del suelo  $C_0$  y el ángulo de fricción interno *ϕ*, el cual es cuantificado por la ley de Mohr-Coulomb como la resistencia al corte paralela al plano de falla, está dada por:

$$
\tau = C_0 + \frac{W}{A} \tan \phi \tag{ec. 2.1}
$$

Donde *W* corresponde al peso, mientras que *A* corresponde al área de contacto, determinada como:

$$
A = bL \tag{ec. 2.2}
$$

Donde *L* corresponderá al Largo de la superficie, mientras que *b* será el ancho, el cual dependerá de la elasticidad de la rueda, usualmente menor al 10% en ruedas de caucho, por tanto:

$$
b = 2\sqrt{(B - \delta)\delta}
$$
 (ec. 2.3)  

$$
\star \star \star \star \star \star
$$
  

$$
\star \downarrow \downarrow \star
$$
  

$$
\star \downarrow \downarrow \star
$$
  

$$
\star \downarrow \downarrow \star
$$
  

$$
\star \downarrow \downarrow \star
$$
  

$$
\star \downarrow \downarrow \star
$$
  

$$
\star \downarrow \downarrow \star
$$
  

$$
\star \downarrow \downarrow \star
$$
  

$$
\star \downarrow \downarrow \star
$$
  

$$
\star \downarrow \downarrow \star
$$
  

$$
\star \downarrow \downarrow \downarrow \star
$$
  
(ec. 2.4)

### **2.2.2 Empuje y Deslizamiento del Suelo**

Es el empuje contra el suelo el que proporciona la fuerza de tracción. Cuando las fuerzas de las ruedas, orugas o patas presionan contra el suelo, la fuerza resultante, opuesta en dirección pero de igual módulo, con orientación suelo-rueda es llamado empuje. Sin embargo, este es modificado por el deslizamiento de la rueda, oruga o pata contra el suelo y básicamente consiste en la diferencia entre la velocidad de traslación del móvil y las velocidades rotacionales de las ruedas. A bajas velocidades se puede determinar el empuje del suelo como:

$$
H = H_0 (1 - e^{-sL/\kappa})
$$
 (ec. 2.5)

 El deslizamiento es una resistencia interna y lleva a pérdidas considerables, por ello resulta ventajoso maximizar el área de contacto contra el suelo. Modelar de forma precisa el deslizamiento es extremadamente complejo, dado que es función de la fuerza de tracción y depende de la velocidad. Cálculos pueden ser realizados para su obtención, sin embargo usualmente es resultado de observación experimental.

$$
S = \frac{\omega W}{k_t L^2}
$$
 (ec. 2.6)

 Para vehículos con tracción tipo oruga (*tracked vehicles*), el empuje del suelo se incrementa en relación a vehículos con ruedas o patas, debido al gran incremento en el área de contacto (A). Utilizando entonces dos orugas, el empuje está dado por:

$$
H_0 = 2AC_0 + W \tan \phi \tag{ec. 2.7}
$$

### **2.2.3 Uso de Garras o Tacos**

Resultan ser una forma adicional de agregar efecto de tracción a los vehículos, dado que se tiene un sistema tipo "excavador" que penetra en el suelo. Sin embargo, se debe considerar que de ser estos muy altos, puede llevar a la reducción del área de contacto, debido a que si el suelo no permite la entrada de estos agarres, en un instante en particular solo se encontrarán estos contra el suelo. Para un vehículo con Ng garras de una altura *h*, en contacto con el suelo, el máximo empuje de las orugas será:

$$
H_0 = 2N_g A C_0 \left( 1 + \frac{2h}{b} \right) + W \tan \phi \left( \frac{h}{b} \cot^{-1} \frac{h}{b} \right)
$$
 (ec. 2.8)

### **2.2.4 Resistencias al Movimiento**

 Las fuerzas de oposición al empuje contra el suelo, tales como de compactación debida al hundimiento de las ruedas y demolición por el arrastre de la zona de contacto de la rueda, junto con las fuerzas gravitacional, de rodamiento y de oposición del aire, conformarán las *Fuerzas de Resistencia* al movimiento del sistema, cada una de ellas intervendrá tanto en el empuje máximo que se puede realizar sobre una superficie como a las pérdidas del sistema.

## **2.2.5 Compactación por Hundimiento**

 Esta se produce al realizarse la compactación de la superficie de contacto (A), este tipo de fuerza se ve reducida de manera significativa al utilizar tracción tipo oruga, pues como se menciono con anterioridad el área de contacto se ve generosamente incrementada. La resistencia por compactación (*Rc*) por hundimiento para un vehículo con "n" ruedas, en este caso solo dos, se puede determinar de la siguiente manera:

$$
R_c = n \left(\frac{k}{n'+1}\right) z^{n'+1}
$$
\n
$$
\star \star \star \star \star \star \star
$$
\n
$$
\star \left(\begin{array}{c}\star \\ \hline \\ \hline \\ \hline \\ \hline \end{array}\right)
$$
\n
$$
z = \frac{1}{2} \left(\frac{W}{kL}\right)^{\frac{1}{n'}}
$$
\n
$$
(ec. 2.10)
$$

De la ecuación anterior, n' corresponderá al exponente de deformación del suelo, con valores entre 0 y 1,2, típicamente 1, mientras que *k* depende de los valores de  $k_{\Phi}$  y  $k_{\text{c}}$ .

$$
k = \frac{k_c}{b} + k_{\phi}^{[2]}
$$
 (ec. 2.11)

# **2.2.6 Demolición (***Bulldozing***)**

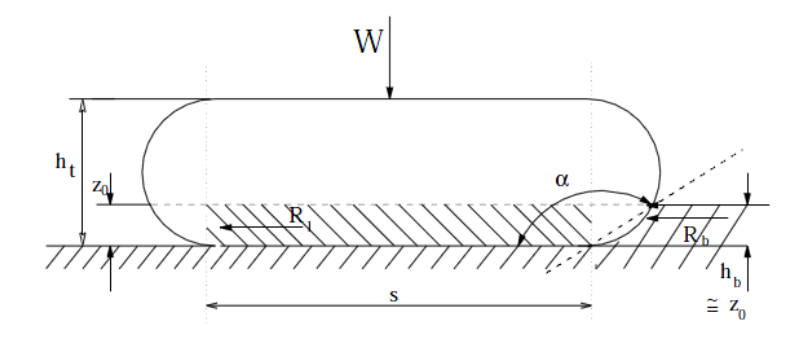

**FIGURA 2.1 Efecto Bulldozing.** 

 Este fenómeno ocurre por el frente de las ruedas, dado que estas presionan el terreno que reencuentra frente a ellas, este fenómeno se puede convertir en un problema si el hundimiento sobrepasa alrededor de 0,06 veces el diámetro de la rueda (1).

$$
R_b = \frac{b \sin(\alpha + \phi)}{2 \sin \alpha \cos \phi} \left( 2z C_0 k_c + \gamma z^2 k_{\gamma} \right) + \pi L^2 \left[ \frac{\gamma(90 - \phi)}{-540} + \frac{C_0}{180} + \frac{C_0}{\pi} \tan \left( 45 + \frac{\phi}{2} \right) \right] \text{(ec. 2.12)}
$$

 En la ecuación anterior solo el primer término es relevante, pues el segundo corresponde al efecto de *Bulldozing* que ocurre con vehículos con múltiples ruedas que siguen a las primeras, en el caso de tracción tipo orugas no se presenta. En tanto, para la determinación de *kγ* y *kc*, módulos de deformación y cohesión del suelo, respectivamente, junto con los coeficientes de capacidad de carga ( $N_c$  y  $N_v$ ) de (7) y (8) se tiene:

$$
k_{\gamma} = \left(\frac{2N_{\gamma}}{\tan \phi} + 1\right) \cos^2 \phi \tag{ec. 2.13}
$$

$$
k_c = (N_c - \tan \phi) \cos^2 \phi \tag{ec.2.14}
$$

$$
N_q = \tan\left(\frac{\pi}{4} + \frac{\phi}{2}\right) e^{\pi \tan(\phi)}
$$
 (ec. 2.15)

$$
N_{\gamma} = 2(N_q + 1)\tan(\phi) \tag{ec. 2.16}
$$

$$
N_c = (N_q - 1)\cot(\phi) \tag{ec. 2.17}
$$

### **2.2.7 Gravitación**

 El efecto de la fuerza de gravedad tendrá un significativo aporte en relación a las pendientes que se establecerán pueda sortear el vehículo, en este caso el ángulo de inclinación seleccionado es de 20º.

$$
R_{\rm g} = W \sin \theta
$$

### **2.2.8 Oposición del viento**

 El empuje opositor del viento, puede ser significativo, en el caso de que la velocidad de este se vea incrementada, que puede determinar la acción de esta fuerza (9), como:

$$
R_{\nu} = \frac{1}{2} \rho_{aire} \left( v_c - v_0 \right) A' C_d \tag{ec. 2.19}
$$

## **2.3. Modelo Cinético**

Dependiendo de la complejidad a la que se desee llevar el problema, el modelo cinético puede abarcar desde el análisis de desplazamientos simples hasta modelos que incluyan la curvatura lateral que sufre la oruga al rotar o el efecto de las vibraciones de la

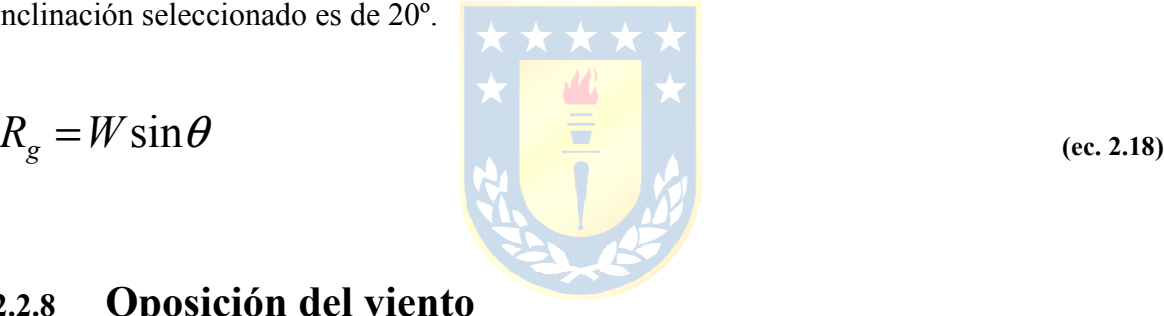

misma mientras gira. El modelo propuesto en (2) se presenta un sistema de giros en tránsito, con ello la capacidad de describir trayectorias curvas (como un sistema diferencial).

En el caso de esta Memoria, no se considerará un sistema de este tipo, si no uno que transite en líneas rectas y los giros requeridos se hagan en torno al centro geométrico del robot móvil, dado que se incrementan las pérdidas en los giros y a que el modelo incluye otro tipo de características como arrastre de material o torsión de una sección de la pista.

De este modo, para realizar la descripción del sistema se considerarán las siguientes premisas:

- i. No se considerará el deslizamiento de las correas con el suelo.
- ii. Se establecerán las magnitudes de las velocidades de ambas cintas u orugas iguales, no así su dirección en el caso de los giros.
- iii. Se considerará el centro de giro fijo, es decir, ambas cintas de tracción giran de manera simétrica en torno al centro del vehículo.

Con las anteriores distinciones, se establecerá un modelo simplificado, el cual considerará estados de movimiento lineal y movimientos de giro. La descripción de estos se puede observar en la FIGURA 2.2, la cual presenta el caso de movimientos rectos y de giros por separados.

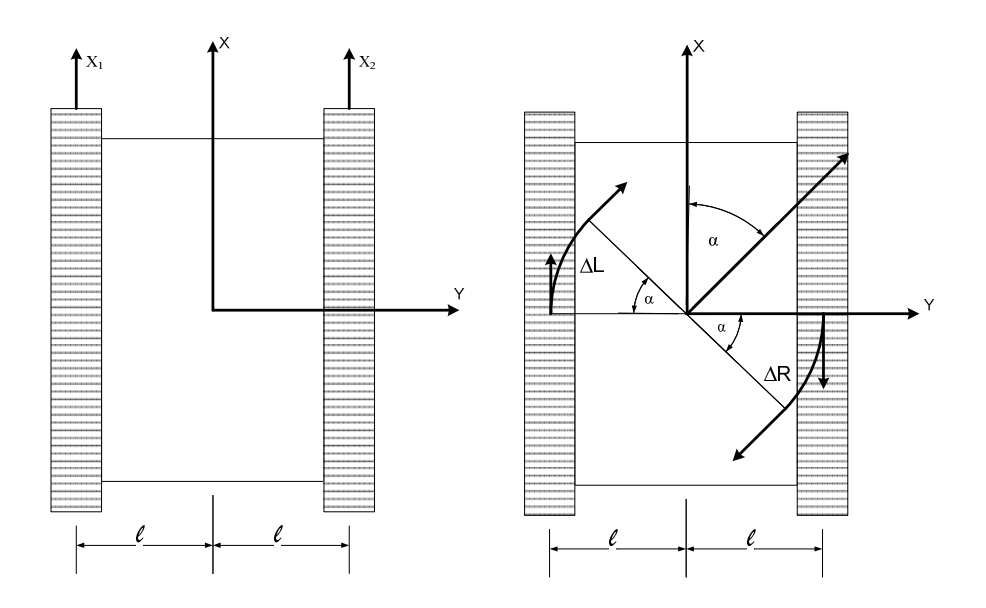

**FIGURA 2.2 Modelo cinemático a implementar.**

En el modelo simplificado para vehículos contracción de tipo oruga, se presenta una representación de los giros en torno a su centro de gravedad y por ende los desplazamientos lineales serán describiendo trayectorias rectas.

Para la descripción de los movimientos se considerará simetría en los movimientos de la oruga, esto quiere decir que si se avanza en sentido del eje x, entonces ambas orugas deberán desarrollar el mismo desplazamiento lineal. En tanto al tratarse de los giros en torno al centro del robot, el arco generado por el giro corresponderá al avance de cada oruga.

El radio de giro del robot es de  $\ell$  cm, mientras que los desplazamientos de las orugas Izquierda y Derecha, denotados como ∆L y ∆R deberán ser iguales para mantener la simetría mencionada anteriormente.

#### **2.4. Sistema de Alimentación**

#### **2.4.1 Baterías**

Existen variados tipos de baterías recargables, pero en el caso de los sistemas fotovoltaicos las baterías empleadas se denominan *baterías solares* y debido a que admiten un alto porcentaje de descarga, suelen llamarse *baterías de ciclo profundo*.

Las características y parámetros de interés que identifican a una batería se presentan a continuación.

#### *A. Régimen de Descarga*

Cuanto mayor sea la capacidad de descarga en amperes, menor será la capacidad total en amperes-hora que es capaz de ceder la batería. Esta relación varía ligeramente dependiendo del tipo de batería, la FIGURA 2.3 muestra una curva típica (10).

La relación entre las tensiones, corrientes y resistencia en régimen de descarga para una batería corresponde a:

$$
E = E_v - I_{rd} \times R_i \tag{ec. 2.20}
$$

Donde E y E<sub>v</sub> corresponden a los voltajes en circuito abierto y bajo descarga, respectivamente. Mientras que I<sub>rd</sub> será la corriente de descarga con una resistencia interna de la batería dada por R<sup>i</sup> (11).

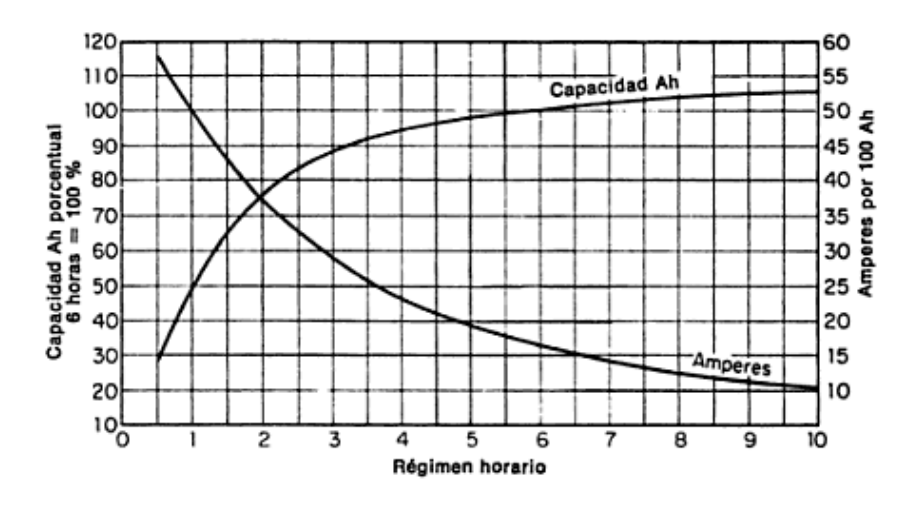

**FIGURA 2.3 Curvas de régimen de capacidad para una tensión "final"de 1,0V por elemento.** 

#### *B. Corriente Máxima*

La corriente máxima es aquella que permite una descarga continua de 20 horas de duración, al cabo de la cual la energía en reserva representa el 20% de la máxima con la que comenzó (12).

$$
I_{bat_{max}} = \frac{Ah}{20h}
$$
 (ec. 2.21)

De este modo, si se emplea por ejemplo una batería de 100Ah, se tendrá una corriente máxima de 5A en descarga por 20 horas (ec.2.21). Valores de descarga se pueden obtener para tiempos mayores o menores.

En el caso de tiempos menores, se debe considerar que se está realizando un daño a la vida útil de la batería por disipación de temperatura al aumentar la resistencia interna de la misma.

#### *C. Capacidad de Acumulación*

Corresponde a la cantidad de energía que puede ser acumulada por una batería, se determina por el producto del voltaje nominal por la capacidad en Ah de la batería.

#### *D. Profundidad de Descarga*

La profundidad de descarga o PdD, corresponde a la cantidad de energía, dada en forma porcentual, que se extrae de una batería.

Para un sistema de 12V y una carga que consuma 400Wh, se tendría PdD de 30% para una batería con 1200Wh de capacidad de acumulación.

## **2.4.2 Paneles Solares**

Básicamente un panel solar es un arreglo de celdas solares, las cuales están formadas por pequeñas celdillas denominadas *celdas pv*. Estas son similares a las clásicas *uniones p-n* de los diodos. El origen de la potencia fotovoltaica proporcionada por estos sistemas proviene de la diferencia de potencial de química de los materiales que forman la celda. Se produce de esta manera un flujo de electrones desde un material al otro mientras la diferencia de voltaje se mantenga. El circuito equivalente de una celda solar se puede apreciar en la FIGURA 2.4.

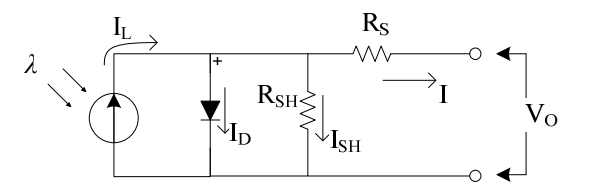

**FIGURA 2.4 Circuito equivalente celda pv.** 

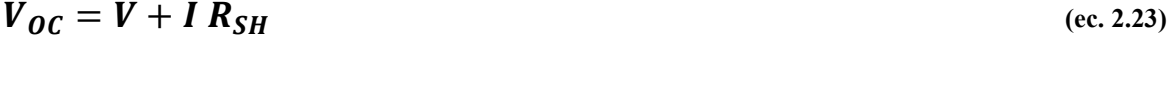

$$
I_d = I_D \left[ \frac{Q V_{OC}}{A K T} - 1 \right] \tag{ec. 2.24}
$$

Donde,  $I_p$  = Corriente de saturación del diodo.

- $Q = \text{Carga}$  del electrón 1,6 · 10<sup>-19</sup>
- $A =$ Constante de ajuste de curva
- $K =$  Constante de Boltzman 1,38  $\cdot 10^{-23}$
- $T =$ Temperatura en <sup>o</sup>K

Por lo que la corriente de carga está dada por la expresión:

$$
I = I_L - I_D \left[ e^{\frac{Q V_{OC}}{AKT}} - 1 \right] - \frac{V_{OC}}{R_{SH}}
$$
 (ec. 2.25)

El valor de la corriente de saturación del diodo I<sub>D</sub>, puede ser determinada experimentalmente aplicando un voltaje  $V_{OC}$  en los terminales de la foto-celda, en la oscuridad y midiendo la corriente que circula.

Los dos parámetros más importantes que describen a una celda solar corresponden a: voltaje en circuito abierto ( $V_{\text{CO}}$ ) y corriente en cortocircuito ( $I_{\text{SC}}$ ).

$$
V_{OC} = \frac{AKT}{Q}Ln\left(\frac{l_L}{l_D} + 1\right)
$$
 (ec. 2.26)

Como se puede observar el voltaje dependerá de la temperatura en relación a la constante  $KT/Q$  (a 300°K = 0.026V).

#### *A. Efecto de la Temperatura*

 Con el incremento de la temperatura, la corriente de cortocircuito de las celdas se incrementa, sin embargo el voltaje de circuito abierto cae. Para observar este efecto, se empleará: I<sub>O</sub> y Vo como la corriente de cortocircuito y voltaje de circuito abierto respectivamente, a una temperatura de operación T, mientras que α y β serán sus respectivos coeficientes de temperatura. Si la temperatura se ve incrementada en ∆T, entonces la corriente y el voltaje serán:

$$
I_{SC} = I_o(1 + \alpha \cdot \Delta T) \tag{ec. 2.27}
$$

$$
V_{OC} = V_o (1 - \beta \cdot \Delta T) \tag{ec. 2.28}
$$

La potencia en tanto puede ser determinada con las expresiones anteriores como:

$$
P = P_0[1 + (\alpha - \beta)\Delta T]
$$
 (ec. 2.29)

$$
\boldsymbol{P}_0 = \boldsymbol{I}_0 \boldsymbol{V}_0 \tag{ec. 2.30}
$$

El efecto se puede observar en relación a una celda de silicio cristalino típica cuyos coeficientes α y β son respectivamente 500µu/ºC y 5mu/ºC, respectivamente con lo que se obtiene:

$$
P = P_0[1 + 0.0045\Delta T]
$$
 (ec. 2.31)

**Management of the Company's Company's** 

La FIGURA 2.5 muestra la relación entre las potencias y las temperaturas de manera más ilustrativa, en ella se puede observar que a menor temperatura la potencia máxima que se puede obtener de las celdas es mayor.

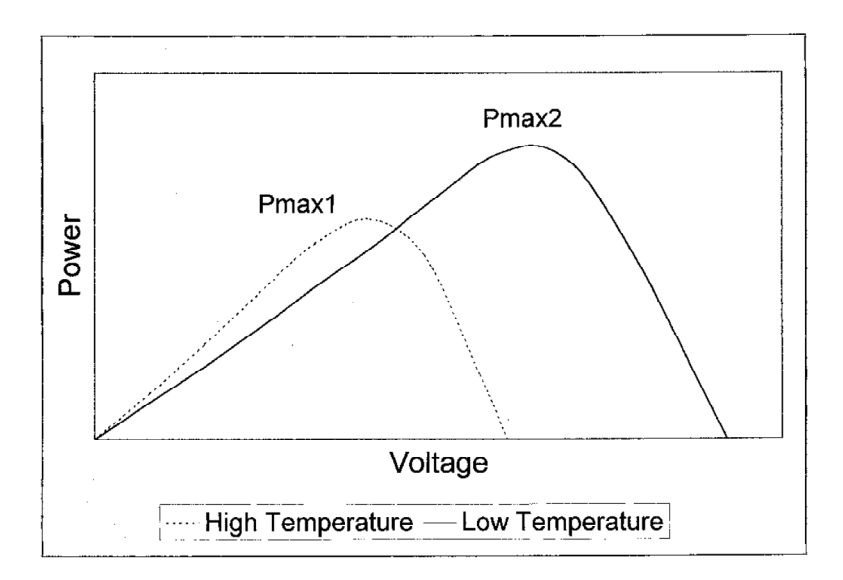

**FIGURA 2.5 Efecto de la temperatura en la característica P-V.** 

#### *B. Intensidad de la luz solar*

El efecto de la intensidad de la luz se refleja principalmente en las curvas de I-V, el mayor descenso se ve en la corriente, mientras que el voltaje solo disminuye ligeramente. Una curva típica, a intensidad de referencia 1,0 Sun (1000W/m2) y a 0,5 Sun, se puede observar a continuación.

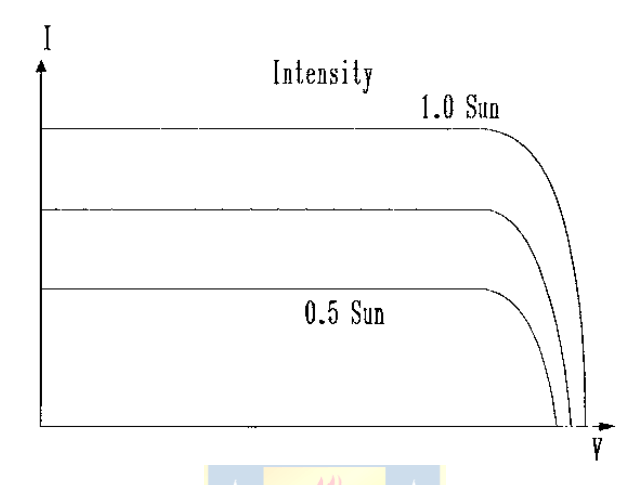

**FIGURA 2.6 Característica I-V de una celda fotovoltaica a intensidades 1,0 Sun y 0,5 Sun.** 

#### *C. Ángulo del Sol*

La corriente de salida de la una celda solar depende del coseno del ángulo de incidencia de la luz solar. Esta relación (ec.2.32) se mantiene bien para un ángulo de incidencia de 0 a 50°. Más allá de los 50° de inclinación, la salida eléctrica del sistema varía significativamente en relación al coseno, mientras que al alcanzar los 85° no se obtiene generación. Por ende, se establece una escala, mediante la cual se puede determinar el valor real de las curvas de las foto-celdas en relación al ángulo de inclinación, está escala se denomina "*Kelly cosine*", se puede apreciar su curva en la FIGURA 2.7.

 $I = I_0 \cos \theta_s$ 

 **(ec. 2.32)**

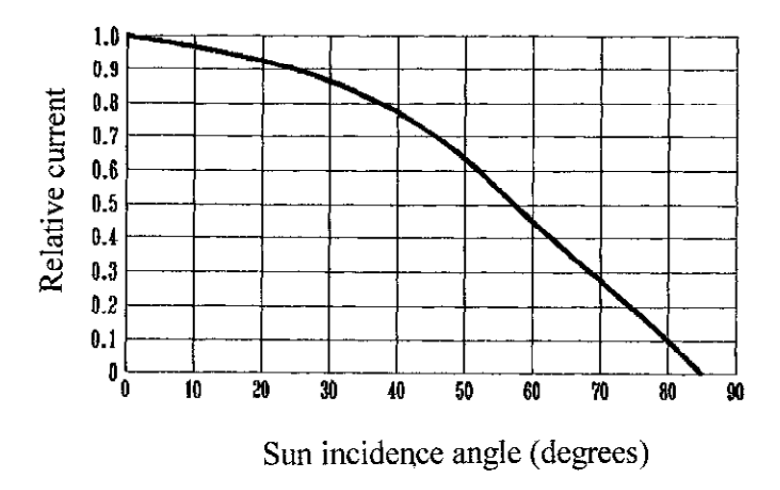

**FIGURA 2.7 Curva "Kelly cosine" para fotoceldas para incidencia del sol de 0 a 90º.** 

Las características anteriormente mencionadas, deberán ser evaluadas para el panel solar que se escogerá para el diseño del prototipo, sin embargo no se considerará un sistema independiente de orientación de los paneles, esta última se realizará orientando el panel girando el robot móvil en la condición de operación que le permita mantener orientado el panel hacia la fuente de luz (Sol).

Importante es considerar el día de Sol verdadero, correspondiente al tiempo transcurrido entre dos pasos consecutivos de este por un meridiano, así el Sol describe un ángulo de 15º por cada hora.

#### *D. Irradiación solar*

Para el dimensionamiento de los sistemas de energía solar, se deben considerar los niveles de radiación presentes en la zona geográfica en donde se instalará. Para ello debemos considerar dos tipos de radiación, estos son:

#### *E. Radiación Directa*

Corresponde a la porción de luz que atraviesa la atmosfera sin sufrir cambio en la trayectoria lineal desde el disco solar.

#### *F. Radiación Difusa*

Corresponde a la porción de luz que es dispersada por la atmosfera durante su paso por esta, depende de la humedad ambiental, nubosidad, temperatura, etc.

Esta última componente no menor debe ser considerada en este caso, debido a que en Concepción se presenta usualmente un alto nivel de radiación difusa.

#### **2.5. Sistema de Sensorial**

Como ya se mencionó con anterioridad, se incluirá un sistema sensorial compuesto por: sistema de codificadores rotativos -comúnmente denominados encoders - para determinar el giro de las ruedas, acelerómetro para determinar el grado de inclinación de la plataforma respecto del suelo y un sensor ultrasónico para evitar que este caiga de una altura riesgosa o una pendiente negativa demasiado pronunciada. El modo de operación y la teoría respectiva se presentará a continuación.

### **2.5.1 Codificadores Rotativos - Encoders**

Corresponden a dispositivos electromecánicos que permiten determinar, posición, velocidad y aceleración en un sistema rotativo, generalmente el rotor de un motor. Dentro de los tipos de codificadores, se encuentran los absolutos y relativos o incrementales (13).

#### *A. Codificadores Rotativos Absolutos*

Un encoder absoluto genera una salida digital que representa la posición actual de éste, así como su velocidad y dirección de movimiento. La codificación de salida de estos se realiza generalmente en formatos Binario Reflejado o Gray.

En su construcción se pueden observar un disco acoplado mecánicamente al rotor del motor, el cual posee una serie de bandas concéntricas, con zonas opacas y transparentes, dispuestas en sentido radial, de este modo, el rotor queda dividido en una serie de sectores.

En tanto, la base fija del encoder se encuentra formada por una serie de sensores posicionados de manera radial, cada uno de los cuales se encuentra apuntando a las bandas del disco sujeto al rotor. De esta manera, se puede obtener para cada posición un código único correspondiente a una posición del rotor.
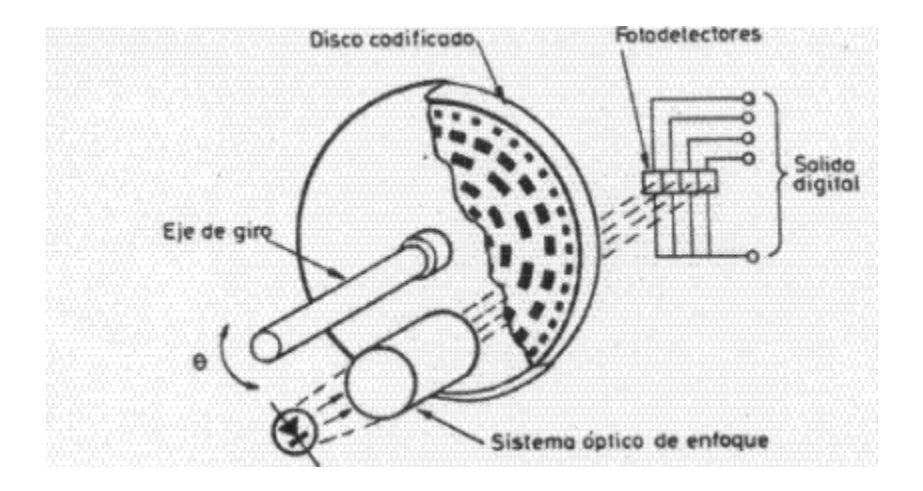

**FIGURA 2.8 Configuración típica de un codificador rotativo absoluto.** 

Para un encoder de N bandas en el disco de rotor, se puede determinar su resolución como:

$$
Resolución = \frac{360^{\circ}}{2^N}
$$
 (ec. 2.33)

#### *B. Codificadores Relativos o Incrementales*

Éste tipo de codificadores generan impulsos al girar su eje, con el número de pulsos por vuelta se puede determinar una medida de longitud, velocidad o de posición. Al igual que los encoders absolutos poseen un disco acoplado al rotor del motor, pero pueden constar de una a tres bandas concéntricas, dependiendo del tipo de sensor que se vaya a emplear para determinar el cambio y la posición en la que estos se ubiquen. Se pueden clasificar por su función, tales como:

**Unidireccionales**: Con un solo canal de salida y empleados en caso de que no se requiera determinar la dirección de giro. En este caso se empleará sólo una banda y solo un sensor.

**Bidireccionales**: Poseen dos canales de salida que permiten no solo determinar la rotación del eje, sino que además la dirección en la que se está realizando el giro, la salida de cada canal se encuentra desfasada en 90° eléctricos. La salida estará determinada por al menos 2 sensores y al menos una banda de transiciones opaco-transparente y/u opacoblanco, dependiendo de si los sensores son de tipo reflexivo u operan por interrupción. La FIGURA 2.9 nos muestra un tipo de configuración para este tipo de encoders y la salida de cada canal dependiendo si se gira en sentido horario o anti-horario.

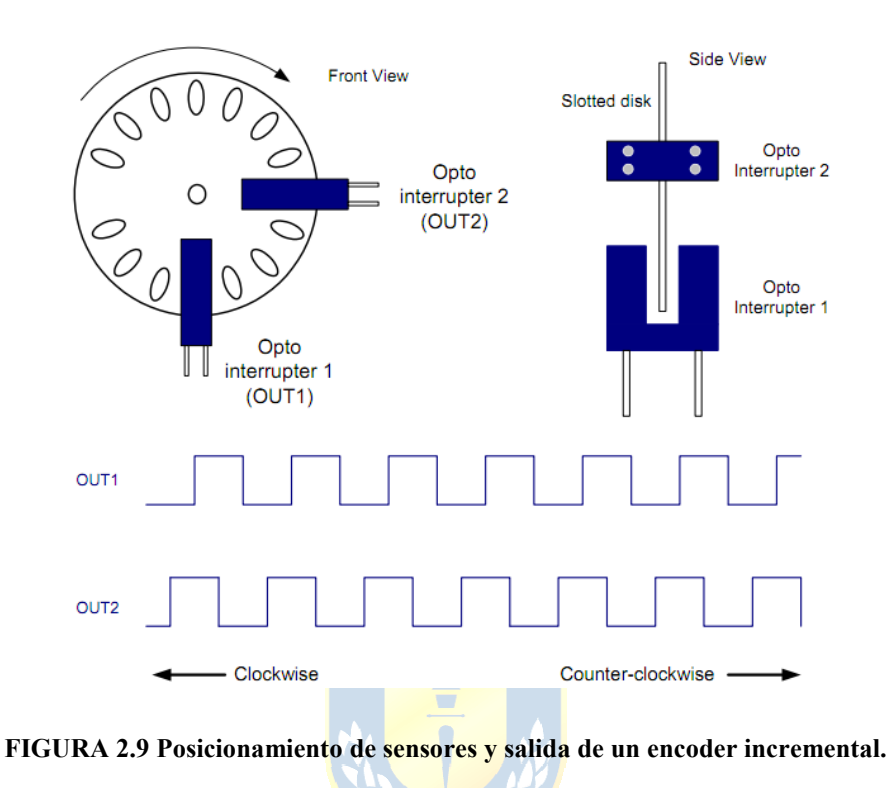

La resolución que se puede lograr con este tipo de codificadores es de:

$$
Resolución = \frac{360^{\circ}}{N} \tag{ec. 2.34}
$$

Para aumentar la resolución de este tipo de elementos se puede utilizar un encoder en cuadratura, el cual corresponde a una detección de los pulsos generados por la mecánica del codificador rotativo y realizar las lecturas tanto en los cantos de subida de los pulsos como en los cantos de bajada de los mismos, si se realiza este procedimiento en solo uno de los canales se obtendrá una resolución de 2 veces la normal, en caso de aplicar en ambos se obtendrá 4 veces la resolución mecánica disponible desde el dispositivo. Para un disco de N pasos concéntricos por vuelta, se tendrá:

$$
Resolución(2x) = \frac{360^{\circ}}{2N}
$$
 (ec. 2.35)

$$
Resolución(4x) = \frac{360^{\circ}}{4N}
$$
 (ec. 2.36)

### **2.5.2 Acelerómetro**

Un acelerómetro, como su nombre lo indica, permite realizar mediciones de aceleración sobre un cuerpo. Así, cuando se tiene un cuerpo sometido a la aceleración de gravedad, se puede determinar el ángulo de inclinación realizando una descomposición vectorial de ésta.

Se pueden determinar las inclinaciones del sistema, empleando métodos de 1, 2 y 3 ejes, siendo cada uno más adecuado que otro según la aplicación deseada. A continuación se describirán los cálculos necesarios para determinar inclinaciones empleando 2 ejes, tanto para un objeto sujeto solamente a la aceleración de gravedad como a una aceleración externa (caso de vehículo en movimiento).

#### *A. Inclinación con 2 Ejes sujeto a Aceleración de Gravedad*

Utilizando trigonometría, se puede ver que la relación del eje X con el ángulo θ puede ser descrita mediante el seno del ángulo, en tanto para el eje Y se puede ver una relación dada por el coseno de éste (FIGURA 2.10) (14).

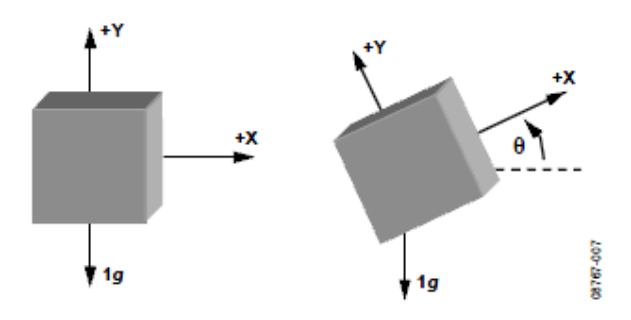

#### **FIGURA 2.10 Dos ejes utilizados para la determinación de la inclinación.**

Una manera de determinar esta inclinación sería determinar el seno y/o coseno inverso para la componente X o Y respectivamente, sin embargo una forma más eficiente será la siguiente:

$$
\frac{A_{X,OUT}}{A_{Y,OUT}} = \frac{1g \times \sin \theta}{1g \times \cos \theta} = \tan \theta
$$
 (ec. 2.37)

$$
\theta = \tan^{-1} \left( \frac{A_{X,OUT}}{A_{Y,OUT}} \right) \tag{ec. 2.38}
$$

Siendo *θ* el ángulo de inclinación en radianes.

#### *B. Inclinación con 2 Ejes Sujeto a Aceleraciones de Gravedad y Externa*

Dado que el acelerómetro permite medir la aceleración a la que cada uno de sus ejes de medición presenta en un determinado instante, se puede obtener una descomposición a lo largo de 2 ejes de la aceleración de gravedad (15). Está ultima resultará en la descomposición de las aceleraciones en cada eje en base al plano horizontal (perpendicular a la fuerza de gravedad). De este modo, se puede determinar el ángulo de inclinación a partir de la FIGURA 2.11, considerando la instalación del sensor en 45° respecto del eje longitudinal del vehículo, como:

$$
\alpha = \cos^{-1}(0.707 \times \left[A_{X,OUT} + A_{Y,OUT}\right]/g) \tag{ec. 2.39}
$$

Donde A<sub>X,OUT</sub> y A<sub>Y,OUT</sub> corresponden a las mediciones de aceleración de los respectivos ejes X e Y. De la relación anterior, se puede observar que en la medida que el vehículo acelera, la componente  $A_{X,OUT}$  disminuye, mientras la componente  $A_{Y,OUT}$ aumenta, con esto, la suma  $[A_{X,OUT} + A_{Y,OUT}]$  se mantendrá relativamente constante.

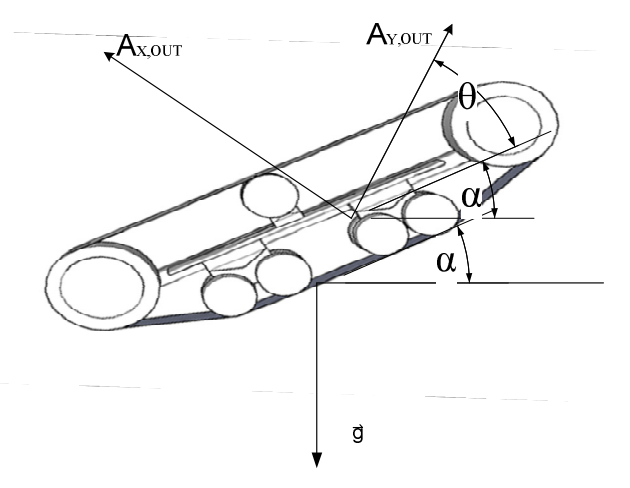

**FIGURA 2.11 Ilustración componentes para determinar la inclinación en movimiento.**

Para la implementación del sistema, se considerará un estado de calibración, esto debido a que el ángulo de instalación (θ) del sensor podría variar de los 45°. De esta manera calculamos el ángulo de instalación (ec. 2.38), luego se puede reescribir la ecuación (ec. 2.39) como:

$$
\alpha = \cos^{-1}([\cos \theta \times A_{X,OUT} + \sin \theta \times A_{Y,OUT}]/g)
$$
 (ec. 2.40)

### **2.5.3 Sensor Ultrasónico**

La mayoría de los sensores de ultrasonido o ultrasónicos de bajo costo se basan en la emisión de un pulso a alta frecuencia (generalmente sobre los 40kHz) y espera de la recepción del eco de este pulso al encontrar un objeto que sea capaz de reflejar la onda de sonido y así determinar la distancia  $(D<sub>OBI</sub>)$ .

$$
D_{OBI} = \frac{1}{2} C_{air} t
$$
 (ec. 2.41)

Donde C<sub>air</sub> corresponde a la velocidad del aire y t al tiempo transcurrido entre que se envió el pulso y se recibió su eco. Cabe destacar que la medida de este tiempo puede variar dadas ciertas características, tales como:

**Temperatura ambiente**: Presentará una diferencia para una misma distancia, pues la densidad del aire depende directamente de la temperatura y por ende la velocidad de transmisión de las ondas de sonido que se desplazan por dicho medio.

 $C_{air} = 331.5 + (0.6 \times T_c)$  $(ec. 2.42)$ 

En la relación anterior se establece la dependencia de la velocidad del sonido (en m/s) con la temperatura (T<sub>C</sub>) en  $\mathrm{^{\circ}C}$ .

**Superficie del Objeto Incidente**: El material del objeto o la superficie de la cual se desea determinar una distancia, empleando ultrasonidos, debe ser estructuralmente compatible con la longitud de onda emitida por el sensor. Así dependiendo del tipo de superficie se conseguirá una lectura precisa o no.

**Sistema Emisor-Receptor**: Los sistemas de bajo costo, implementan el emisor y el receptor en un mismo transceptor y por ende se requiere un tiempo mínimo para que las vibraciones remanentes, producto de la emisión, desaparezcan. Por lo tanto se puede decir que existe una distancia mínima de operación que vendrá dada por el tiempo de relajación del transductor del sensor.

**Reflexión de la Onda**: Las ondas de ultrasonido obedecen las leyes de reflexión de ondas, por lo que una onda de sonido tiene el mismo ángulo de incidencia y de reflexión respecto a la normal de la superficie.

**Excitación del Transductor**: Para emitir un pulso ultrasónico se debe excitar la membrana del transductor con una señal en forma de delta de Dirac. Sin embargo en sistemas de bajo costo la señal corresponderá, en la práctica a un pulso cuadrado. Generando así en lugar de un pulso, un tren de estos, lo que se traduce en una incertidumbre en los tiempos de recepción del eco, puesto que se podría detectar un punto medio del pulso y no el primero de estos o el último.

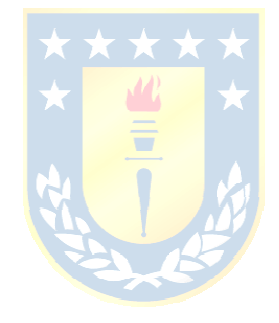

# **Capítulo 3. Diseño del prototipo**

## **3.1. Consideraciones de Diseño**

### **3.1.1 Terreno**

Dentro de las consideraciones de diseño, se identifican tres grupos, éstos corresponden a características del vehículo y ambientales propiamente tal, definidas como parte del diseño y características de terreno, dentro de las cuales se consideran los parámetros requeridos por el modelo (de (1), (7) y (16)). Este último se escogió como un terreno restrictivo pero no de transito, por cuanto se considerará este como el peor caso por el que pudiese llegar a transitar el móvil.

| Características                         |         |         | Características del terreno |                          |        |                 | <b>Características</b> |                                                          |               |         |
|-----------------------------------------|---------|---------|-----------------------------|--------------------------|--------|-----------------|------------------------|----------------------------------------------------------|---------------|---------|
| (Arena Seca*) $(1)(17)$<br>del vehículo |         |         |                             | ambientales              |        |                 |                        |                                                          |               |         |
| М<br>[kg]                               | km<br>h | θ<br>[° | Ø<br>Гo                     | $C_{\mathfrak{o}}$<br>Pa | n<br>H | kN<br>$m^{n+1}$ | k,<br>kN<br>$m^{n+2}$  | $\rho_{\scriptscriptstyle \sf dire}$<br>$\frac{kg}{m^3}$ | $T_a$<br>[°C] | km<br>h |
| 15                                      |         | 20      | 28                          | 1,04                     | 1,1    | 0,99            | 1528                   | 1204(18)                                                 | 15            | 10      |

**Tabla 3.1 Características de diseño a utilizar.** 

**\*Considerado el peor caso aceptable por el vehículo.** 

Los parámetros correspondientes a las dimensiones de las orugas, tales como ancho, largo, zona de contacto, etc., se pueden encontrar en el **Anexo A**(Tabla A.1).

A partir de los datos anteriores, se determina los valores para las resistencias al movimiento del robot móvil ( $R_c$ ,  $R_b$ ,  $R_g$  y  $R_v$ ) las cuales corresponderán a la fuerza que deberá superar el robot en circunstancias de operación, además se obtiene el par o torque y velocidad del sistema de propulsión por oruga. Se ha dejado fuera de los cálculos la determinación de los valores de empujes del terreno, pues corresponderán a los máximos esfuerzos aplicables con las orugas al terreno sobre el que éstas se desplazan. Los resultados obtenidos se muestran en la Tabla 3.2.

$$
T = F \times r \tag{ec. 3.1}
$$

$$
\omega_r = \frac{v_c}{r}
$$
 (ec. 3.2)

$$
N_r = \omega_r \frac{60}{2\pi}
$$
 (ec. 3.3)

A partir de los cálculos anteriores, también se determina la potencia requerida (ec. 4.4) por cada motor, considerando que la fuerza debe ser proporcionada por cada oruga.

$$
P_{mot} = T\omega_r \tag{ec.3.4}
$$

**Tabla 3.2Resultados de operación para el diseño** 

|  |  | $R_{\varepsilon}[N]$ $R_{\varepsilon}[N]$ $R_{\varepsilon}[N]$ $R_{\varepsilon}[N]$ $F[N]$ $T[Nm]$ $\omega$ , $\boxed{\text{rad}}$ $N$ , $\boxed{rpm]$ $P_{\text{mot}}[W]$ |  |  |  |       |        |        |
|--|--|----------------------------------------------------------------------------------------------------|--|--|--|-------|--------|--------|
|  |  | $\vert$ 50,277   30,611   9,535x10 <sup>-4</sup>   0,151   81,039   1,216                                                                                                  |  |  |  | 9,259 | 80,388 | 11,255 |
|  |  |                                                                                                    |  |  |  |       |        |        |

# **3.1.2 Chasis**

El diseño del chasis ha sido diseñado en función de los componentes a implementar en el prototipo, el objetivo es lograr un robot móvil que cumpla tanto las características operacionales como las de diseño estructural. Las características de la plataforma se indican a continuación, mientras que el prototipo a construir se observa en la FIGURA 3.1.

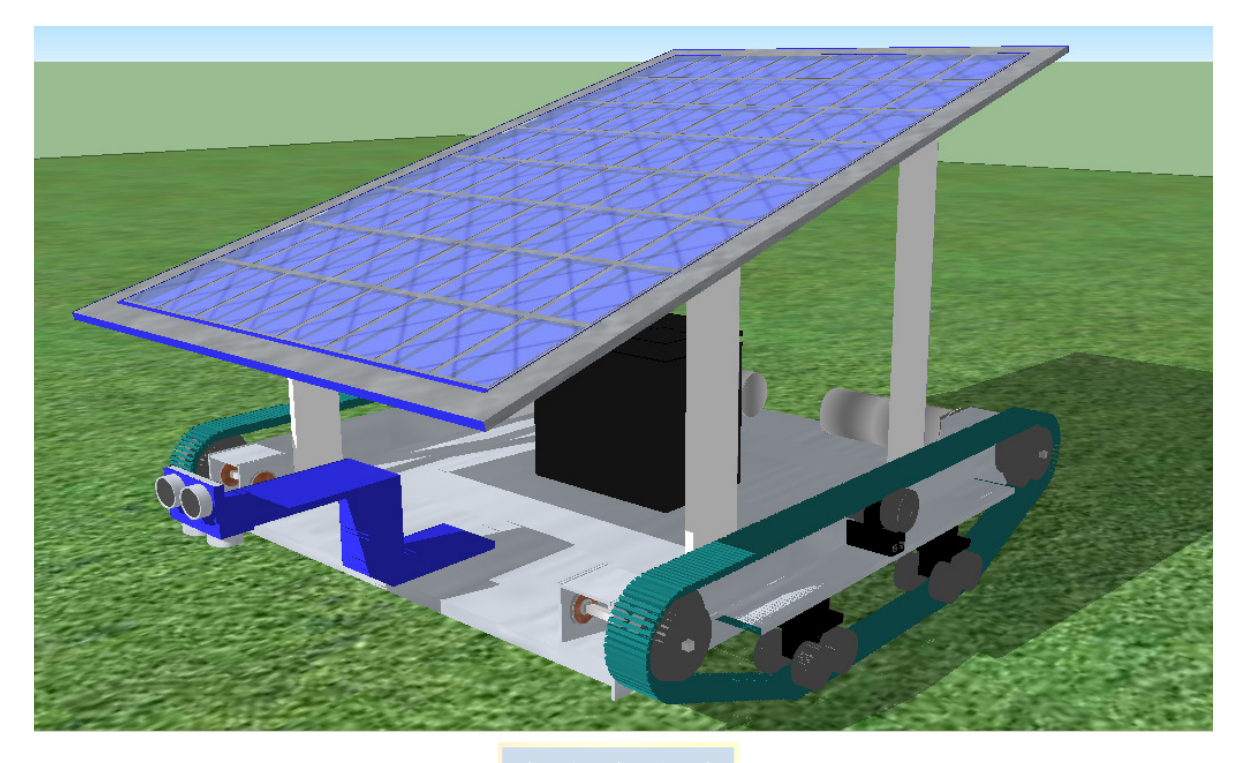

**FIGURA 3.1 Vista del Prototipo (Diseño 3D).** 

El diseño 3D del prototipo, se consideró como bosquejo y base para establecer los tamaños y la disposición de las componentes del robot. En base a éste, se diseñó el chasis que se observa en **FIGURA 3.2**.

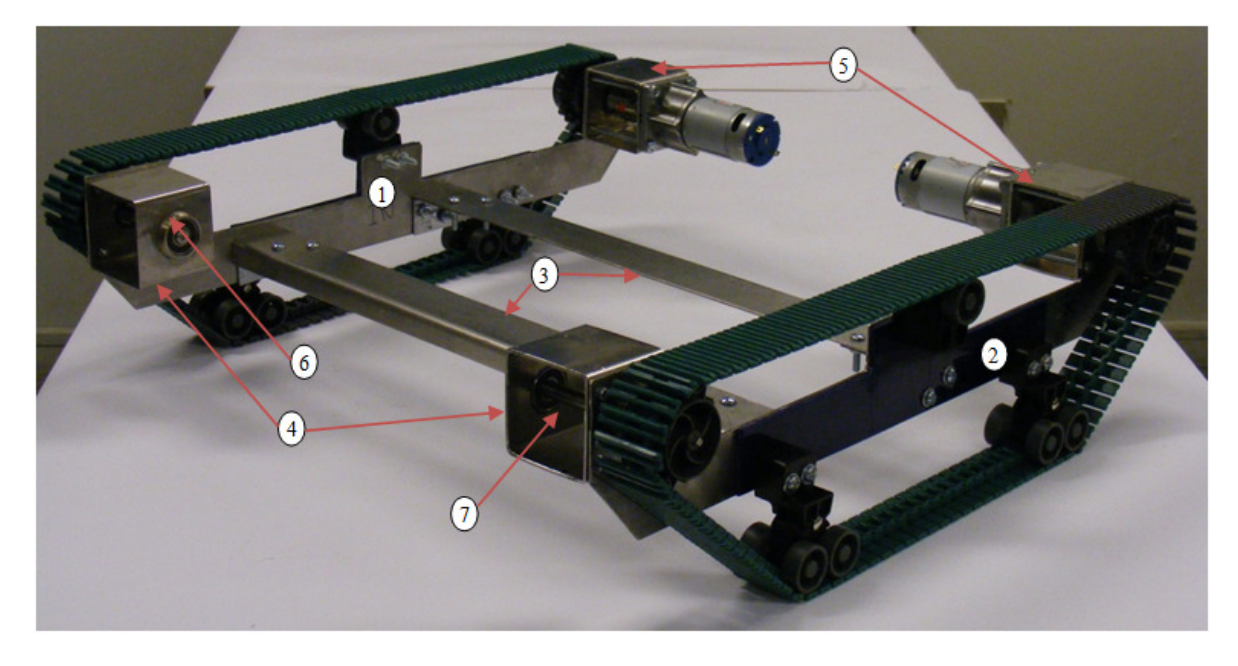

**FIGURA 3.2 Montaje de Chasis, Orugas y Motores.** 

Los detalles de las piezas anteriores se presentan en los planos adjuntos en el Anexo A. La organización y ubicación de las componentes se muestran en la Tabla 3.3.

| Parte N° | Descripción                       | Detalle                            | Plano(s) |  |
|----------|-----------------------------------|------------------------------------|----------|--|
|          | Chasis                            | Vistas Frontal, Trasera y Superior | DM-001   |  |
|          | Cara Lateral Derecha              | Vista                              | DM-002   |  |
| 2        | Cara Lateral Izquierda            | Vista                              | DM-002   |  |
| 3        | Uniones Transversales             | En Corte                           | DM-001   |  |
|          |                                   |                                    | DM-002   |  |
| 4        | Soportes Codificadores Rotatorios |                                    | DM-003   |  |
|          | Soportes Motores                  |                                    | DM-003   |  |
| 6        | Descansos Rodamientos             | Diámetro Interior: 23mm.           | DM-003   |  |
|          |                                   | Diámetro Exterior: 27mm.           |          |  |
|          | Ejes a Engranajes Oruga           |                                    | DM-003   |  |

**Tabla 3.3 Lista componentes mecánicos - Chasis**

### **3.1.3 Motores**

En base a los resultados obtenidos anteriormente, se puede establecer el tipo de motor que se empleará para la aplicación. La TABLA 3.4 presenta los requisitos de operación seleccionados para los motores a emplear, en base a:

- i. Voltaje de operación del motor.
- ii. Corriente de operación.
- iii. Par de detención (*stall torque*).
- iv. Velocidad de operación.

| T[Nm] | $N_r[rpm]$   $P_{mot}[W]$ |    | mot L' |
|-------|---------------------------|----|--------|
|       |                           | 14 |        |

**TABLA 3.4 Parámetros para elección del motor.** 

Se seleccionó el motor ML-3506 Planetary Gearmotor, correspondiente a un motor DC con caja reductora el cual presenta un alto par de carga y alta velocidad. El detalle se puede observar en la Tabla A.3, recomendado para robots de tamaño medio (5 a 20 Kg).

Se debe agregar que en relación a los motores se deberán obtener otros parámetros para establecer el modelo de estos para lograr implementar la lógica de control de estos dispositivos, estos parámetros característicos son: Resistencia  $(R_a)$ , inductancia  $(L_a)$ , inercia  $(J_m)$ , etc.

# **3.2. Identificación del Sistema Motor-Orugas**

En el caso del diseño del robot móvil, debemos considerar no solo el motor como nuestro sistema a controlar, por cuanto este se encuentra mecánicamente ligado a la cadena u oruga. Junto con ello, se puede obtener un modelo para este sistema, sin embargo el sistema completo para operar en terrenos irregulares o con pendientes presenta una característica adicional dada por la carga variable o perturbación en el torque de carga T<sub>L</sub>.

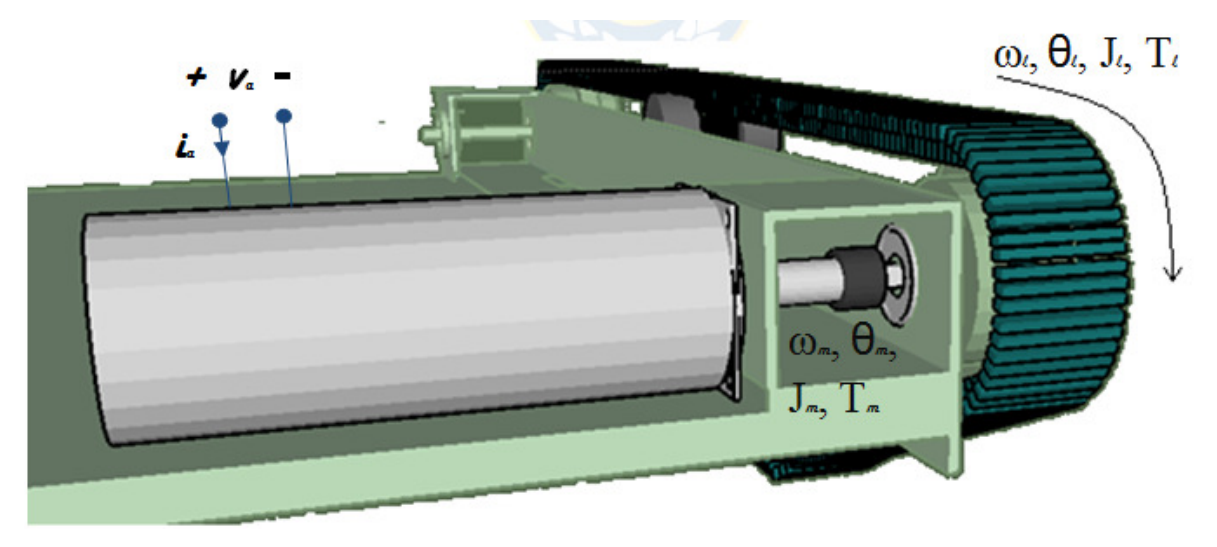

**FIGURA 3.3Sistema Motor-Oruga.** 

Se determinaron experimentalmente los parámetros para las orugas sin carga, considerando al sistema sin carga como el observado en la figura anterior:

| Parámetro                                             | Valor   | <b>Unidades</b>              |
|-------------------------------------------------------|---------|------------------------------|
| Resistencia de Devanado $(R_a)$                       | 1,442   | $[\Omega]$                   |
| Inductancia de Devanado $(L_a)$                       | 14,736  | [mH]                         |
| Constante de Tensión <sup>(*)</sup> (K <sub>V</sub> ) | 0,3778  | [Vs/rad]                     |
| Constante de Rozamiento Viscoso (b)                   | 0,04012 | [ $Nm/rad/s$ ]               |
| Constante de Cupla $(K_T)$                            | 0,3778  | [Nm/A]                       |
| Momento de Inercia (J)                                | 0,12758 | $[Kg.m^2]$                   |
| Velocidad Nominal $(\omega_n)$                        | 32,725  | $\lceil \text{rad/s} \rceil$ |
| Corriente Nominal (i <sub>a</sub> )                   | 810     | $\lceil$ mA]                 |

**TABLA 3. .5 Parámetros Sistema Motor-Oruga (Libre).** 

(\*) La magnitud de la constante  $K_V$  es 25,276 [RPM/V].

Para la determinación de los parámetros del motor, se empleó el método descrito en (17). Se consideró una resistencia de 0,4  $[\Omega]$  para la obtención de las curvas características y se consideró el radio externo de la rueda 3,3[cm] para determinar la velocidad lineal (necesaria para los cálculos). Estas curvas se presentan en la FIGURA 3.4**.** (necesaria para los cálculos). Estas curvas se presentan en la

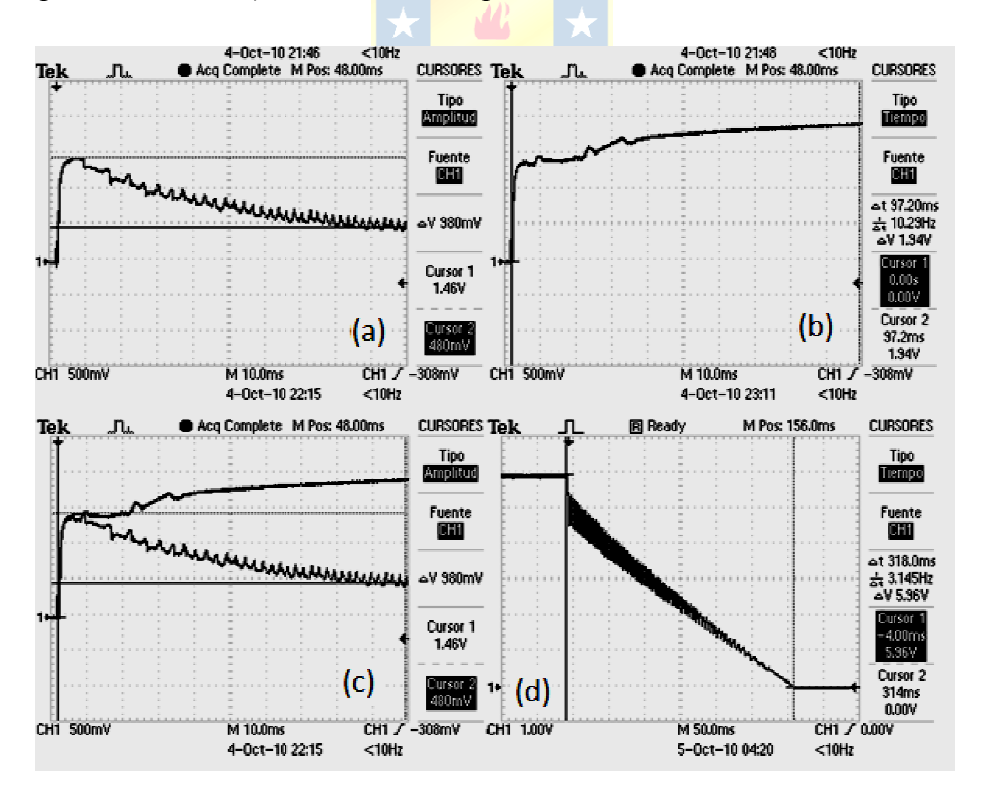

**FIGURA FIGURA 3.4 Curvas de Prueba Sistema Motor-Oruga** 

**(a) Curvas obtención τa y La , Kv y** *b* **(Rotor Libre), (b) Curva Obtención Kv y** *b* **(Rotor Bloqueado), (b)** Curva Obtención τ<sub>a</sub> y L<sub>a,</sub> K<sub>v</sub> y *b* (Rotor Libre), (b) Curva Obtención K<sub>v</sub> y *b* (Rotor Bloque) (c) Contrastación Curvas (a) y (b), (e) Descenso de velocidad al quitar la tensión **(determinación J y τm).** 

Se debe mencionar que para la determinación de la resistencia de armadura R<sub>a</sub>, así como la inductancia La, se determinó un promedio en relación a las mediciones realizadas.

## **3.3. Modelo del Sistema Motor - Oruga**

Para establecer el control del sistema se considerará este como cada motor unido a su respectiva oruga, y para ello debemos establecer un punto de partida. Este será a partir de las ecuaciones 4.5, 4.6 y 4.7, correspondientes a la ecuación eléctrica, ley de Faraday y la dependencia lineal entre el torque y la intensidad de corriente.

$$
v_a(t) = R_a i_a(t) + L_a \frac{di_a(t)}{dt} + e_a(t)
$$
 (ec. 3.5)

$$
e_a(t) = K_V \omega(t) \tag{ec.3.6}
$$

$$
T_e(t) = K_T i_a(t)
$$
 (ec. 3.7)

En tanto para describir la dinámica del motor se tiene:

$$
T_e(t) = J \frac{d\omega(t)}{dt} + b\omega(t) + T_L(t)
$$
 (ec. 3.8)  

$$
\theta(t) = \frac{d\omega(t)}{dt}
$$
 (ec. 3.9)

En las ecuaciones anteriores, los términos *J* y *b* correspondientes a la inercia del motor y a la constante de rozamiento viscoso consideran además de los parámetros del propio motor ( $J_{motor}$  y  $b_{motor}$ ), los términos de inercia anexada al sistema ( $J = J_{motor}$  +  $J_{\text{orugg}}$ ) y la fricción asociada a la instalación de las orugas ( $b = b_{\text{motor}} + b_{\text{orugg}}$ ). Además se consideró la caja reductora del motor incluido en los términos de inercia y fricción. En tanto, como se mencionó anteriormente el Torque de Carga  $T_L$  corresponderá a la perturbación del sistema.

A partir de las ecuaciones anteriores, se desprende la representación con funciones de Transferencia siguiente, donde Ω(s) corresponde a la representación del término ω(t) en el plano de Laplace.

$$
\frac{\Omega(s)}{V_a(s)} = \frac{K_T}{[L_a s + R_a][Js + b] + K_T K_V}
$$
\n(ec. 3.10)

$$
\frac{\Omega(s)}{T_L(s)} = \frac{[L_a s + R_a]}{[L_a s + R_a][Js + b] + K_T K_V}
$$
\n(ec. 3.11)

$$
\frac{\theta(s)}{V_a(s)} = \frac{1}{s} \left[ \frac{K_T}{[L_a s + R_a][Js + b] + K_T K_V} \right]
$$
\n(ec. 3.12)

$$
\frac{\theta(s)}{T_L(s)} = \frac{1}{s} \left[ \frac{L_a s + R_a}{[L_a s + R_a][J s + b] + K_T K_V} \right]
$$
\n(ec. 3.13)

La representación del sistema anterior se presenta en el diagrama de bloques siguiente, donde las constantes de tiempo  $\tau_a = L_a / R_a$  y  $\tau_m = J/b$ .

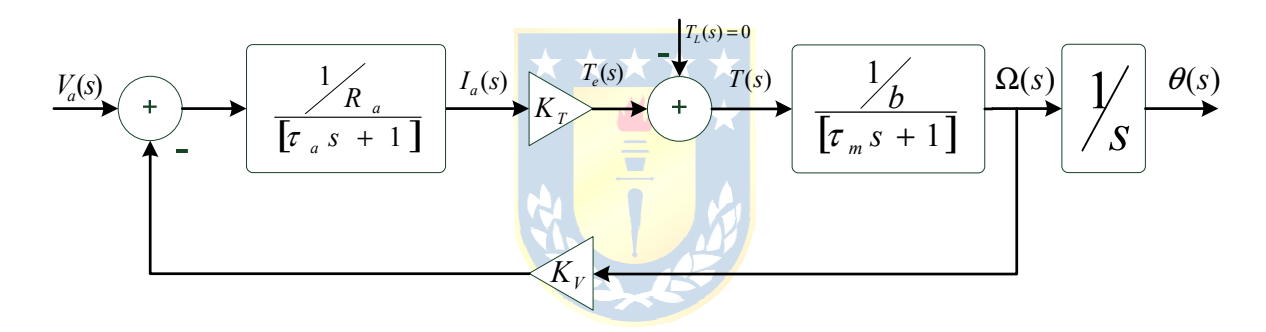

**FIGURA 3.5 Diagrama de Bloques para el sistema Motor-Oruga.** 

Se debe destacar que el diagrama de bloques anterior se empleará para describir el sistema libre de perturbación, sin embargo el nivel de este Torque de carga variará desde un valor mínimo a máximo en función del peso e inclinación del robot según lo propuesto por el modelo descrito en el capítulo 2.2.

De este modo expandiendo la ecuación 3.11, la función de transferencia correspondiente en L.A.

$$
G(s) = \frac{\theta(s)}{V_a(s)} = \frac{K_T}{[J L_a s^2 + (J R_a + b L_a) s + (b R_a + K_T K_V] s}
$$

A partir de lo anterior determinamos el valor de los polos del sistema como:

- 
$$
p_1 = 0
$$
  
\n-  $p_2 = \frac{-(JR_a + bL_a) + \sqrt{(JR_a + bL_a) - 4JL_a(bR_a + K_TK_V)}}{2JL_a} = -2.1606$   
\n-  $p_3 = \frac{-(JR_a + bL_a) - \sqrt{(JR_a + bL_a) - 4JL_a(bR_a + K_TK_V)}}{2JL_a} = -96.4130$ 

Podemos notar que el polo p2, resulta con una dinámica significativamente más rápida que los polos 1 y 2, por tanto el aporte de este polo podría ser eliminado.

# **3.3.1 Simulación sistema Motor-Oruga**

Para el sistema descrito anteriormente se presentan las simulaciones para el lazo de posición ante entrada escalón en L.A. y L.C. La entrada aplicada fue *u*(t) = 1 en ambos casos.

# **3.3.2 Simulación Lazo de Posición en L.A.**

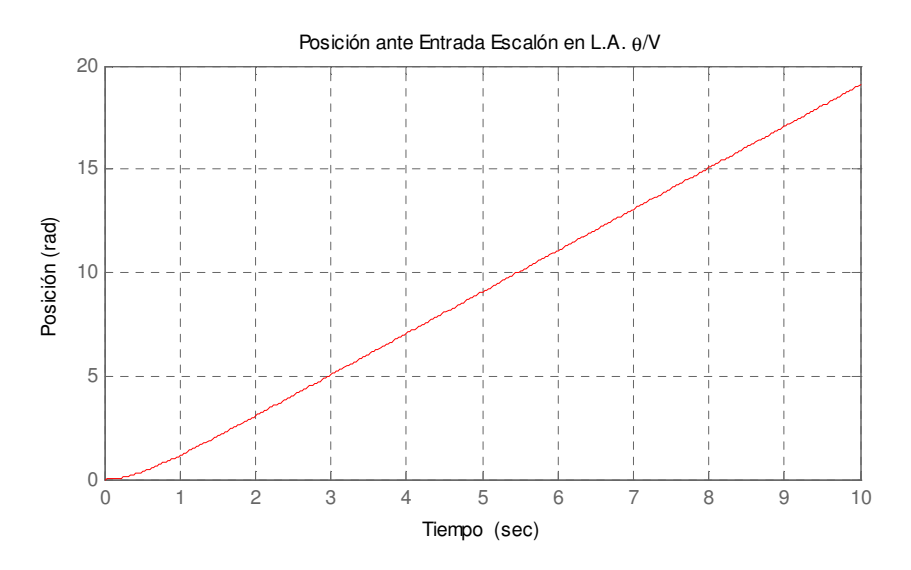

**FIGURA 3.6 Respuesta ante entrada escalón en L.A.** 

# **3.3.3 Simulación Lazo de Posición en L.C.**

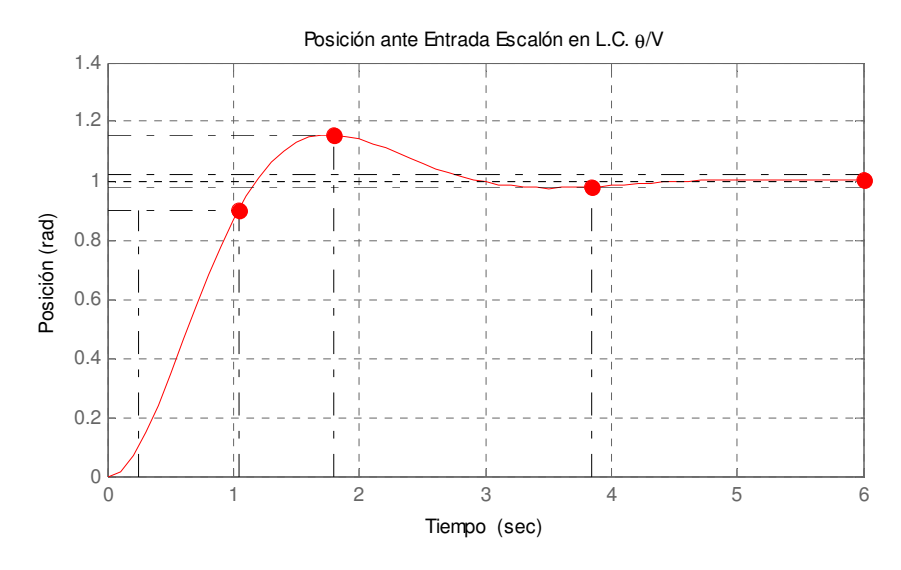

**FIGURA 3.7 Respuesta ante entrada escalón en L.C.** 

En el caso de la simulación en L.A. se puede observar que ante la entrada aplicada, el motor gira de manera indefinida. Por tratarse de un sistema con un polo en el origen.

Para el lazo cerrado, se observa en tanto que el sistema tiende a alcanzar la referencia tras 6 segundos. Además en sus características se puede ver que su tiempo de establecimiento es de 3,85 segundos y un sobrepaso del 15,6%.

## **3.4. Lógica Basada en Descripción de Harware (HDL)**

El proyecto contempla el desarrollo de la lógica para la correcta operación del robot, siendo esta lógica implementada sobre una FPGA (*Field Program Gate Array*). Para tal motivo se decidió la utilización la tarjeta de desarrollo Nexys 2, que incorpora una FPGA con tecnología Spartan 3e de 500k puertas lógicas.

La implementación empleando este tipo de tecnología por sobre una tradicional empleada para este tipo de aplicaciones, tales como microcontroladores, se basa principalmente en la posibilidad de obtener un sistema que puede realizar operaciones de manera simultánea o en paralelo.

### **3.4.1 Generalidades Nexys 2**

La tarjeta Nexys 2 posee conectores a puertos estándar, tales como RS-232, VGA, PS/2, además de puertos Entrada/Salida, dispositivos de E/S, tales como 4 display de 7 segmentos, 4 pulsadores y 8 slide switch. Junto con esto posee un reloj de 50MHz, una memoria ROM, una memoria Flash y una SDRAM de 16MBytes cada una (www.digilentinc.com).

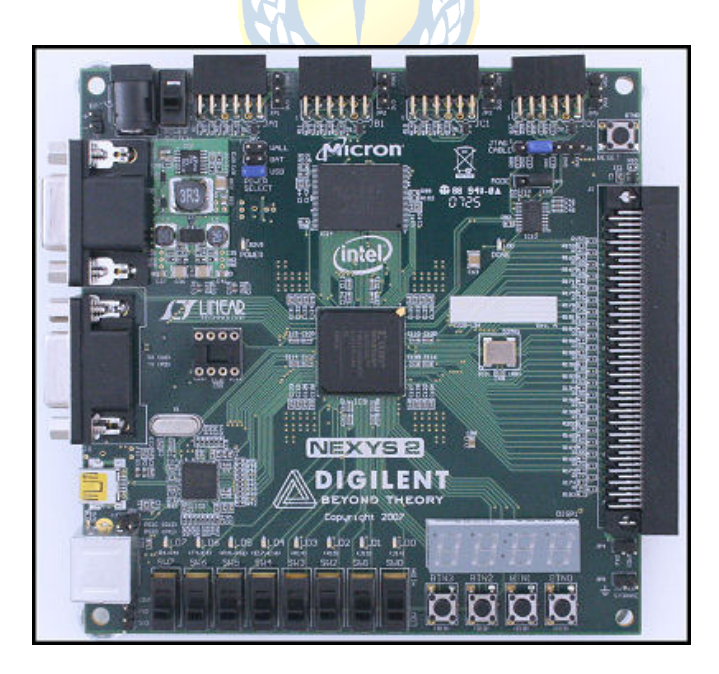

**FIGURA 3.8 Tarjeta de desarrollo Nexys 2.** 

Como se mencionó anteriormente la base de esta tarjeta es una FPGA Spartan 3e de Xilinx de 500k-gate o 500.000 puertas lógicas que corresponderá a la base de arquitectura para considerar la descripción de las diferentes componentes, drivers y módulos de la lógica del robot.

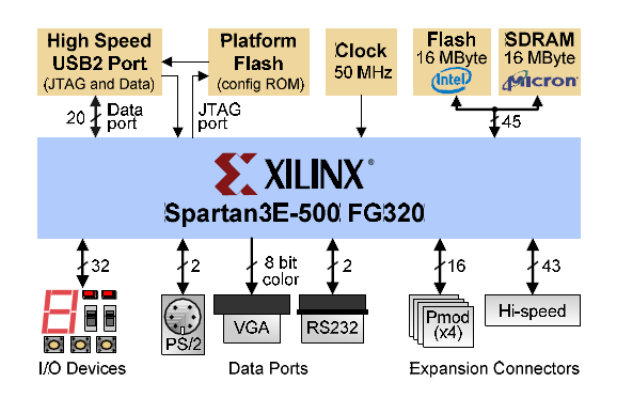

**FIGURA 3.9 Diagráma de Bloques Nexys 2 FPGA Board.** 

Una de las principales consideraciones al emplear una FPGA u otra es el tipo de arquitectura base de las mismas, puesto que dependiendo de la "familia" de esta, se tendrá un particular desempeño para una u otra aplicación.

# **3.4.2 Descripción puertos E/S Spartan 3e**

Dentro de las características de la FPGA, los puertos E/S de la tecnología a utilizar serán base para determinar una implementación efectiva y eficiente de los distintos componentes de la lógica del sistema. De esta manera, deberemos enfocarnos en utilizarlos implementando dentro de lo posible entradas y salidas basadas en registros en la arquitectura principal o de mayor jerarquía del diseño.

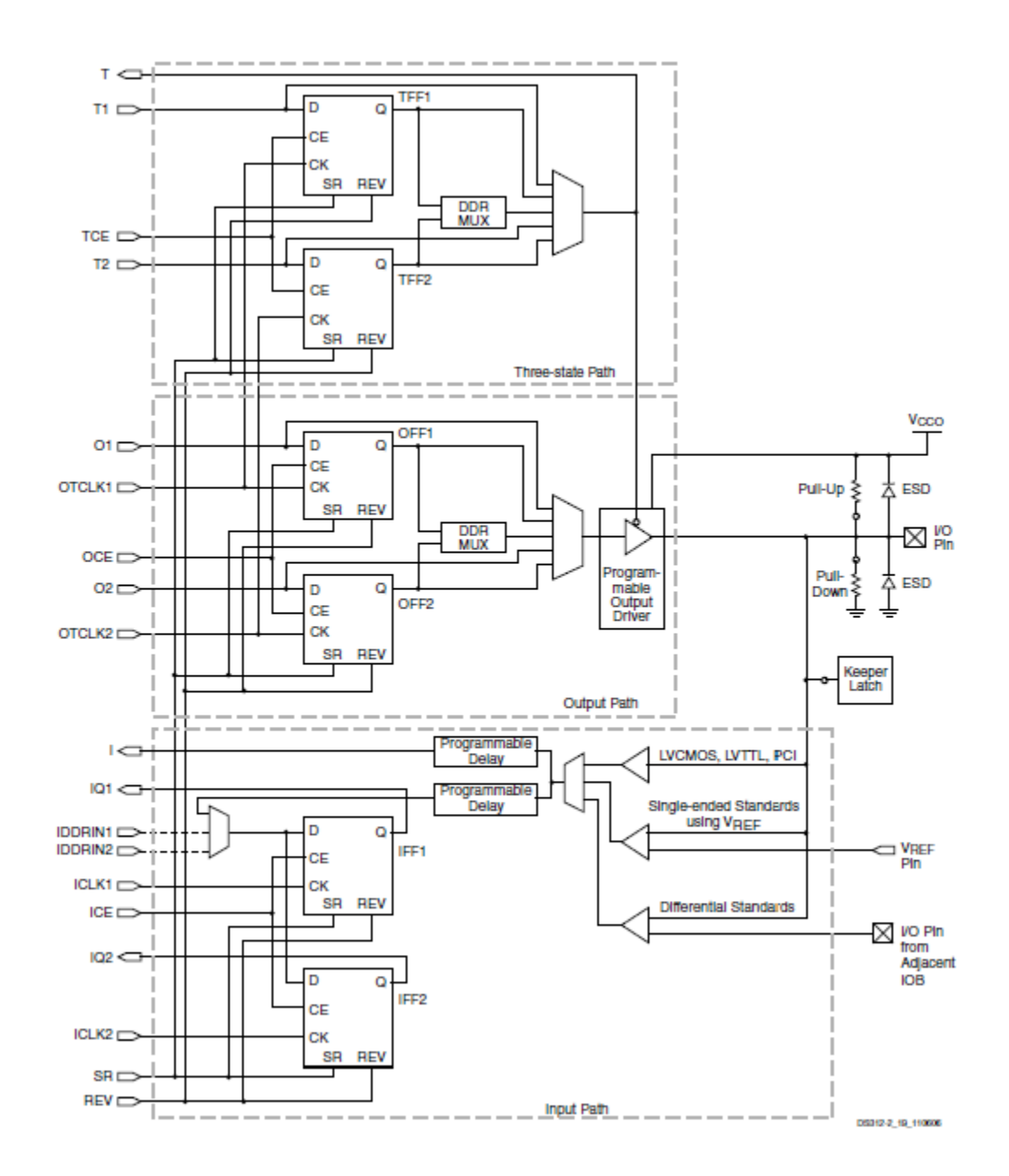

**FIGURA 3.10 Descripción Puerto E/S (Simplificado).** 

La tarjeta dispone de 16 conectores periféricos E/S conectados a puertos de E/S de la FPGA. Estos puertos limitarán de cierta manera la operación de ruteador de la lógica, el cual intentará guiar las pistas en las cercanías de estos para alcanzar las restricciones temporales establecidas. Las características de estas se presentan en la **Tabla 3.6**

| <b>DIRUCF</b>   | <b>NEXYS 2 PIN</b> | SC <sub>1</sub>   | SC <sub>2</sub> | SC <sub>3</sub>    | <b>TIPO</b>  | <b>DESCRIPCION</b>                                  |
|-----------------|--------------------|-------------------|-----------------|--------------------|--------------|-----------------------------------------------------|
| M14             | JA9                | L05P 1            |                 |                    | I/O          | I/O                                                 |
| M16             | <b>JA10</b>        | L07N 1            |                 |                    | I/O          | I/O                                                 |
| M15             | JA4                | L07P 1            |                 |                    | I/O          | I/O                                                 |
| L <sub>15</sub> | JA1                | L09N 1            | A11             |                    | <b>DUAL</b>  | CONFIGURATION PIN, THEN POSIBLE USER PIN I/O        |
| L <sub>16</sub> | JA8                | L09P 1            | A12             |                    | <b>DUAL</b>  | <b>CONFIGURATION PIN. THEN POSIBLE USER PIN I/O</b> |
| L17             | JA3                | L10N 1            | VREF 1          |                    | <b>VREF</b>  | USER I/O OR INPUT VOLTAGE REFERENCE FOR BANK        |
| K12             | JA <sub>2</sub>    | L11N 1            | A <sub>9</sub>  | RHCLK1             | <b>RHCLK</b> | POSSIBLE I/O. INPUT OR GLOBAL BUFFER INPUT          |
| K13             | JA7                | L11P 1            | A10             | RHCLK1             | <b>RHCLK</b> | POSSIBLE I/O, INPUT OR GLOBAL BUFFER INPUT          |
| T <sub>17</sub> | JB4                | L01N 1            | A15             |                    | <b>DUAL</b>  | CONFIGURATION PIN, THEN POSIBLE USER PIN I/O        |
| U18             | <b>JB10</b>        | L01P 1            | A16             |                    | <b>DUAL</b>  | CONFIGURATION PIN, THEN POSIBLE USER PIN I/O        |
| T18             | JB9                | LO2N <sub>1</sub> | A13             |                    | <b>DUAL</b>  | CONFIGURATION PIN, THEN POSIBLE USER PIN I/O        |
| <b>R18</b>      | JB <sub>2</sub>    | L02P 1            | A14             |                    | <b>DUAL</b>  | CONFIGURATION PIN, THEN POSIBLE USER PIN I/O        |
| R <sub>16</sub> | JB8                | L03N 1            |                 | VREF 1             | <b>VREF</b>  | USER I/O OR INPUT VOLTAGE REFERENCE FOR BANK        |
| R <sub>15</sub> | JB <sub>3</sub>    | L03P 1            |                 |                    | I/O          | I/O                                                 |
| M13             | JB1                | L05N 1            |                 | VREF 1             | <b>VREF</b>  | USER I/O OR INPUT VOLTAGE REFERENCE FOR BANK        |
| P17             | JB7                | LO6P 1            |                 |                    | I/O          | I/O                                                 |
| <b>J16</b>      | JC <sub>2</sub>    | L13N 1            | A <sub>5</sub>  | RHCLK1             | <b>RHCLK</b> | POSSIBLE I/O, INPUT OR GLOBAL BUFFER INPUT          |
| J12             | JC10               | L15P 1            | A2              |                    | <b>DUAL</b>  | CONFIGURATION PIN, THEN POSIBLE USER PIN I/O        |
| H <sub>16</sub> | JC4                | L16P 1            |                 |                    | I/O          | I/O                                                 |
| H15             | JC7                | L17N 1            |                 |                    | I/O          | I/O                                                 |
| G16             | JC9                | L18N 1            |                 |                    | I/O          | I/O                                                 |
| G15             | JC1                | L18P 1            |                 |                    | I/O          | I/O                                                 |
| G13             | JC3                | L20N 1            |                 |                    | I/O          | I/O                                                 |
| F14             | JC8                | L21N 1            |                 |                    | I/O          | 1/O                                                 |
| P18             | JD4                | <b>LO6N 1</b>     |                 |                    | I/O          | I/O                                                 |
| M18             | JD <sub>2</sub>    | L08N 1            |                 |                    | 1/O          | I/O                                                 |
| N <sub>18</sub> | JD <sub>3</sub>    | L08P 1            |                 |                    | 1/O          | I/O                                                 |
| J13             | JD <sub>1</sub>    | L15N 1            | A1              |                    | <b>DUAL</b>  | CONFIGURATION PIN, THEN POSIBLE USER PIN I/O        |
| K14             | JD7                | L12N <sub>1</sub> | A7              | RHCLK3/TRDY1       | <b>DUAL</b>  | CONFIGURATION PIN, THEN POSIBLE USER PIN I/O        |
| K15             | JD8                | L12P 1            | A8              | RHCLK <sub>2</sub> | <b>DUAL</b>  | CONFIGURATION PIN, THEN POSIBLE USER PIN I/O        |
| J15             | JD <sub>9</sub>    | L14P 1            | A4              | RHCLK6             | <b>DUAL</b>  | CONFIGURATION PIN, THEN POSIBLE USER PIN I/O        |
| J14             | <b>JD10</b>        | L14N 1            | A <sub>3</sub>  | RHCLK7             | <b>DUAL</b>  | CONFIGURATION PIN, THEN POSIBLE USER PIN I/O        |

**Tabla 3.6 Nexys 2/ Spartan 3e-500k-fg320 descripción de pin.** 

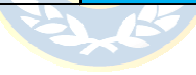

# **Capítulo 4. Sistema de Alimentación**

## **4.1. Baterías y Paneles Solares**

Para el proceso de carga de la batería primaria, se considerará el sistema detenido, es decir, se entrará al ciclo de carga de las baterías cada vez que los motores se encuentren fuera de operación. Esto debido a que la descarga de la batería en operación superará con creces el aporte realizado por el panel, bajo tales circunstancias el regulador de carga cortará la alimentación desde el panel.

 Junto con esto, se debe aclarar que al iniciar la rutina correspondiente a "Seguidor Solar" se establecerá el mismo criterio, por cuanto el regulador de carga corresponderá a un elemento que escapa del diseño y que será adquirido en forma independiente. La FIGURA 4.1 presenta el diagrama del sistema de alimentación a implementar.

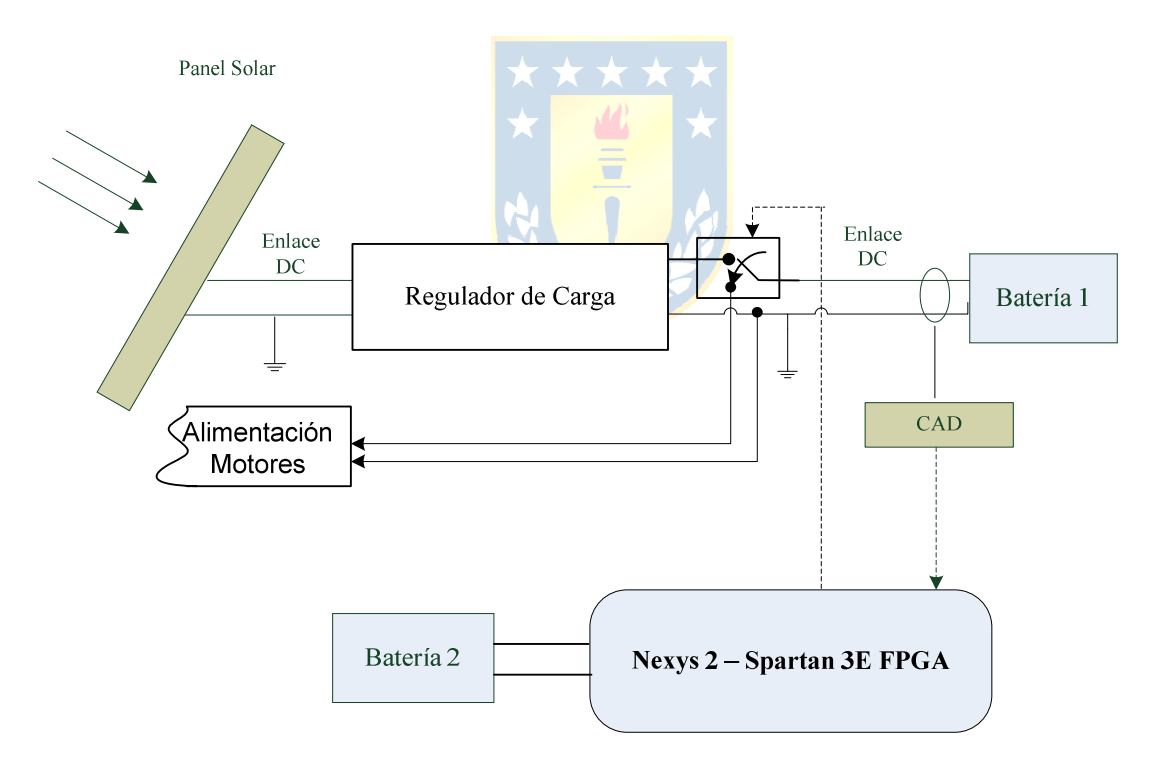

**FIGURA 4.1 Configuración del Sistema de Alimentación.**

 Para dimensionar el sistema batería - panel solar, debemos establecer el nivel de carga que presenta el sistema, con ello debemos determinar los consumos en corriente de cada componente y determinar la capacidad de la batería para alimentar el sistema. De este modo, en la **TABLA 4.1** se detallan los consumos de corriente de los dispositivos que componen al robot. Sin embargo, las pérdidas correspondientes a las potencias disipadas por los circuitos de potencia no están consideradas.

Para el caso de las corrientes de operación de los motores, estos dependerán del nivel de carga, se realizaron mediciones y la corriente de operación, en un plano horizontal con una referencia PWM del 90% (Duty Cycle 0,8), fue de 1,104 [A] esto considerando el consumo de los MOSFET instalados en el puente H. Sin embargo, el consumo de corriente en un plano inclinado se verá incrementado así como en relación de la velocidad de operación.

**TABLA 4.1 Resumen de consumo de corriente del sistema.** 

|  |  | $\begin{array}{ c c c c c c c c c } \hline \end{array} \begin{array}{ c c c c c c c c } \hline \end{array} \begin{array}{ c c c c c c } \hline \end{array} \begin{array}{ c c c c c c } \hline \end{array} \begin{array}{ c c c c c } \hline \end{array} \begin{array}{ c c c c } \hline \end{array} \begin{array}{ c c c c } \hline \end{array} \begin{array}{ c c c } \hline \end{array} \begin{array}{ c c $ |  |
|--|--|----------------------------------------------------------------------------------------------------|--|
|  |  |                                                                                                    |  |

Se optó por separar la alimentación de los elementos de lógica, de aquella a proporcionar a los motores, por cuanto el sistema de lógica requiere permanentemente estar bajo alimentación y dependiendo de la intensidad luminosa o las características del regulador de carga podría no ser capaz de suministrar la corriente requerida y por ende no cargar la batería.

De ésta manera, para determinar la capacidad (*Cbat*) que deberá disponer la batería de motores (Batería 1), definiremos un ciclo de trabajo (*Ctr*) de 5 horas (18), con el cual obtenemos una capacidad de 11,04 [Ah], se decide utilizar una batería de 12 [Ah].

$$
C_{bat} = I_{mot} \cdot C_{tr}
$$
 (ec. 4.1)

La batería escogida corresponde a una batería FirstPower de ciclo profundo cuyo detalle se presenta en el Anexo B. De acuerdo a las características de esta batería y considerando su corriente máxima de descarga (ec. 2.21) se determina que el tiempo esperado de operación deberá ser de aproximadamente 3 horas con el sistema en servicio a pendiente máxima (20°).

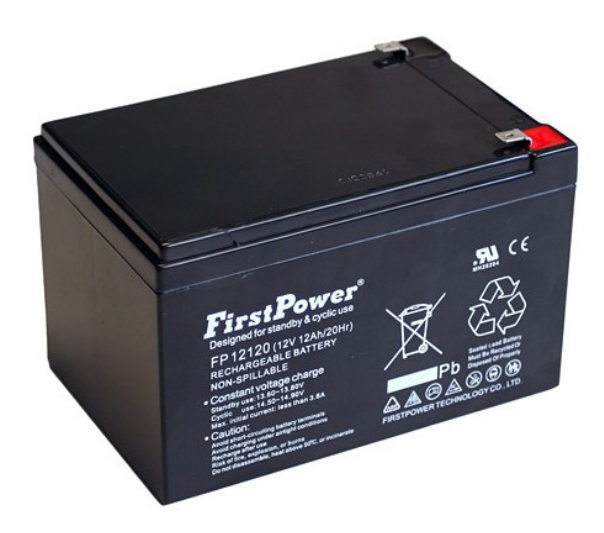

**FIGURA 4.2 Batería FirstPower FP12120.** 

El dimensionamiento de los paneles solares se realizó principalmente considerando el peso y las dimensiones del mismo, por cuanto estos parámetros se encuentran limitados al tamaño del vehículo. Se decidió emplear un panel semi-flexible de 15W, sus características se presentan en la Tabla 4.2.

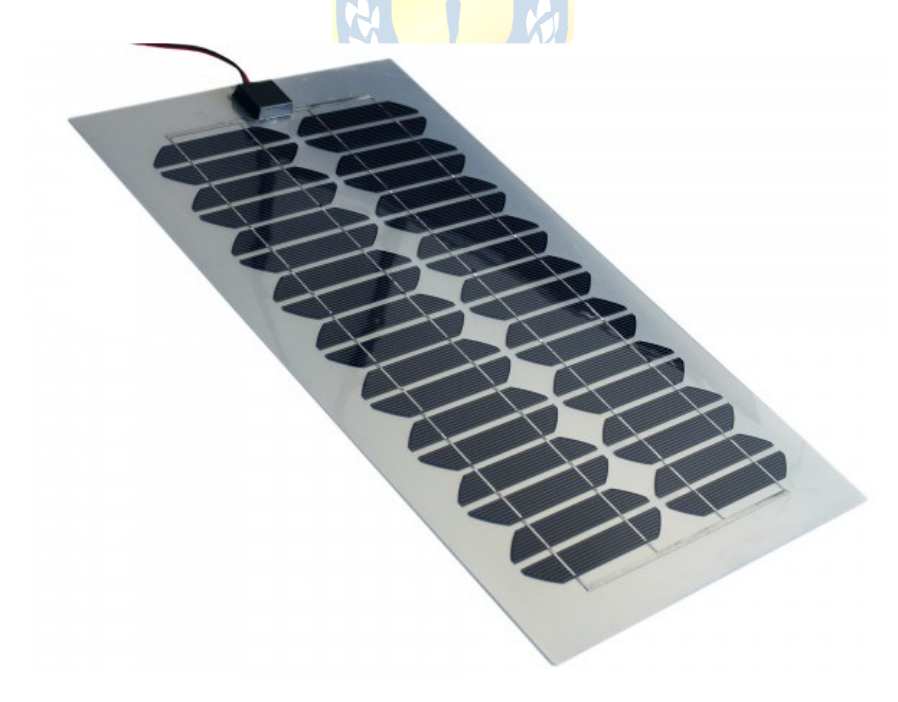

**FIGURA 4.3 Panel solar semi-flexible de 15[W].** 

| Potencia Máxima                                                   | $P_{max}$                | $15$ [W]                  |  |  |  |
|-------------------------------------------------------------------|--------------------------|---------------------------|--|--|--|
| Voltaje a Máxima Potencia                                         | $\rm{V_{mp}}$            | $18$ [V]                  |  |  |  |
| Corriente a Máxima Potencia                                       | $\rm I_{mp}$             | $0,83$ [A]                |  |  |  |
| Voltaje de Circuito Abierto                                       | $\rm V_{oc}$             | $20,7$ [V]                |  |  |  |
| Corriente de Cortocircuito                                        | $\mathrm{I}_\mathrm{sc}$ | 0,89[A]                   |  |  |  |
| Area                                                              | $A_{ps}$                 | $0,162$ [m <sup>2</sup> ] |  |  |  |
| *Condiciones de Testeo: 1,5 Atm, T° 25°C, 1000 W/m <sup>2</sup> . |                          |                           |  |  |  |

**Tabla 4.2 Características Panel Solar Mono-cristalino Semi-Flexible** 

Se determinó la eficiencia del panel solar (ec. 2.42) para así establecer el nivel de energía que se podría obtener en la ciudad de Concepción (5). De ésta manera, la eficiencia resultante para el panel es de 9,26%.

$$
\eta = \frac{\text{Irradiancia Panel}}{\text{Irradiancia de Test}} \times 100\% = \frac{\text{Potencia}[W]/\text{Área Panel}[m^2]}{1000[W]/1[m^2]} \times 100\%
$$
 (ec. 4.2)

A partir de (5), se establece que empleando un sistema seguidor en solo un eje, se debería escoger una inclinación del panel de 27° respecto del suelo, con esto se podrían obtener los siguientes niveles de potencia por meses del año.

**Tabla 4.3 Potencia Disponible c/Azimut 180° Norte e Inclinación 27°, Ciudad de Concepción.** 

| <b>Mes</b> | Irradiación [kWh/m <sup>2</sup> ] | Energía Disponible(**) [Wh] |
|------------|-----------------------------------|-----------------------------|
| Enero      | 200,0                             | 3000,24                     |
| Febrero    | 170,4                             | 2556,20                     |
| Marzo      | 159,5                             | 2392,69                     |
| Abril      | 119,6                             | 1794,14                     |
| Mayo       | 81,3                              | 1219,60                     |
| Junio      | 54,7                              | 820,57                      |
| Julio      | 72,6                              | 1089,09                     |
| Agosto     | 104,7                             | 1570,63                     |
| Septiembre | 131,3                             | 1969,66                     |
| Octubre    | 165,8                             | 2487,20                     |
| Noviembre  | 181,1                             | 2716,72                     |
| Diciembre  | 190,6                             | 2859,23                     |
| Anual      | 1631,5                            | 24474,46                    |

\*\*Energía mensual considerando 12 horas de sol (6AM a 6PM) (5).

Las potencias anteriores, corresponderán al mejor de los casos en relación a la orientación del panel hacia el azimut real o directamente hacia el sol.

# **Capítulo 5. Sistema de Potencia**

En el presente capitulo se han incluido las etapas que corresponde al sistema de carga de la batería, empleando un regulador de carga y un panel solar. Junto con ello se establece las características de la unidad que permitirá al usuario actualizarse del nivel de carga de esta. Y por último la configuración del convertidor a emplear para la operación de los motores.

# **5.1. Sistema de Carga**

Para el sistema de carga de las baterías se escogió instalar un regulador de carga disponible en el mercado, el cual ha sido diseñado para carga de baterías de ciclo profundo y aplicaciones con paneles solares.

El dispositivo empleado corresponde al Regulador PHOCOS CML 12/24V 5A, mostrado en la FIGURA 5.1. Para su correcta operación la corriente suministrada por el panel debe ser mayor a la corriente consumida por los motores. Por ende, se decidió implementar el sistema descrito en la FIGURA 4.1.

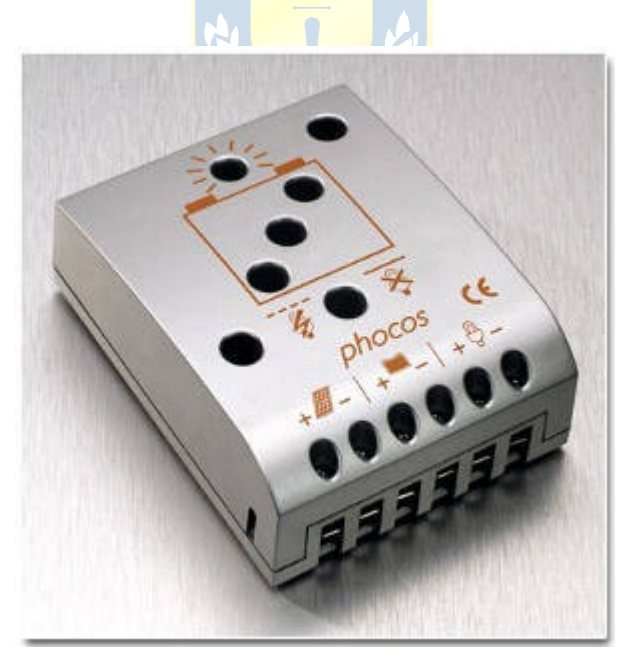

**FIGURA 5.1 Regulador Phocos CML 12/24V 5A.** 

De esta manera el robot establecerá de manera natural su operación en modo de carga, a menos que se establezca que debe operar (realizar un movimiento), es decir, mientras el robot esté en reposo se efectuará el proceso de carga y cuando se encuentre en circulación (motores en operación), se cerrará el relé permitiendo el paso de la corriente en la dirección de los motores.

### **5.2. Medidor de Batería**

Para realizar una correcta medición del estado de la batería, se debe cerrar el paso de la corriente desde el regulador de carga. De este modo se empleará el mismo sistema de carga-operación para seleccionar el estado de medición de batería.

En el FIGURA 5.2 se muestra el divisor de voltaje empleado para llevar a nivel de 0 a 12V (nominales) a nivel lógico válido para la entrada del conversor análogo digital (ADC0831). Junto a esto, la lógica empleada para la operación exige que en tanto se habilita la señal CS del CAD, el Relé debe estar cerrado, mientras que las señales al Puente H no deben estar activas.

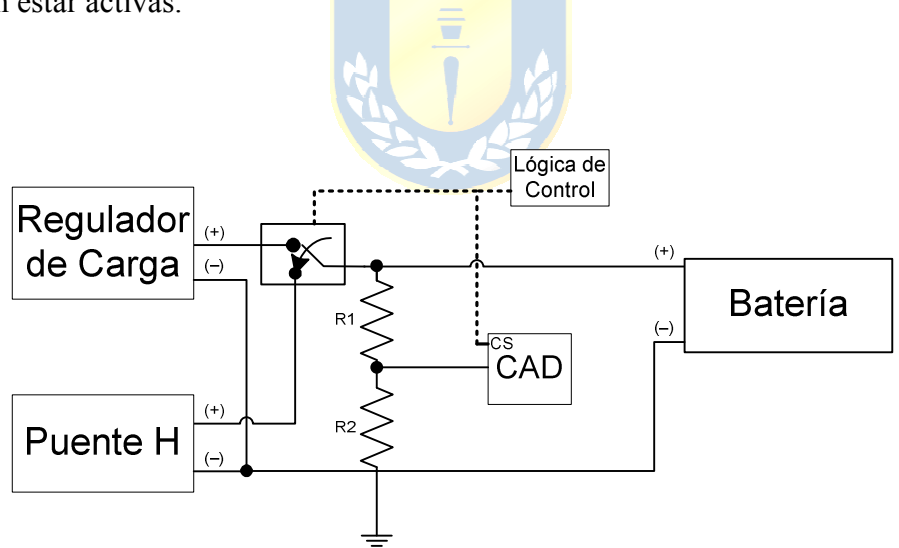

**FIGURA 5.2 Diagrama Medidor de Batería.** 

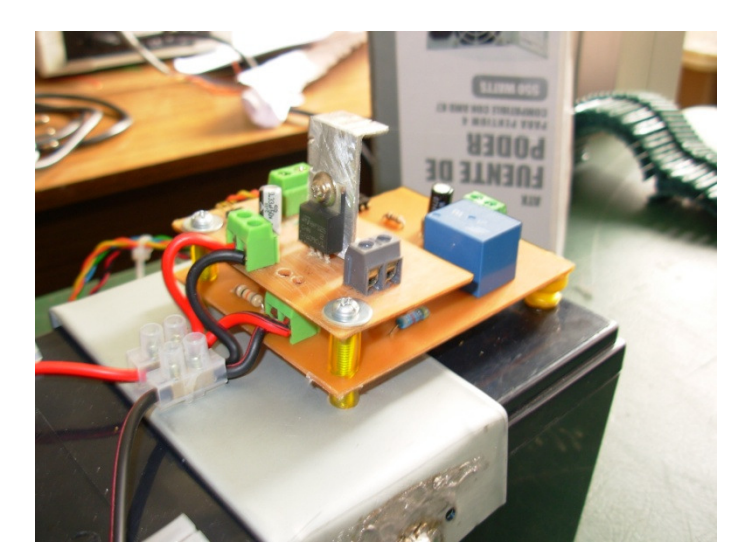

**FIGURA 5.3 Instalación medidor de batería.** 

El detalle del circuito esquemático correspondiente se presenta en el Anexo B (SCH-003) en la sección de anexos. Del diseño realizado, se consideró además la incorporación de un elevador de la tensión de 3.3V a 5V para las señales lógicas de salida de la Nexys 2, puesto que el conversor requería que los voltajes de operación estuviesen en rango TTL. De esta manera para las entradas del conversor tales como CS y CLK se utilizó un driver como el de la FIGURA 5.4. En tanto para la salida del conversor (DIO) a la entrada de la tarjeta de desarrollo se empleo un divisor de voltaje.

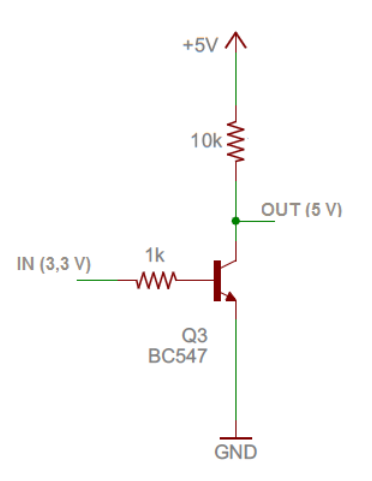

**FIGURA 5.4 Driver conversor de voltaje 3,3V - 5V.** 

Para la lectura de la medición del conversor análogo digital, se diseñó un módulo en Verilog, el cual lee de manera síncrona la data entregada por el CAD a una frecuencia de 10KHz.

Las entradas del módulo corresponden al reloj de sincronización (Clk), señal para resetear el modulo (reset), señal para iniciar la lectura (get), señal (CS) que establece el tiempo durante el que se deberá tomar la data del conversor, señal de entrada desde el conversor con la data de manera serial (DataIn) y la salida del módulo definida por el bus de datos de 8 bits conteniendo el valor de la medición (DataADC).

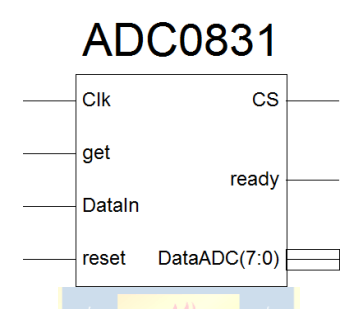

**FIGURA 5.5 Módulo medir el nivel de la batería.** 

# **5.3. Diseño Puente Completo (***Puente H***)**

Para permitir el giro en ambos sentidos del motor, se diseñó un convertidor puente en H o puente completo. La selección de las componentes se realizó empleando optoacopladores para aislar la etapa de potencia de la etapa de la lógica y así proteger la tarjeta de desarrollo que se empleará.

En la FIGURA 5.6 el voltaje  $V_{AN}$  viene dado por los estados de los transistores  $Q_1$  y  $Q_3$ , en tanto para el voltaje  $V_{BN}$  este depende del par  $Q_2$  y  $Q_4$ . De esta manera, se tiene para ellos los siguientes modos valores de tensión en función de los estados de los transistores.

- $V_{AN} = V_{DC}$ , si  $Q_1$  abierto y  $Q_3$  cerrado.
- $V_{AN} = 0$ , si  $Q_1$  cerrado y  $Q_3$  abierto.
- $V_{BN} = V_{DC}$ , si  $Q_2$  abierto y  $Q_4$  cerrado.
- $V_{BN} = 0$ , si  $Q_2$  cerrado y  $Q_4$  abierto.

La salida de voltaje V<sub>O</sub> del convertidor, será entonces la diferencia de ambos voltajes. Sin embargo, se debe considerar además de los estados de los transistores las caídas de voltaje propias en estos, los cuales introducirán pérdidas en nuestro sistema.

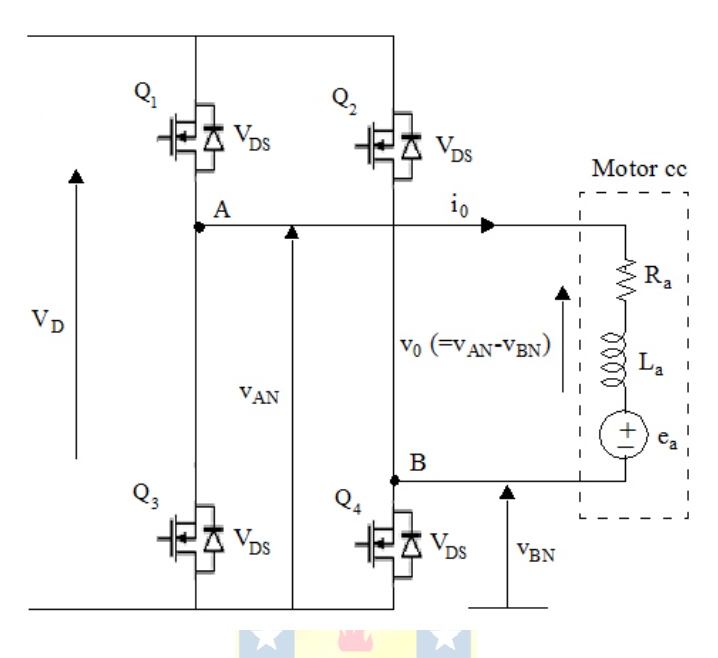

**FIGURA 5.6. Convertidor cc-cc en puente completo.** 

Este convertidor nos permitirá generar un voltaje medio visto por el motor que dependerá del *duty cicle (D)* o tiempo de encendido de un par de transistores. El voltaje medio entonces será:

$$
V_o = (V_D - 2V_{DS}) \times D \tag{ec.5.1}
$$

Para su implementación se emplearon transistores MOSFET de canales N y P, debido a que su baja resistencia de  $R_{DS}$  (Drain-Source) que se traduce en el voltaje  $V_{DS}$  al paso de corriente y por tanto a un bajo consumo de potencia, de esta manera se puede mejorar la eficiencia del puente en relación a la operación con transistores BJT. Las parejas escogidas son los transistores IRF540 e IRF9540.

Ubicación Tipo  $\mathbf{V_{DSS}}$  $R_{DS(on)}$  $I_{D}$  $100[V]$  $\leq 0.077$ [ $\Omega$ ]  $22[A]$  $Q1-Q2$ **IRF540** IRF9540  $-100[V]$  $0,117[\Omega]$  $-23[A]$  $Q3-Q4$ 

**TABLA 5.1 Características transistores Mossfet del Puente H.** 

 Cabe destacar que los disparos para este tipo de dispositivos se realizan por tensión, de esta manera la salida de los optoacopladores (transistor de salida) se empleará como un interruptor de voltaje.

A partir del diagrama anterior se definirán los estados de operación para nuestro puente H. Se debe agregar que la configuración de diseño permitirá al o los motores detenerse por su propia inercia y no una detención forzada por corto circuito.

Los estados considerados se pueden ver en la tabla siguiente, mientras que el detalle del circuito esquemático para el driver anterior se presenta en el Anexo B.

|  | Q3 | Acción                       |
|--|----|------------------------------|
|  |    | Giro en sentido Anti-horario |
|  |    | Giro en sentido Horario      |
|  |    | <b>Motor Detenido</b>        |
|  |    | No disponible                |

**Tabla 5.2 Operación del motor según la entrada al puente H.** 

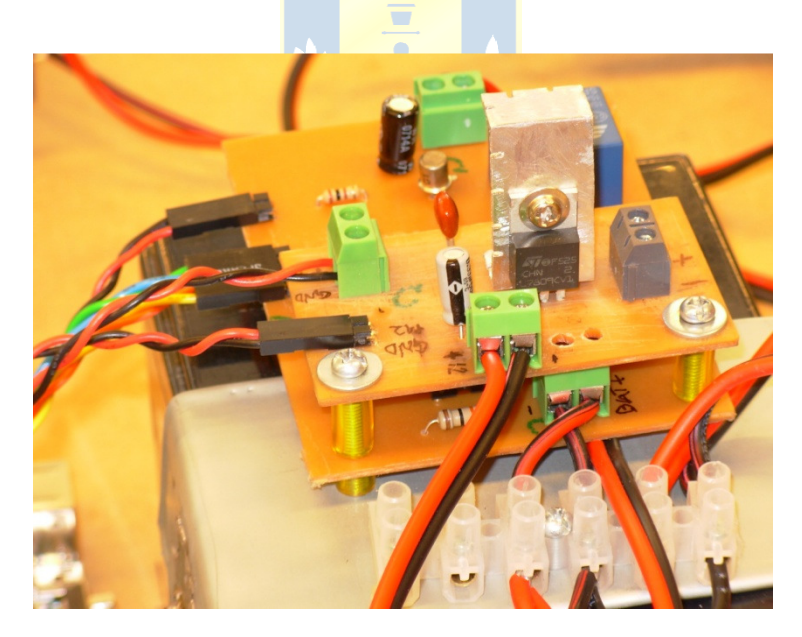

**FIGURA 5.7 Instalación de puentes H.** 

# **5.4. Operación de los Motores**

Para la operación de los motores se decidió realizar una modulación por ancho de pulsos (PWM) de 1,5 KHz, para ello se diseñó un módulo en Verilog que genera una señal portadora rampa asimétrica y la cual compara con una referencia (de 16 bits) para establecer el tiempo en estado alto o bajo de la salida.

#### *A. Estructura*

El módulo Verilog tiene como entradas un reloj de (Clk), una señal para resetear las señales (reset), bus de 16 bits con la referencia de la señal PWM (PWMref) correspondiente al duty cycle, para determinar la dirección del giro el bloque implementa una comparación con signo comparando las salidas del bloque generador de rampa (RampGen) y la señal que indica que el motor puede operar (StartMotors), que dependerá del envío realizado por el usuario. En tanto como salida del módulo se tienen las señales Back y Forward que corresponderán a la salida de la señal PWM ya sea en retroceso o avance, respectivamente.

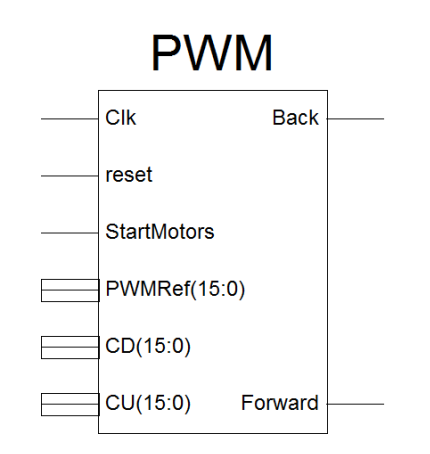

**FIGURA 5.8 Esquemático módulo Generador de señal PWM.** 

El módulo RampGen, corresponde a un contador Up/Down de 16 bits, entregará entonces 2 rampas, una generada desde 0 a 32767 y la otra de -1 a -32768.

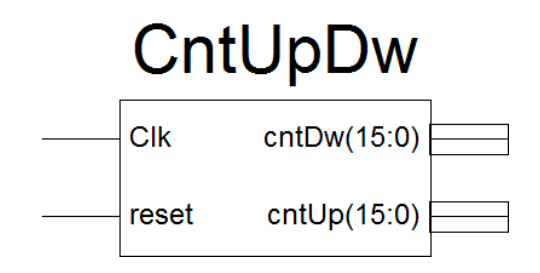

**FIGURA 5.9 Esquemático módulo Generador de señal CntUpDw.** 

La interconexión entre ambos módulos se puede observar en la siguiente sección del esquemático final:

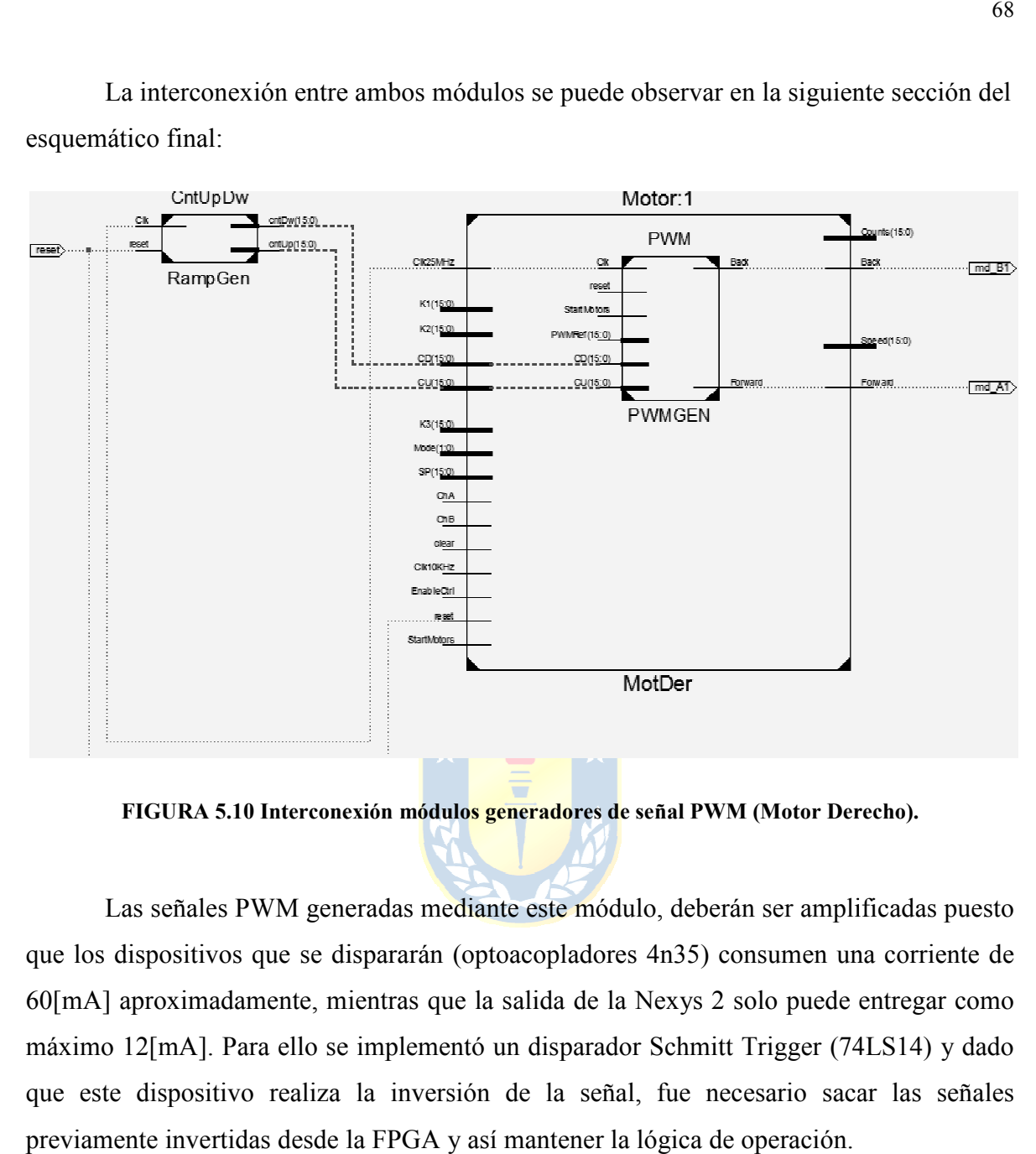

**FIGURA 5.10 Interconexión módulos generadores de señal PWM (Motor Derecho). de señal** 

Las señales PWM generadas mediante este módulo, deberán ser amplificadas puesto que los dispositivos que se dispararán (optoacopladores 4n35) consumen una corriente de 60[mA] aproximadamente, mientras que la salida de la Nexys 2 solo puede entregar como máximo 12[mA]. Para ello se implementó un disparador Schmitt Trigger (74LS14) y dado que este dispositivo realiza la inversión de la señal, fue necesario sacar las señales previamente invertidas desde la FPGA y así mantener la lógica de operación.

# **6.1. Programación, configuración y calibración del sistema sensorial**

En el presente capítulo se presentarán las características bajo las cuales se diseñó el sistema embebido de cada componente del sistema sensorial, respecto de su operación y sus requerimientos.

### **6.1.1 Sonar Ultrasónico**

Para la implementación se seleccionó el sensor ultrasónico PING)))<sup>™</sup>, por cuanto corresponde a un elemento de bajo costo en relación a sus similares y permite realizar mediciones en un rango de 3[cm] a 3[m] permitiendo así cumplir los requerimientos para la aplicación.

La función de este sensor es la de entregar la información respecto de los obstáculos presentes en el terreno. Su operación consiste en el envío de señales de audio ultrasónicas, inaudibles para el oído humano, a una frecuencia de 40KHz las cuales rebotan en el objeto y vuelven al receptor del sonar. El accionar de este dispositivo se detalla paso a paso a continuación.

### *A. Operación del Dispositivo*

 Opera recibiendo un pulso de entrada que inicia el envió de la onda sonora. Luego de esto utilizando la misma puerta de entrada envía un pulso en estado alto hasta detectar el regreso de la señal de sonido. Los diagramas temporales que se manejan para este dispositivo se muestran en la FIGURA 6.1.

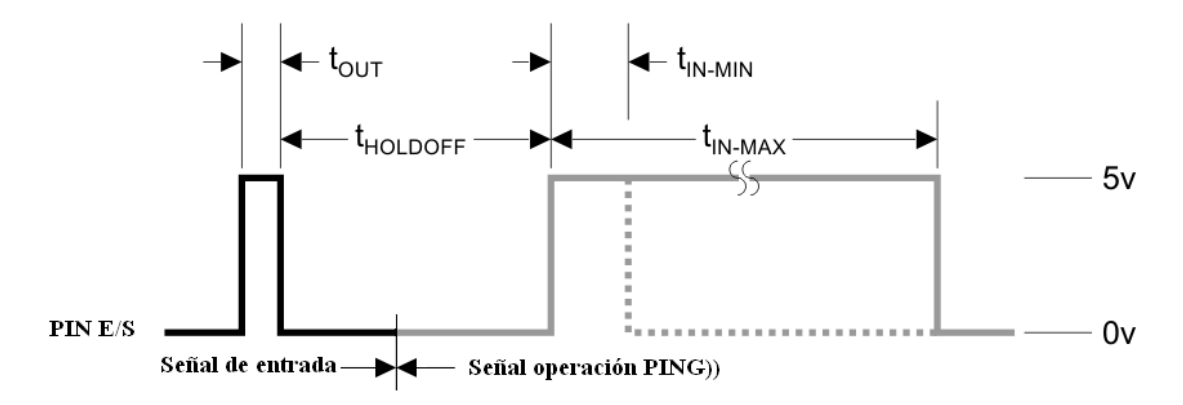

**FIGURA 6.1 Diagrama temporal PING)).** 

**TABLA 6.1 Detalle de tiempos de operación Sonar PING)).** 

| <b>Host Device</b> | <b>Input Trigger Pulse</b>    | tour             | $2\mu s - 5\mu s$    |
|--------------------|-------------------------------|------------------|----------------------|
| PING))             | Echo Holdoff                  | tholdoff         | 750 µs               |
| <b>Sensor</b>      | Echo Return Pulse Minimum     | $t_{\rm IN-MIN}$ | $115 \,\mu s$        |
|                    | Echo Return Pulse Maximum     | $t_{IN-MAX}$     | $18.5 \,\mathrm{ms}$ |
|                    | Delay before next measurement |                  | $200 \,\mu s$        |

### *B. Programación*

Teniendo en consideración las anteriores características, el programa Verilog implementado determina el número de ciclos de reloj que tarda en volver el pulso, para esto se realiza el siguiente procedimiento.

- 1. Se envía un pulso de 2-5[µs] por el pin de entrada/salida.
- 2. Se pone en estado bajo el pin de entrada/salida.
- 3. Se espera 750 [µs] y se convierte el pin de entrada/salida en pin de entrada.
- 4. Se detecta el canto de subida emitido por el Sensor PING)).
- 5. Se cuenta utilizando un reloj de 1MHz hasta que se detecta el canto de bajada de la señal, es decir, el retorno del eco.
- 6. El valor del contador determinara la distancia a la que se encuentra el objeto.
- 7. Se espera 200 [µs] para volver al punto 1.

La máquina de estados que describe el procedimiento a desarrollar por el módulo se observa en la siguiente figura.

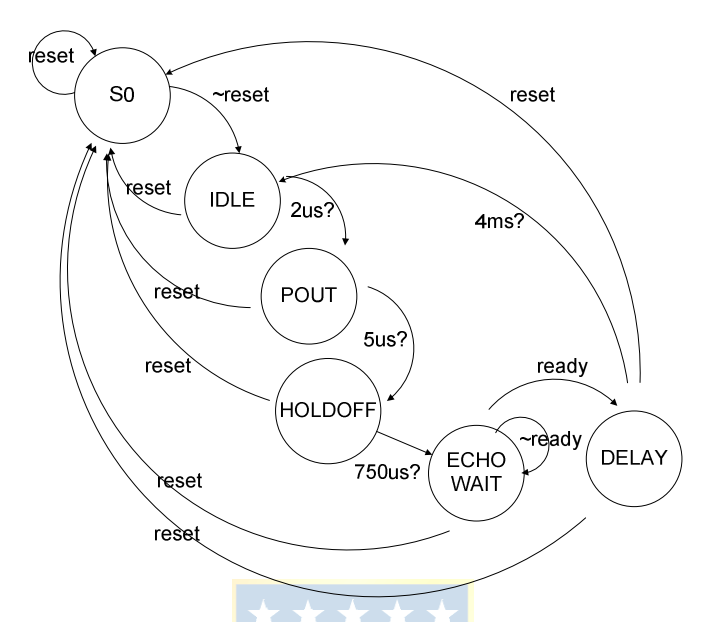

**FIGURA 6.2 Máquina de estados para operación sensor ultrasónico.** 

#### *C. Estructura*

 El módulo generado en Verilog, recibe como entradas el reloj del sistema (Clk50MHz), una señal de reset, la entrada de la señal del transceptor (Echo), una señal para activar la operación del sensor (ActivatePING) y como salidas entrega la señal EnablePING, que habilita ya sea el puerto en modo de lectura o escritura desde y hacia el sensor y el resultado de la medición del pulso en un bus de datos de 16 bits (Duration[15:0]).

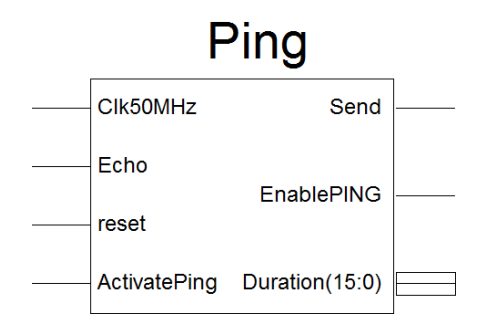

**FIGURA 6.3 Módulo para obtener la medición desde el sensor ultrasónico.** 

En la implementación se considera la instalación de 2 sensores ultrasónicos, el primero para detección frontal de objetos y un segundo para detección de precipicios.

### *D. Calibración*

En la práctica, se observó que para lograr una medición correcta y estable desde el transductor, es necesario establecer un tiempo mayor a los 200 [µs]. Puesto que de lo contrario el equipo detecta pequeñas fluctuaciones y estas corresponden a datos erróneos producidos por vibraciones remanentes en el transductor. Debido a lo anterior se incorporó un retardo de 0,4[ms] adicional, obteniéndose de esta manera una lectura clara y precisa de la distancia medida.

### *E. Instalación*

La implementación de estos sensores será, como se mencionó anteriormente, para determinar precipicios o desniveles de terreno demasiado pronunciadas o bien para determinar si se encuentra algún objeto frente al móvil. Ante estos escenarios y considerando que ambos sensores se pueden interferir en las mediciones, se decidió instalar estos en una plataforma en el frente del robot (FIGURA 6.5).

En cuanto a la distancia de alineamiento se consideró que el robot debía tener suficiente tiempo (10-15 [ms] aprox.) para detenerse desde que detectase la pendiente y/u objeto. En cuanto a los objetos se calibró para que la distancia para sortear un objeto sea de 20 [cm]. Permitiendo de esta manera al vehículo sortearlo, tal vez, sin necesidad de retroceder (dependerá de las condiciones del entorno).

En el caso de la detección de precipicios, se calibró el sistema para que la distancia mayor corresponda a una inclinación de 20° desde el punto central del móvil, permitiendo de esta manera que el móvil descienda una pendiente de este tipo si se tratase de una bajada "suave".
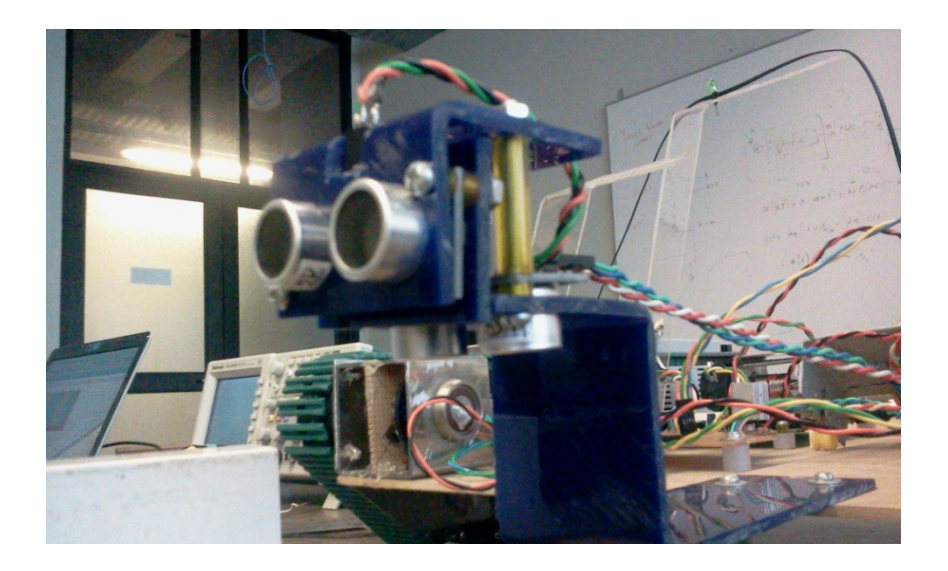

**FIGURA 6.4 Instalación sensores Ultrasónicos.** 

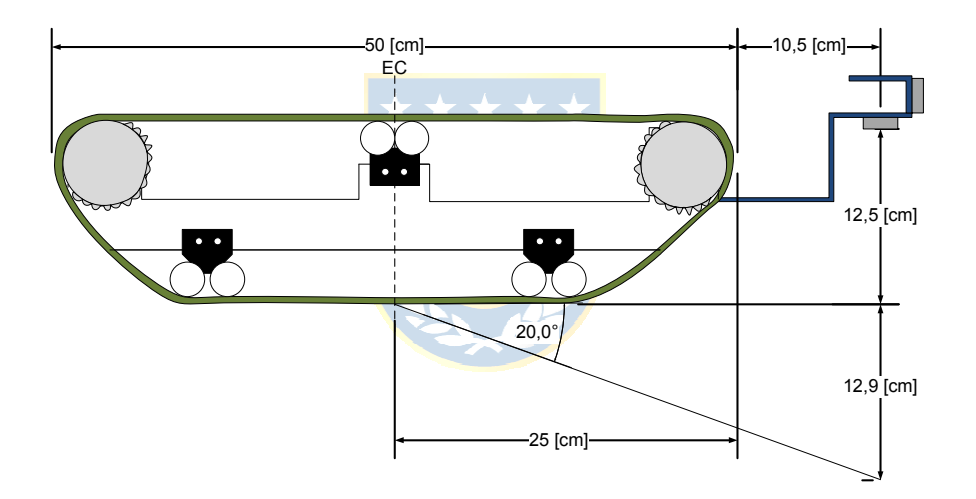

**FIGURA 6.5 Instalación de sensores ultrasónicos en relación al eje central (EC) y el plano horizontal.**

# **6.1.2 Acelerómetro**

El dispositivo seleccionado corresponde al Memsic 2125, un acelerómetro de dos ejes. Entre sus características se cuentan:

- Medir de 0 hasta  $\pm 2$  g por eje.
- Compensación de temperatura de 0 a 70°C.
- Un pulso de salida para cada eje.
- Salida analógica de temperatura.

• Corriente de operación menos de 4[mA] a 5[ $V_{\text{DC}}$ ].

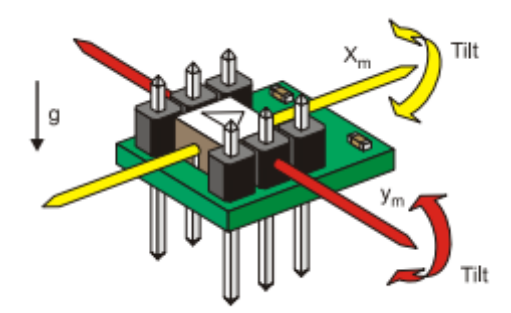

**FIGURA 6.6 Sensor Memsic 2125 y orientación de los ejes.**

#### *A. Operación del Dispositivo*

El funcionamiento del dispositivo es en base a un pequeño calentador que entibia una burbuja de aire dentro del dispositivo. Esto es importante de considerar dado que el dispositivo contiene una calibración en base a la temperatura ambiente.

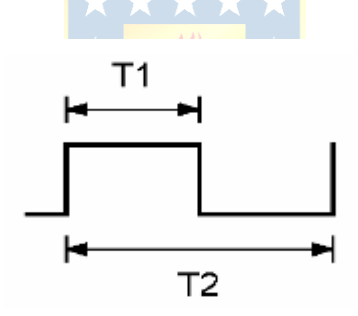

**FIGURA 6.7 Pulso de salida sensor Memsic 2125.** 

En la FIGURA 6.7 se puede ver la salida del acelerómetro, la cual corresponde a una señal periódica y cuyo Duty Cycle determinará el valor de la aceleración medida por el equipo según la fórmula:

$$
A_g = \left(\frac{T_1}{T_2} - 0.5\right) / 12.5\% \tag{ec. 6.1}
$$

Para el periodo T<sub>2</sub> de la señal de salida, esta se encuentra calibrada en 10[ms] para 25°C. Dado la particularidad de que se encuentre calibrado a esta temperatura y el robot eventualmente se encuentre en condiciones por sobre o bajo esta, se debe entonces considerar un ajuste en base a la temperatura.

#### *B. Programación*

Para ello se consideraron dos escenarios, el primero utilizar un conversor para leer el valor de temperatura entregado por el sensor y luego ajustar el valor de aceleración en relación a ésta, la cual se descartó porque se debía interactuar con un periférico extra. Y una segunda opción, en la cual se mide el periodo completo que puede ser mayor o menor al calibrado y realizar la división de ambos tiempos  $T_1$  y  $T_2$  de manera convencional.

De este modo se consideró implementar una lectura del periodo y Duty Cicle de la señal y enviar este valor para determinar la inclinación a la que se encuentra sujeto el móvil. Cabe destacar que las lecturas de los canales X e Y se realizan en paralelo.

Se diseñó un módulo en Verilog, el cual tiene como entradas las señales Clk (reloj de lectura), señal para resetear el módulo (reset), señales de entrada desde el acelerómetro XLine e YLine correspondientes a cada uno de los ejes respectivamente. En tanto las salidas corresponderán a las señales ready $X$  y ready $Y$  que acusan el término de la lectura de cada eje y los buses de datos con las mediciones de los tiempos  $T_1$  y  $T_2$  para cada eje (T1X, T2X, T1Y, T2Y). La siguiente ilustración presenta la máquina de estados para la operación del módulo.

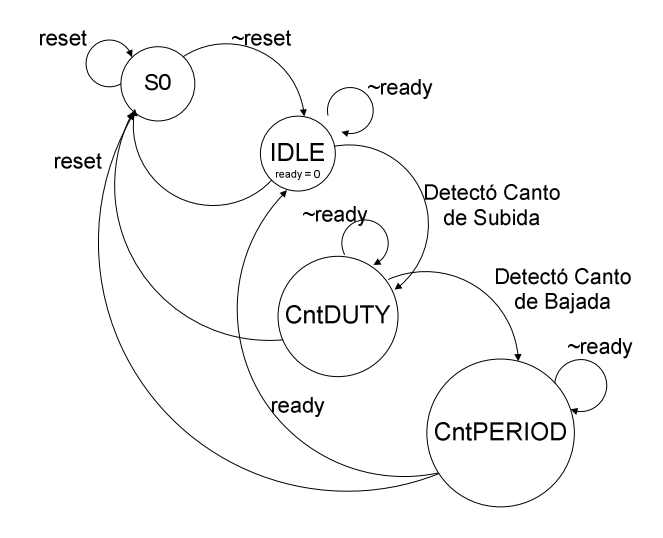

**FIGURA 6.8 Máquina estados lectura de los canales del acelerómetro.** 

El diagrama anterior muestra los estados por los que pasa el sistema para leer cada El diagrama anterior muestra los estados por los que pasa el sistema para leer cada canal del acelerómetro, esta rutina se ejecutará de manera simultánea para el eje X e Y.

### *C. Estructura*

El siguiente corresponde al módulo generado para obtener las lecturas de los canales del acelerómetro.

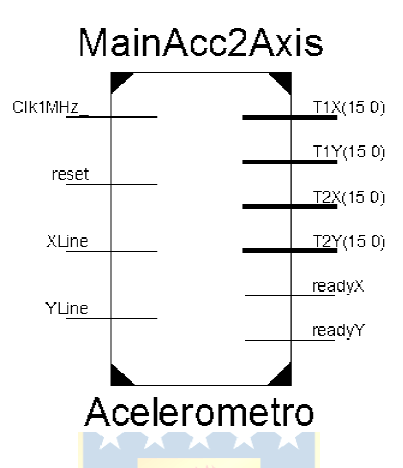

**FIGURA 6.9 Módulo para medir la aceleración en los ejes X e Y. la aceleración** 

Para la disposición del acelerómetro, se dispuso una pequeña placa PCB que Para la disposición del acelerómetro, se dispuso una pequeña placa PCB que permite realizar la instalación de este de manera que los ejes se encuentren orientados en 45° respecto de la normal según lo establecido en la teoría. El diseño se presenta a continuación.

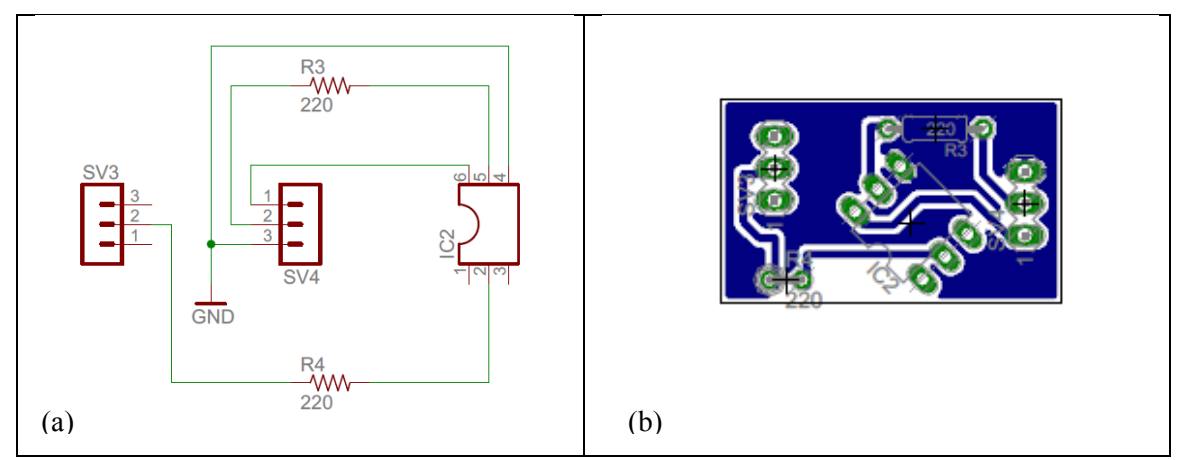

**FIGURA 6.10 Diseño placa para instalación del aceleróm para instalación acelerómetro. (a) Esquemático. (b) PCB. etro. Esquemático. (b)** 

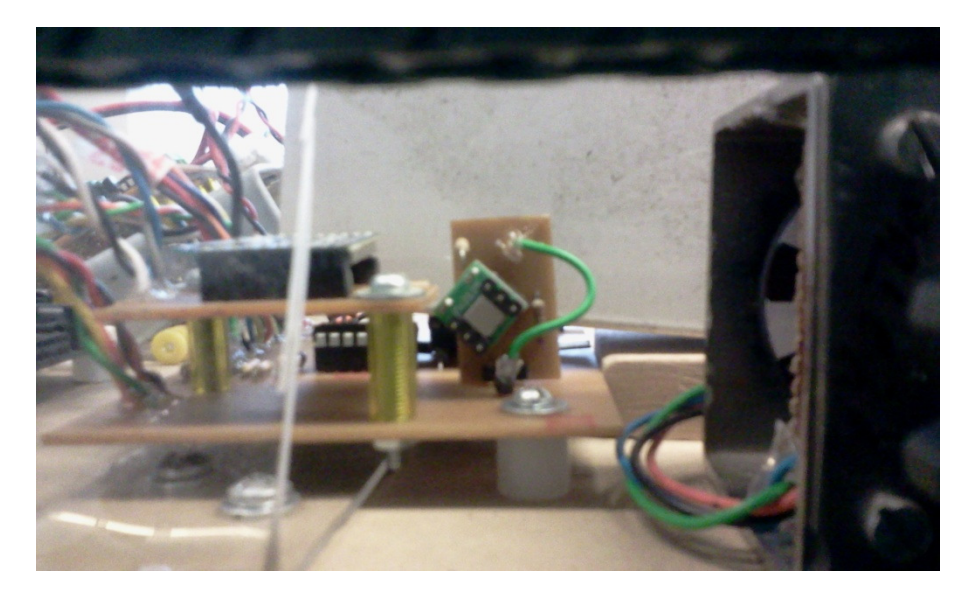

**FIGURA 6.11 Referencia de Instalación Acelerómetro.**

### *D. Calibración*

Como se indicó previamente, se busca instalar el acelerómetro en un ángulo de 45 grados respecto de la normal. Sin embargo, dada la inclinación propia de la plataforma donde se instala, además de la instalación artesanal y manual del dispositivo, se espera que el ángulo de instalación entonces difiera del valor deseado.

Se procedió de esta manera a medir el valor del ángulo de instalación (θ) con el robot en posición horizontal en el suelo, valor que se determinó es aproximadamente de 43,3°. El detalle de las mediciones se presenta en la Tabla 6.2.

| Muestra         |      | Valores en Hexadecimal |                 |      |        |      | <b>Valores en Decimal</b> |            |       | <b>Aceleraciones</b> | Angulo | Angulo       |
|-----------------|------|------------------------|-----------------|------|--------|------|---------------------------|------------|-------|----------------------|--------|--------------|
| N               | T1X  | T2X                    | <b>T1Y</b>      | T2Y  | T1X    | T2X  | T1Y                       | <b>T2Y</b> | Ax    | Ay                   | θ[rad] | $\theta$ [°] |
| T               | 16AB | 26C4                   | <b>FEC</b>      | 26C4 | 5784   | 9928 | 4058                      | 9928       | 0.661 | $-0.730$             | 0.736  | 42.148       |
| 2               | 16AA | 26C5                   | <b>FEB</b>      | 26C5 | 5802   | 9925 | 4075                      | 9925       | 0.677 | $-0.715$             | 0.758  | 43,408       |
| 3               | 16A8 | 26C5                   | <b>FEC</b>      | 26C5 | 5800   | 9925 | 4076                      | 9925       | 0.675 | $-0.715$             | 0.757  | 43,372       |
| 4               | 16A7 | 26C6                   | FF <sub>0</sub> | 26C6 | 5799   | 9926 | 4080                      | 9926       | 0.674 | $-0.712$             | 0.758  | 43.434       |
| 5               | 16A7 | 26C6                   | <b>FEB</b>      | 26C6 | 5799   | 9926 | 4075                      | 9926       | 0.674 | $-0.716$             | 0.755  | 43,272       |
| 6               | 16AB | <b>26C6</b>            | FE <sub>9</sub> | 26C6 | 5803   | 9926 | 4073                      | 9926       | 0.677 | $-0.717$             | 0.757  | 43,345       |
|                 | 16AB | 26C6                   | <b>FEC</b>      | 26C6 | 5803   | 9926 | 4076                      | 9926       | 0.677 | $-0.715$             | 0.758  | 43.441       |
| 8               | 16A8 | 26C7                   | <b>FEC</b>      | 26C7 | 5800   | 9927 | 4076                      | 9927       | 0.674 | $-0.715$             | 0.756  | 43,306       |
| 9               | 16A7 | 26C7                   | FE9             | 26C7 | 5799   | 9927 | 4073                      | 9927       | 0.673 | $-0,718$             | 0.754  | 43,175       |
| 10              | 16AA | 26C7                   | <b>FEC</b>      | 26C7 | 5802   | 9927 | 4076                      | 9927       | 0.676 | $-0,715$             | 0.757  | 43,374       |
| <b>Promedio</b> | N/A  | N/A                    | N/A             | N/A  | 5799,1 |      | 9926,3 4073,8             | 9926.30    | 0,674 | $-0,717$             | 0.754  | 43.227       |

**Tabla 6.2 Valores para calibración del ángulo de instalación del acelerómetro.**

Las unidades para los tiempos de periodo y ciclo de trabajo para las señales del acelerómetro corresponden a milisegundos. Sin embargo, dada la ecuación para determinar la aceleración (ec. 6.1), los tiempos  $T_1$  y  $T_2$  solo deben poseer unidades consistentes.

Además se puede contrastar este valor con las mediciones a los canales del acelerómetro empleando un osciloscopio digital, determinando el periodo y ciclo de trabajo de la señal para el robot en posición horizontal.

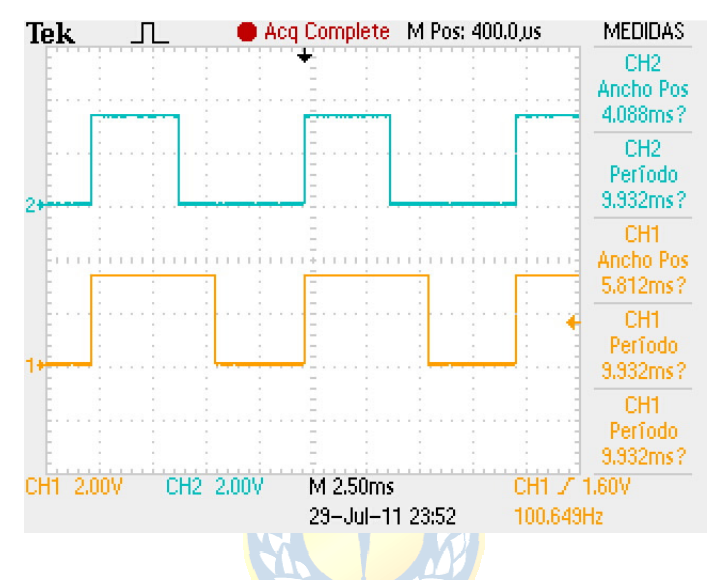

**FIGURA 6.12 Señales de salida del acelerómetro X e Y (CH1 y CH2 respectivamente).** 

En las señales obtenidas con el osciloscopio, se puede observar los periodos de las señales PWM generadas como salidas para las aceleraciones de los ejes X e Y. A continuación se presentan los valores del ciclo de trabajo y periodo para ambas señales, tanto los valores obtenidos en el osciloscopio digital como los obtenidos mediante el módulo diseñado en la FPGA. Cabe destacar que ambas mediciones corresponden a los promedios de los valores.

| <b>Muestra</b> | T1X   | T2X   | T1Y   | T2Y   | Аx    | A۷       | $\theta$ [rad] | $\theta$ [°] |
|----------------|-------|-------|-------|-------|-------|----------|----------------|--------------|
| Módulo FPGA    | 5810  | 9932  | 4084  | 9932  | 0,680 | $-0.710$ | 0,763          | 43,739       |
| Osciloscopio   | 5812  | 9932  | 4088  | 9932  | 0,681 | $-0.707$ | 0.767          | 43,937       |
|                |       |       | 4     | 0     | 0,002 | 0.003    | 0,003          | 0,198        |
| Error [%]      | 0,034 | 0,000 | 0,098 | 0,000 | 0,236 | -0.456   | 0,450          | 0,450        |

**Tabla 6.3 Contrastación de medidas muestras del acelerómetro.** 

 Se debe hacer notar que las mediciones realizadas en esta prueba para contrastar las mediciones se realizaron con el vehículo en reposo. En las pruebas realizadas cuyo detalle se presenta en la sección respectiva se observó el desventajoso efecto de las vibraciones producidas por el movimiento propio del vehículo. Por ende se decidió aplicar algún tipo de filtro para reducir su efecto.

### *E.* **Filtro digital Promediado**

Un ADF, por sus siglas en ingles Average Digital Filter, puede ser considerado como un filtro contra impulso o filtro FIR (Finite Impulse Response). En el cual los coeficientes presentan un valor equivalente al inverso multiplicativo del número de elementos de retención del mismo, es decir, cada iteración requerida corresponderá a la "enésima" parte del total.

$$
y[n] = \sum_{k=0}^{N-1} x[n-k]
$$
 (ec. 6.2)

La forma general de un filtro como este se puede observar en la ecuación anterior, donde el término y[n] corresponde a la salida,  $x[n]$  corresponde a los elementos de retención y N al largo del filtro. Mientras mayor sea la longitud del filtro mayor será la precisión del resultado, pero además al incrementarse la profundidad de este, una mayor cantidad de lógica y tiempo se requerirá para establecer el valor de la señal a filtrar.

La Implementación Hardware de un filtro de estas características deberá permitir almacenar los valores anteriores de la señal, y luego de obtener los N valores se deberá dividir este valor por el número de muestras almacenadas. Su descripción en bloques se puede observar a continuación.

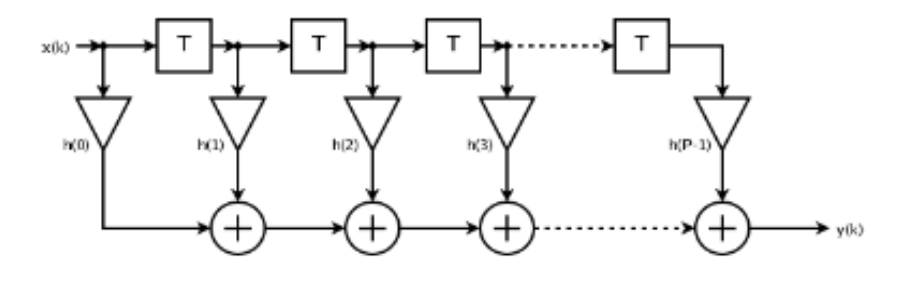

**FIGURA 6.13 Estructura básica de un FIR.** 

En el caso del filtro ADF los multiplicadores  $h(0)$  hasta  $h(n-1)$  corresponderán a  $1/N$ , siendo N el número de muestras o profundidad del filtro. Para simplificar la operación en la implementación en la FPGA, se deberán considerar potencias de 2, de esta manera evitaremos la utilización de divisores que resultan en características más complejas y lentas. Su principal utilidad es que una perturbación no deseada puede ser atenuada por las mediciones precedentes y/o posteriores para de esta forma no obtener lecturas fuera de rango.

El módulo diseñado se propuso en 4 etapas para realizar el filtrado, puesto que al aumentar el número de estas también lo hace el número de componentes y compuertas lógicas, densificando el sistema dentro de la FPGA. La descripción esquemática del módulo se presenta en la FIGURA 6.14.

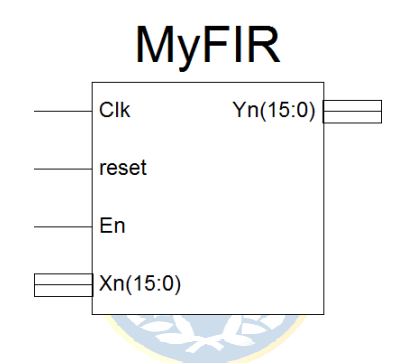

**FIGURA 6.14 Esquemático filtro Average Digital Filter.** 

Para la implementación se consideró el uso eficiente de los registros, esto empleando las características mostradas en (19), las cuales representan cadenas de operaciones registradas para incrementar el desempeño y obtener una salida predecible del filtro al pasar de una etapa a otra.

### **6.1.3 Codificadores Rotatorios – Encoders**

#### *A. Descripción del Dispositivo*

Para el diseño se consideró el sistema visto en la FIGURA 2.9, pero empleando sensores reflexivos QRD1114 y no foto-interruptores como los descritos en el diseño de ejemplificación. La FIGURA 6.19 nos presenta el modelo esquemático empleado para la polarización del sensor. La instalación de los sensores y el disco instalado en el robot se pueden observar en la FIGURA 6.20.

Estos fueron implementados con discos de 4[cm] de diámetro, cada uno de ellos compuesto por 16 sectores (8 blancos y 8 negros) y se obtiene para una vuelta un total de 8 pulsos cuadrados por lo que la resolución será de tan sólo 45°, por lo que se procedió a emplear un sistema en cuadratura, con el cual se puede obtener una precisión de cuatro veces la resolución original, es decir 32 pulsos por vuelta correspondiente a una resolución de hasta 11.25°.

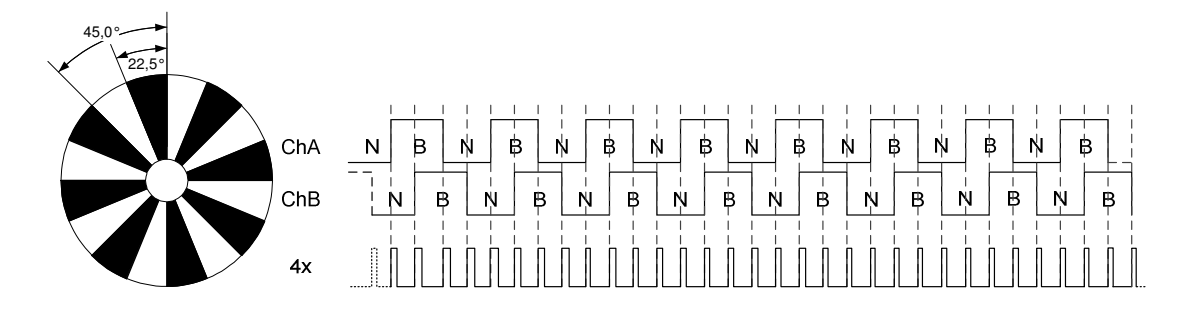

**FIGURA 6.15 Disco para los encoder y pulsos por vuelta original y en cuadratura.** 

Además de determinarse la posición será requerida la velocidad de cada una de las orugas. Para ello se considerará una ventana de 4 pulsos del encoder para determinar la velocidad dada por la cantidad de pulsos a 10KHz que se pueden contar en este intervalo de pulsos.

**FIGURA 6.16 Intervalo para determinar la velocidad de giro.** 

En la figura anterior el periodo de tiempo ∆T corresponde al tiempo de media vuelta realizada por la rueda motora de la oruga, para determinar la velocidad en RPM se tienen las siguientes ecuaciones.

$$
\Delta T = \frac{N[muestra]}{Frecuencia\_de\_muestreq[Hz]}
$$
\n  
\n
$$
Velocidad[RPM] = \frac{60}{2\Delta T}
$$
\n  
\n(ec. 6.4)

#### *B. Programación*

Al igual que en el caso de los sensores anteriores, se implementó un módulo en Verilog para la lógica de lectura de los canales del encoder. Básicamente el módulo detecta los cambios en las señales de los canales A y B del sensor, de este modo el contador de posición (Counter) se incrementará solamente cuando haya un cambio en alguna de las señales.

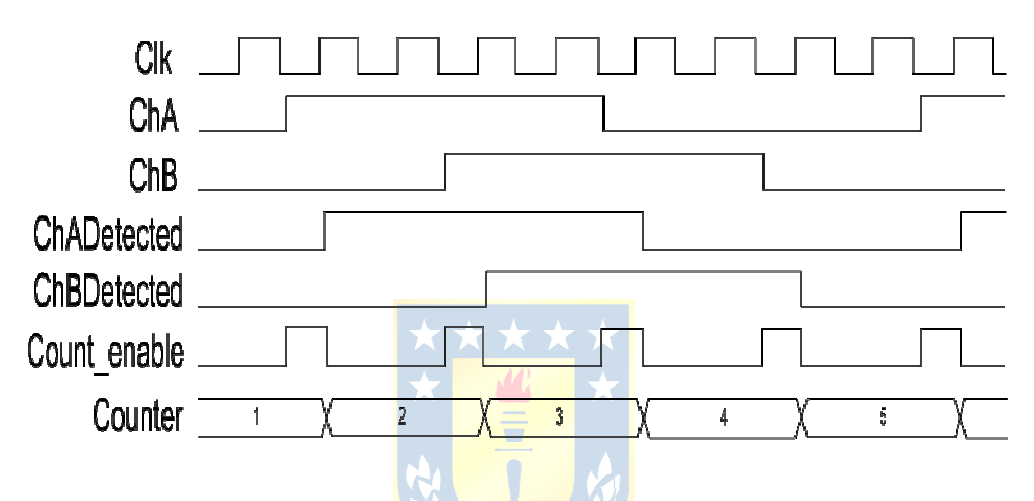

**FIGURA 6.17 Detección del giro en encoder y salida de cuadratura (4x).** 

En la ilustración anterior podemos ver la señal Count\_enable que corresponderá a la salida de cuadratura del encoder en relación a la detección de los canales ChA y ChB. Las señales ChADetected y ChBDetected corresponden a las señales sincronizadas con el reloj para establecer solamente un cambio en el contador por cada detección de cambio en los canales de entrada. La señal Counter entonces almacenará el total de pulsos que ha contado el decodificador de cuadratura diseñado (FIGURA 6.19). La cuenta será ascendente en caso de que el canal A se detecte antes y en caso contrario se realizará un decremento en su valor, de esta manera se puede discriminar la dirección del giro.

### *C. Estructura*

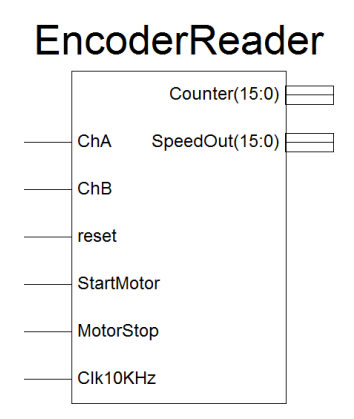

**FIGURA 6.18 Representación esquemática del decodificador de cuadratura diseñado en Verilog.** 

En la FIGURA 6.18 se tienen 2 salidas correspondientes a los buses de datos con los contadores de velocidad (SpeedOut) y posición (Counter). Para determinar la velocidad se realiza una contabilización de los pulsos de reloj cuando las señales de ambos canales se encuentran en alto, esto debido a la baja resolución del encoder y la baja velocidad de los motores, el detalle puede observase con mayor claridad en la simulación.

Para realizar la polarización del los sensores se diseñó el siguiente circuito esquemático, sin embargo a pesar de generarse la respectiva PCB, se decidió realizar el montaje en una placa pre-picada por permitir ajustar de mejor manera el sensor a su posición apropiada de operación.

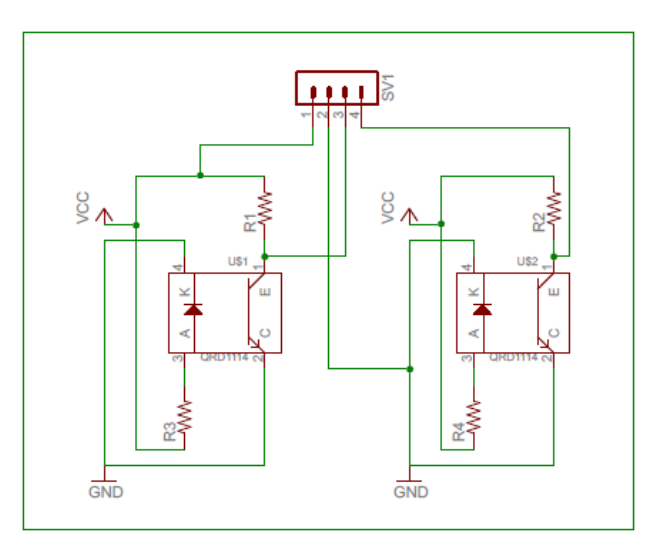

**FIGURA 6.19 Esquemático codificadores rotativos**

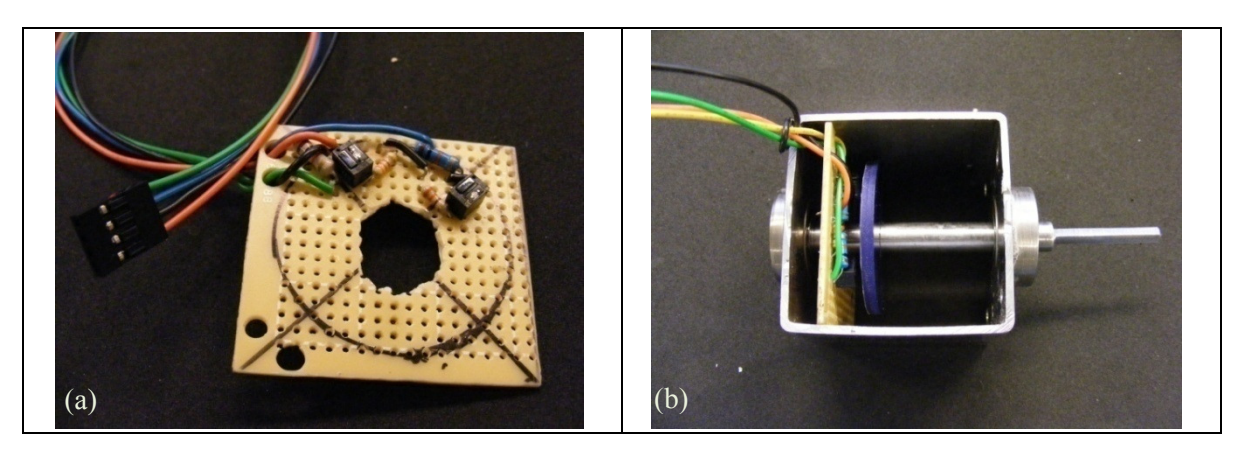

**FIGURA 6.20 Disposición Encoder. (a) Placa con sensores. (b) Instalación de Disco y Placa.** 

#### *D. Calibración*

Para el proceso de calibración se tomó muestras de los canales de los encoder, se verificó que las salidas de ambos sensores se encuentren desfasadas para así poder determinar el sentido del giro. Se verificó que el módulo diseñado en Verilog realizara la correcta contabilidad de los pulsos y obtuviese una velocidad coherente de giro. Para ver el detalle se puede observar las pruebas realizadas a éste dispositivo, detalladas más adelante en el informe.

### **6.1.4 Sensor de Luz Solar**

Para detectar la luz solar y en qué posición se ubica el sol, se recurrió a diseñar un pequeño sistema detector de luz, el cual está compuesto principalmente por 2 sensores LDR (L*ight Dependent Resistor*) de 5 a 1000 [kΩ], en presencia o ausencia de luz respectivamente.

#### *A. Descripción del Dispositivo*

La operación del sensor es relativamente sencilla, se realiza una polarización de un transistor BJT con divisor de voltaje en la base y resistencia en el emisor. Siendo el divisor realizado con un potenciómetro de 5[kΩ] a la tierra y un paralelo entre la LDR y una resistencia (para mejorar la sensibilidad del switch) hacia el voltaje de polarización.

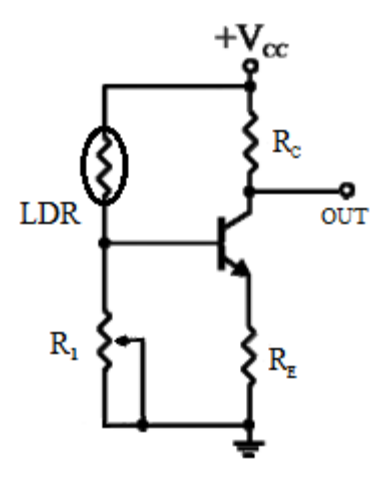

**FIGURA 6.21 Polarización BJT como switch con LDR.** 

Para la detección de la posición del sol se consideró en la instalación de los sensores una placa separadora entre ambos detectores, de modo que si el sol no se encuentra en posición perpendicular una sombra se posicionará en la superficie de estos.

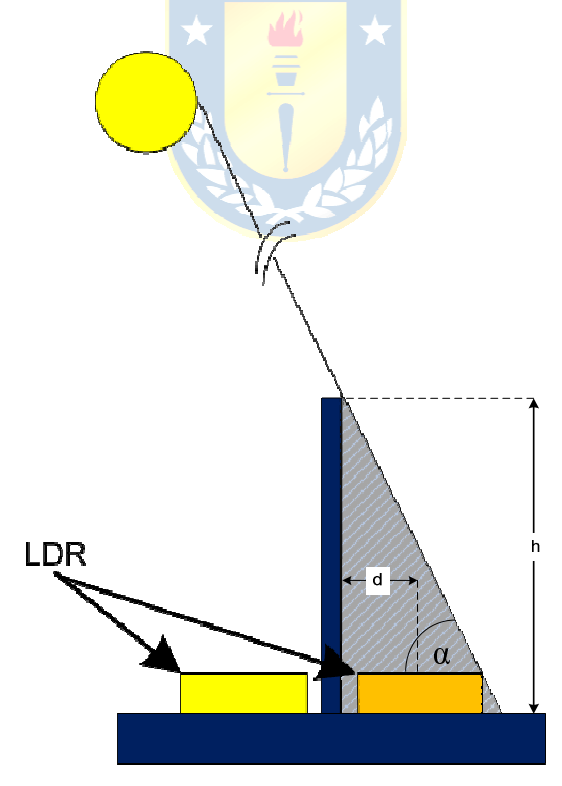

**FIGURA 6.22 Estructura para la determinación de la posicion del sol.** 

#### *B. Estructura*

El diseño del esquemático diseñado junto con la placa PCB desarrollada, se presentan El diseño del esquemático diseñado junto con la placa PCB desarrollada, se presentan en la FIGURA 6.23. Para la selección de la resistencia  $R_C$ , se escogió una resistencia limitadora de corriente para la salida de 1[k Ω], con esto la corriente máxima de salida no sobrepasará los 3,3[mA], protegiéndose así el puerto de entrada. En el caso de la resistencia de emisor  $(R<sub>E</sub>)$ , esta actúa como estabilizadora de la señal pero debe ser para no sobrepasará los 3,3[mA], protegiéndose así el puerto de entrada. En el caso de la resistencia<br>de emisor (R<sub>E</sub>), esta actúa como estabilizadora de la señal pero debe ser para no<br>incrementar el umbral de operación para la sa  $v_{CE}$ ). En el caso de la rama de entrada, el potenciómetro (R<sub>1</sub>) se utiliza para ajustar el umbral de la corriente I<sub>B</sub> del transistor (descripción referida a la FIGURA 6.21) esistencia R<sub>C</sub>, se escogió una<br>con esto la corriente máxima d<br>erto de entrada. En el caso de la<br>ra de la señal pero debe ser<br>a en estado bajo (con el transist<br>enciómetro (R<sub>1</sub>) se utiliza para<br>ón referida a la FIGURA 6.21

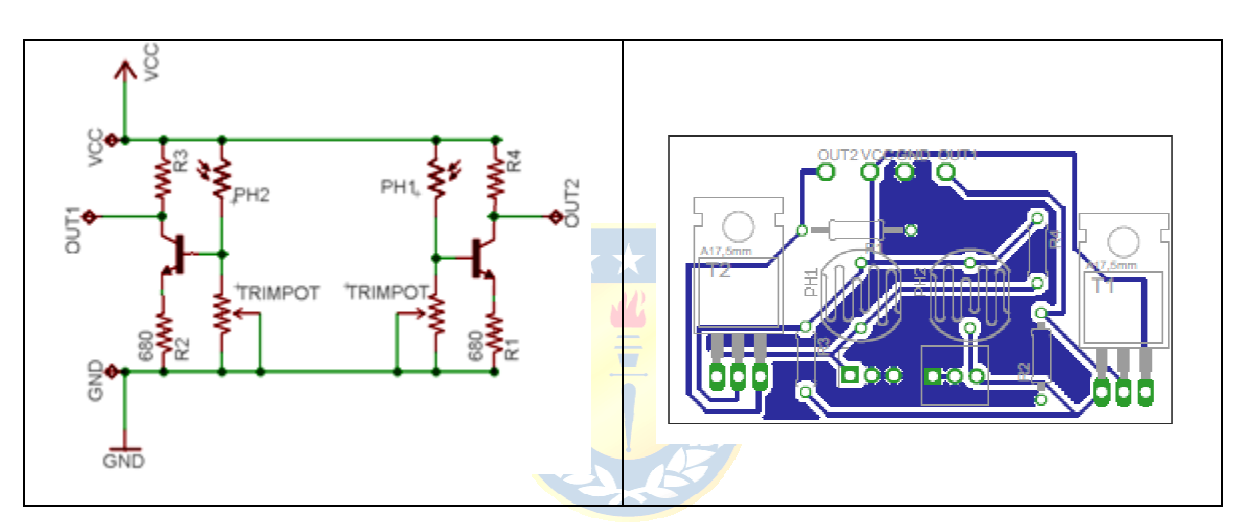

FIGURA 6.23 Esquemático y PCB diseñada para sensar la posición del sol.

Para tratar estas señales en la FGPA, solo se han configurado 2 puertos como Para tratar estas señales en la FGPA, solo se han configurado 2 puertos como entrada, los cuales constantemente son actualizados en la medida que los sensores captan o no la incidencia del sol sobre ellos. La información proporcionada por estos puertos de entrada es puesta en un registro de 8 bits que posteriormente será enviado con el resto de la trama a la estación de control. ados en la medida que los sensores captan o<br>mación proporcionada por estos puertos de<br>osteriormente será enviado con el resto de la<br>mente sencilla, basta con ajustar el valor del

### *C. Calibración*

La calibración de este sensor es relativamente sencilla, basta con ajustar el valor del potenciómetro  $R_1$  para la incidencia de luz deseada, en el caso de esta aplicación, se decidió que la sombra debería cubrir el 50% de la superficie de la f otorresistencia es puesta en un registro de 8 bits que posteriormente será enviado con el resto de la<br>la estación de control.<br>**Calibración**<br>La calibración de este sensor es relativamente sencilla, basta con ajustar el valor del<br>ómetro  $R$  ausencia de sol, esto para que el rango de trabajo sea suficiente para que al girar el robot no quede oscilando en busca del sol y si se mantenga estable en una posición.

Las especificaciones de las piezas mecánicas de la FIGURA 6.22, y considerando la velocidad con que cambia la posición del Sol (15° por hora – día solar verdadero) se decidió que el tiempo máximo en una posición debería ser de hasta 20 minutos, con esto el ángulo α de la sombra debería variar de 90° a 85° y considerando la distancia (d) entre cada LDR y la placa divisora de 0,5[cm], se tiene por geometría (ec. 6.2) una altura (h) de 6[cm].

 $h = d \times \tan(\alpha)$  (ec. 6.5)

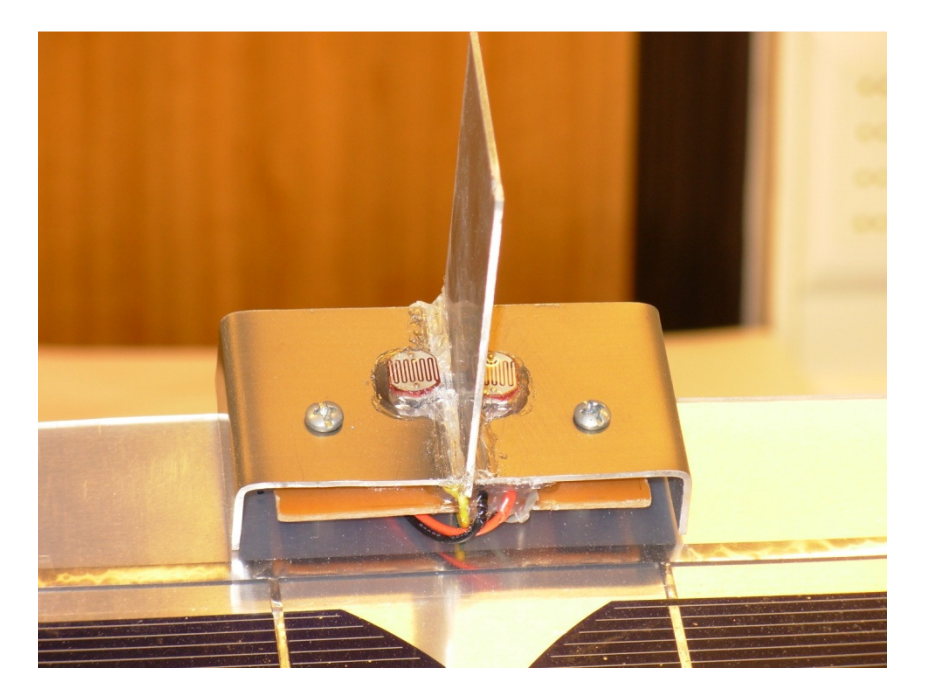

**FIGURA 6.24 Instalación sensor de Luz Solar**

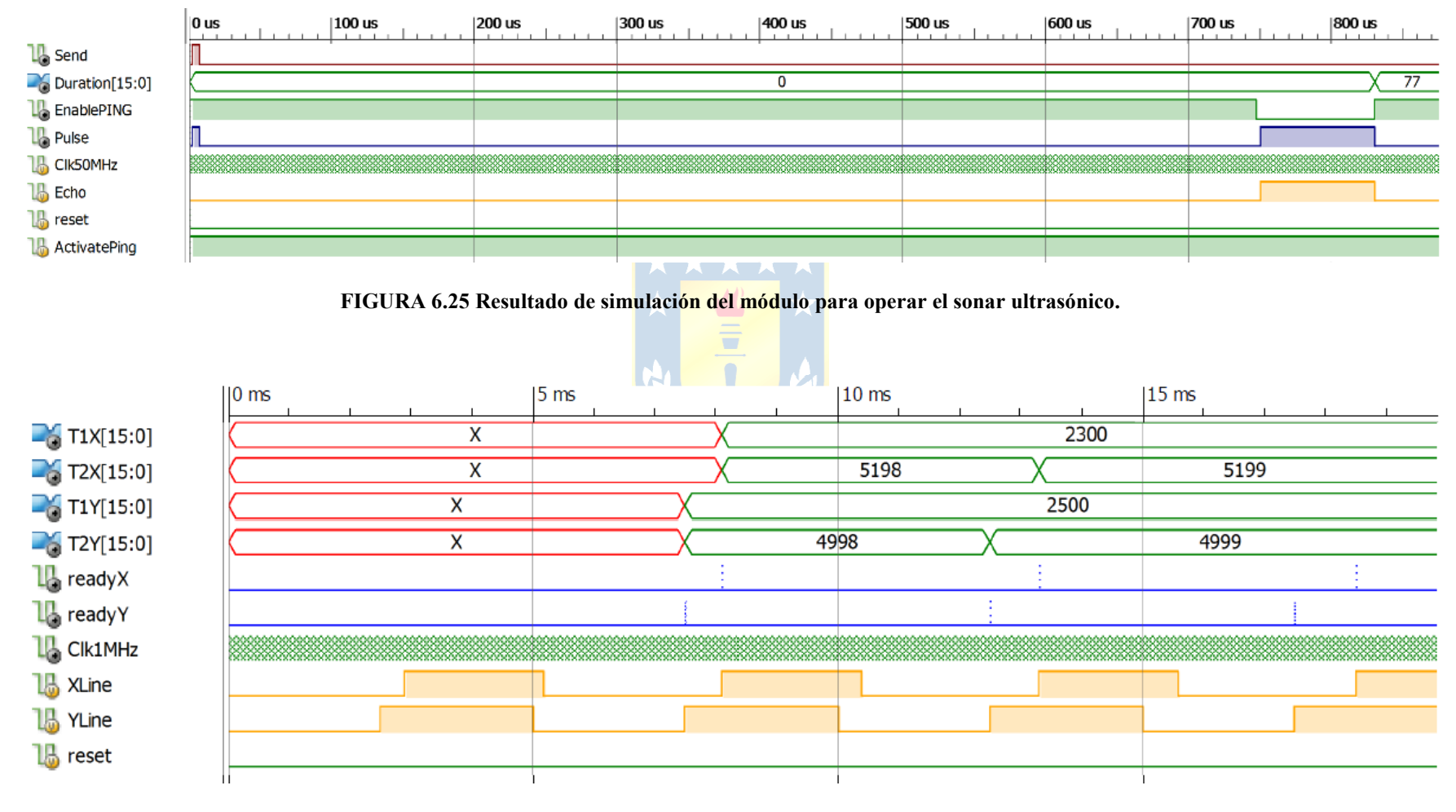

# **6.2. Simulación de Módulos del Sistema Sensorial**

**FIGURA 6.26 Resultado de simulación del módulo para operar el Acelerómetro.**

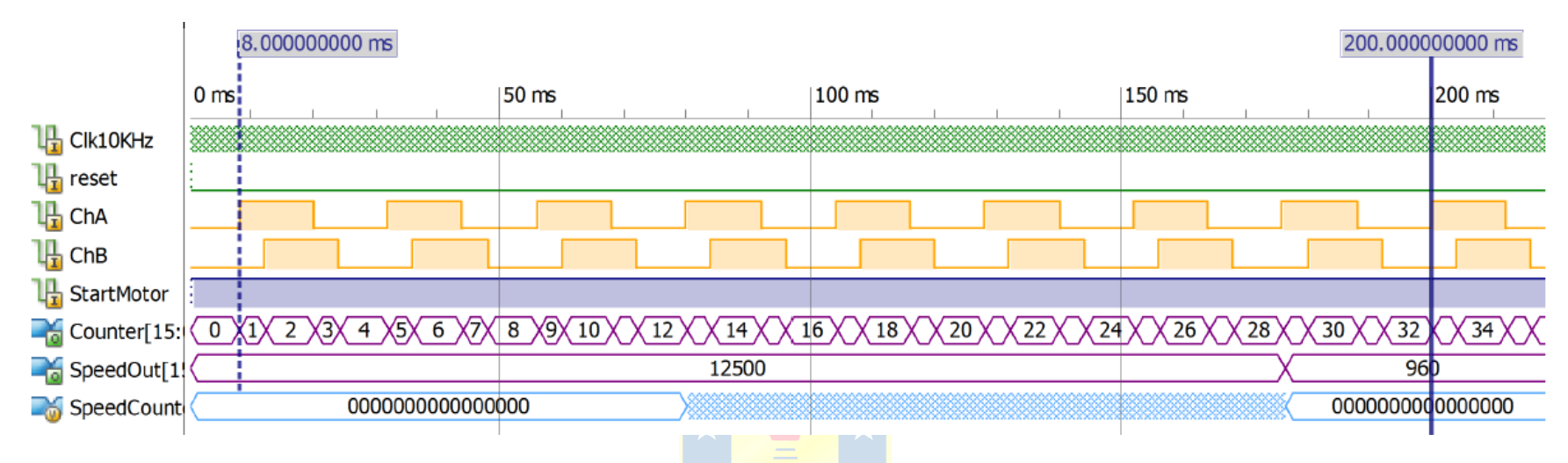

**FIGURA 6.27 Resultado de simulación del módulo para operar el Encoders.** 

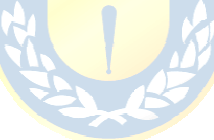

### **6.3. Comentarios de Simulaciones**

### **6.3.1 Sonar Ultrasónico**

En la FIGURA 6.25 se pueden observar las señales y respuestas que tendrá el módulo para medición de distancias empleando el sensor ultrasónico.

| Señal   | <b>Color</b> | <b>Dirección</b> | <b>Detalle</b>                                                                                       |  |  |  |  |
|---------|--------------|------------------|----------------------------------------------------------------------------------------------------|--|--|--|--|
| "Send"  | Azul         | Salida           | Señal enviada por el modulo para iniciar la<br>resonancia en el transductor.                         |  |  |  |  |
| "Echo"  | Amarillo     | Entrada          | Señal generada por el Sensor ultrasónico<br>indicando el tiempo que tarda la onda en ir y<br>volver. |  |  |  |  |
| "Pulse" | Marrón       | Entrada/Salida   | Puerto bidireccional por donde transitan las<br>señales "Send" y "Echo".                             |  |  |  |  |
|         |              |                  |                                                                                                    |  |  |  |  |

**TABLA 6.4 Descrición de señales I/O sensor ultrasónico.** 

En el detalle de la simulación solo se observa que tras enviarse el pulso inicial de 2,5[ $\mu$ s], el módulo esperará 750[ $\mu$ s] y baja la señal EnablePING, la cual permite que la señal "Pulse" se comporte como entrada y reciba la señal "Echo" generada por el sensor, se cuenta la duración, como resultado en la simulación se obtienen 77 intervalos a 1MHz correspondientes a 1,334[cm] (ec. 3.42 a 25°C).

 $\mathcal{M}_{\mathcal{C}}^{\mathcal{D}}$ 

### **6.3.2 Acelerómetro**

En el caso del acelerómetro (FIGURA 6.26) los resultados que se presentan representan la lectura realizada en los canales XLine e YLine (señales PWM generadas por el acelerómetro). El módulo determina entonces el ciclo de trabajo y el periodo de la señal en relación al reloj de 1MHz. Y sube las señales readyX y readyY (color azul) al completarse el proceso y repite el procedimiento. Su operación se realizará en Free Run (permanentemente operando).

En cuanto a las salidas podemos ver que estas se actualizan al subir las señales readyX y readyY, esto permite tomar los datos cuando están listos.

### **6.3.3 Encoders**

En la simulación correspondiente al módulo de los encoders, se observan los canales del sensor ChA y ChB (en amarillo). Se observa como el contador de pulsos se incrementa al detectar los cantos de subida y bajada de cada canal, en este caso se tiene un giro en sentido positivo (horario) según lo definido en el diseño. Este contador entregará la referencia de posición del motor.

En la simulación se puede observar entre los marcadores el correspondiente tiempo de giro de la rueda (a partir de los pulsos del canal A) es de 192[ms] que corresponde, a una velocidad de 312,5[RPM] en tanto la salida del de velocidad, es de 960, que corresponde a exactamente los 312,5[RPM] esperadas (ecs. 6.2 y 6.3).

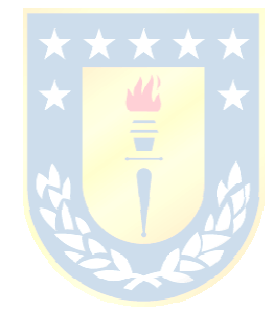

# **6.4. Pruebas en Laboratorio al Sistema Sensorial Pruebas en Laboratorio al Sistema**

### **6.4.1 Prueba Sensor Ultrasónico**

Se debe mencionar que el sensor respondió de buena manera a las modificaciones Se debe mencionar que el sensor respondió de buena manera a las modificaciones de medida al acercar o alejar objetos, sin embargo fue necesario extender el tiempo entre mediciones consecutivas, como se mencionó en la sección de calibración, para asegurar que las lecturas fueran fidedignas y estables.

Además de las características mecánicas descritas, se debe considerar la interferencia que se produce por el cruce de las señales de los sensores, puesto que uno de los sensores puede recibir el eco de sonido proveniente desde el otro sensor, puesto que ambos operan a la misma frecuencia. Para evitar este fenómeno, se introduce una co de operación que alterna las lecturas para que no se crucen. Las mediciones se pueden ver en la imagen obtenidas con el osciloscopio digital. rgo fue necesario extender el tiempo entre<br>la sección de calibración, para asegurar que<br>nicas descritas, se debe considerar la<br>señales de los sensores, puesto que uno de<br>oveniente desde el otro sensor, puesto que<br>e sete fe

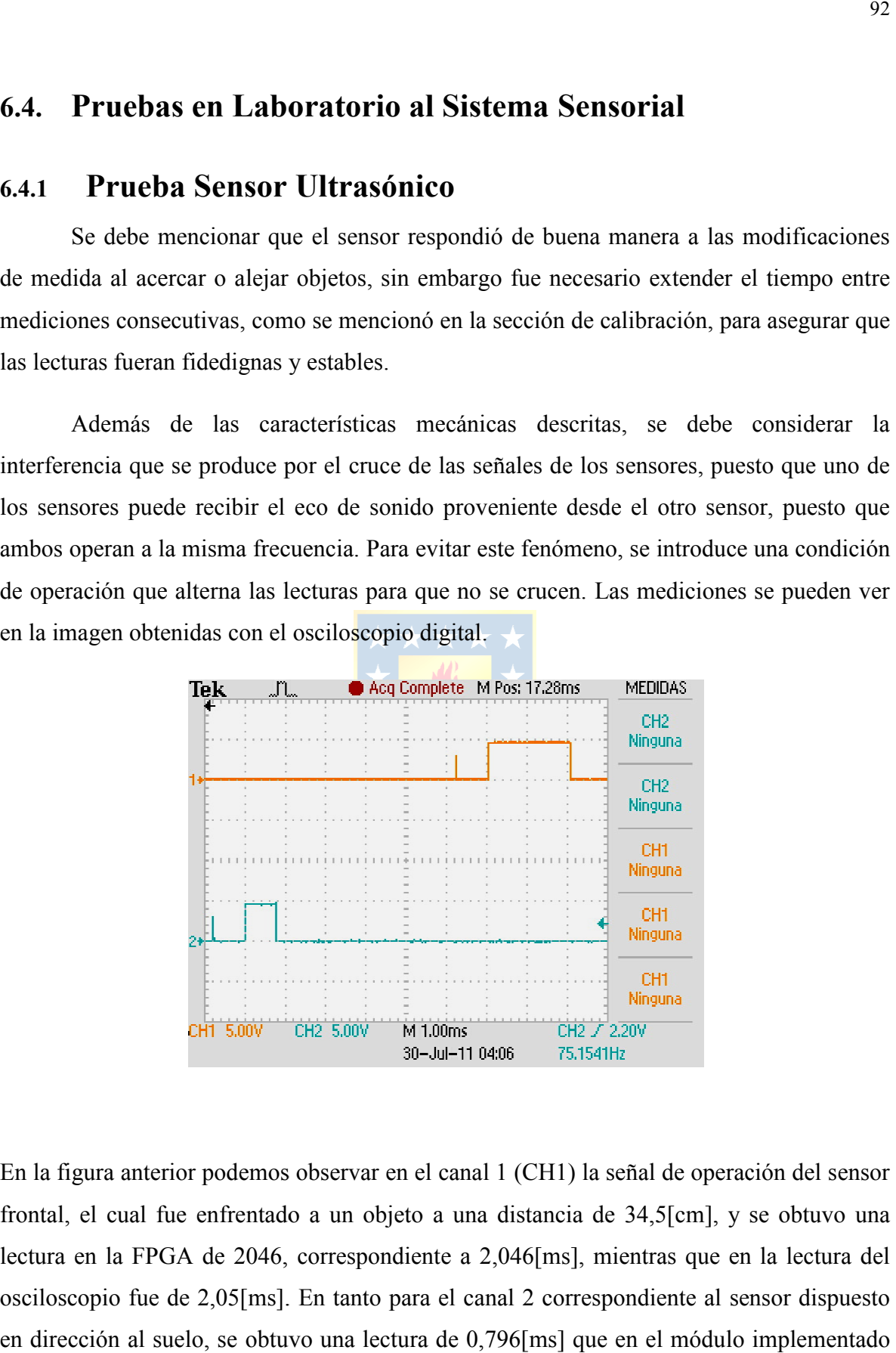

En la figura anterior podemos observar en el canal 1 (CH1) la señal de operación del sensor frontal, el cual fue enfrentado a un objeto a una distancia de 34,5[cm], y se obtuvo una lectura en la FPGA de 2046, correspondiente a 2,046[ms], mientras que en la lectura del osciloscopio fue de 2,05[ms]. En tanto para el canal 2 correspondiente al sensor dispuesto en dirección al suelo, se obtuvo una lectura de 0,796[ms] que en el módulo implementado

en la FPGA fue de 768 pulsos, correspondiente a 0,768[ms]. Estos resultados se pueden comparar en Tabla 6.5 y Tabla 6.6.

| Fuente               | Lectura CH1 | Tiempo CH1 [s] | Distancia Objeto [mt] |
|----------------------|-------------|----------------|-----------------------|
| Módulo FPGA @1MHz    | 2042        | 0,002042       | 0.347                 |
| Osciloscopio Digital | 2.05        | 0.00205        | 0.348                 |
| Huincha para medir   |             |                | $0,345 \pm 0,005$     |

**Tabla 6.5 Resultados de mediciones de distancia con un objeto frontal.**

**Tabla 6.6 Resultados de mediciones de distancia hacia el suelo (robot horizontal).**

| Fuente               | <b>Lectura CH2</b> | Tiempo CH <sub>2</sub> [s] | Distancia Suelo [mt] |
|----------------------|--------------------|----------------------------|----------------------|
| Módulo FPGA @1MHz    | 768                | 0,000768                   | 0.131                |
| Osciloscopio Digital | 0.796              | 0,000796                   | 0.135                |
| Huincha para medir   |                    |                            | $0,130 \pm 0,005$    |

Para establecer y asegurar que la medición corresponda realmente a la medida esperada, se tomaron 200 muestras a distancias de 90[cm] y 14,5[cm], con lo cual se obtuvo un error porcentual promedio para cada una de ellas de 0,759 y 0,031% respectivamente. El detalle de este par de set de pruebas se ven en: FIGURA 6.28, FIGURA 6.29, FIGURA 6.30 y FIGURA 6.31.

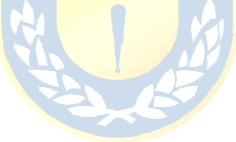

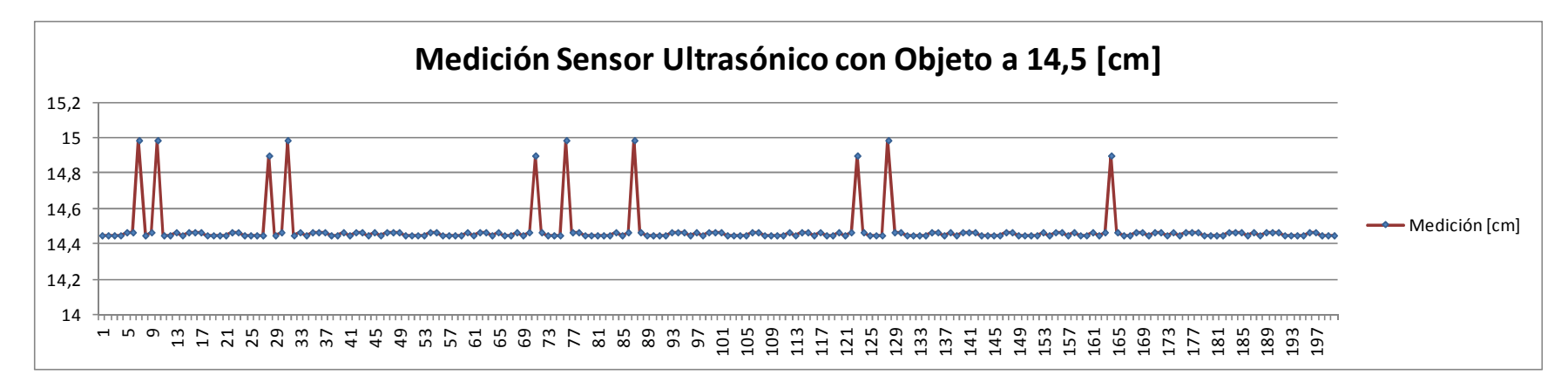

**FIGURA 6.28 Gráfico con medición del sensor ultrasónico con objeto a 14,5 centimetros.** 

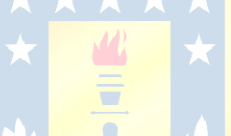

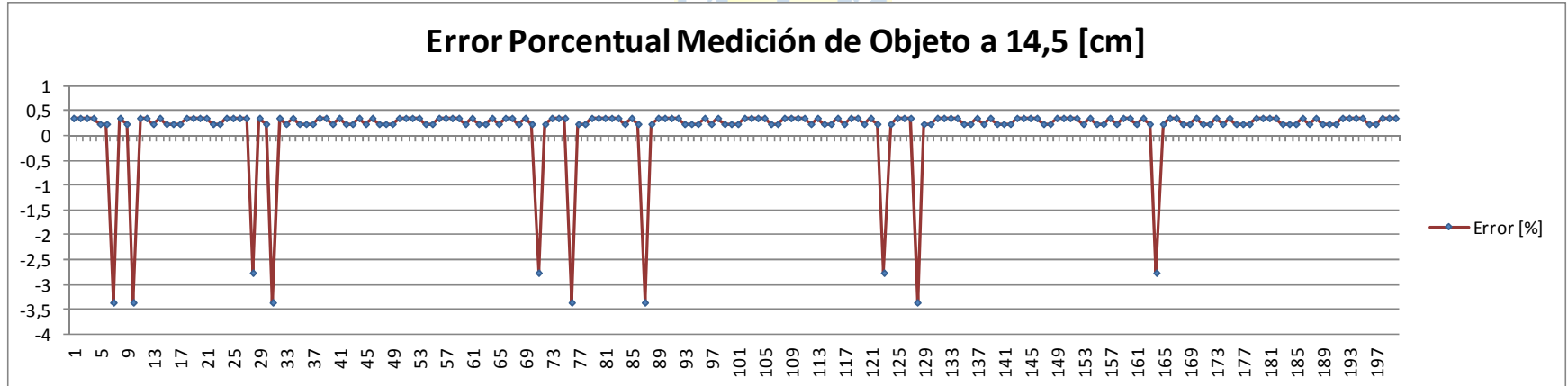

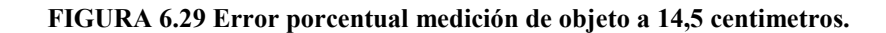

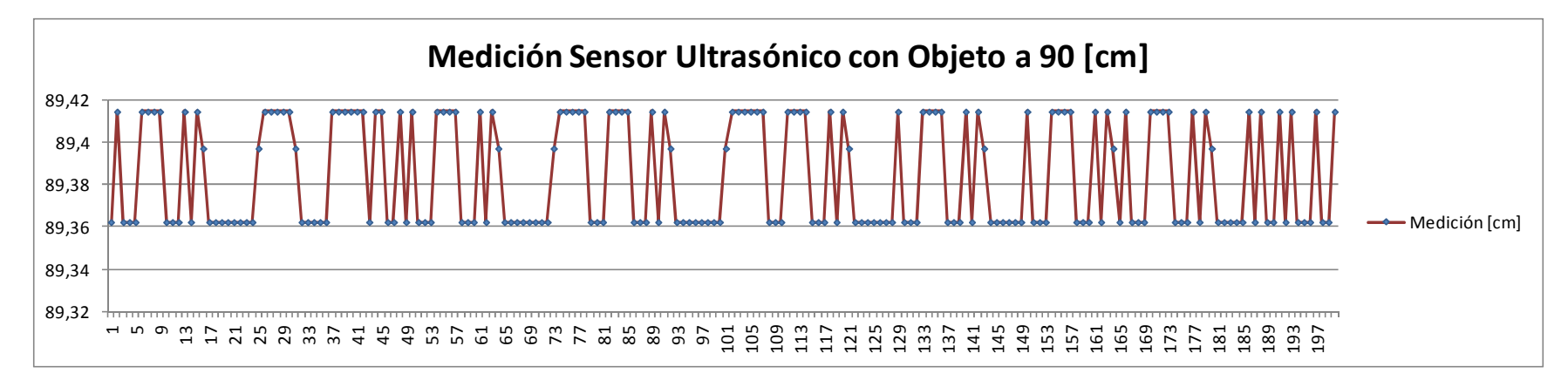

**FIGURA 6.30 Gráfico con medición del sensor ultrasónico con objeto a 90 centimetros.** 

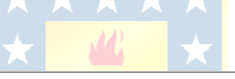

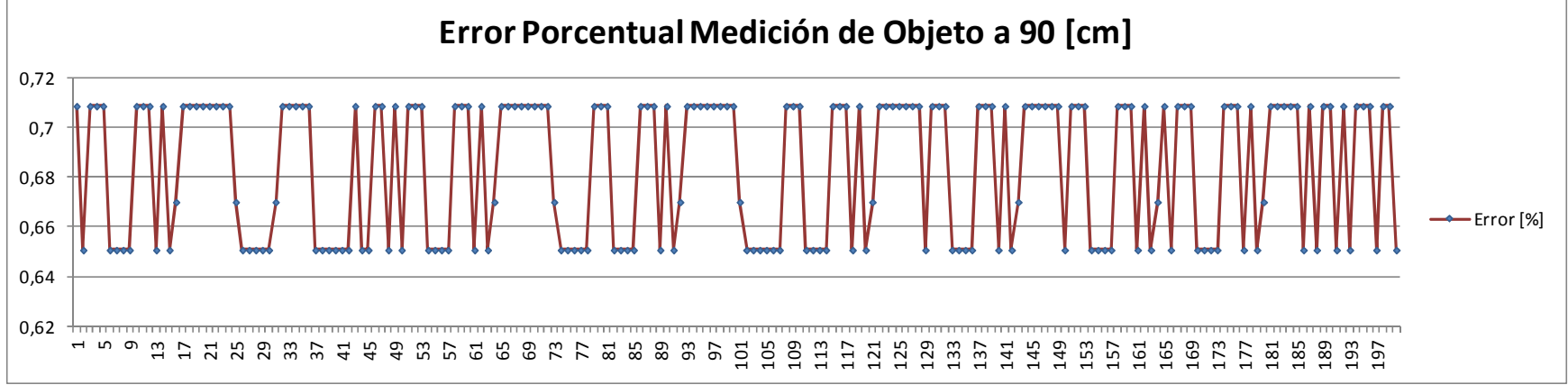

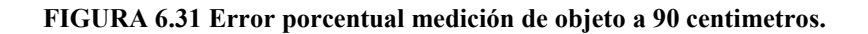

# **6.4.2 Pruebas al Acelerómetro**

A partir del ángulo de calibración obtenido anteriormente, se realizaron pruebas para determinar los valores de aceleración detectados por el acelerómetro, llevados a un desnivel en grados (ec. 6.1) y el nivel de error respecto de la inclinación física aplicada al móvil.

| Muestra           |            |                  | <b>Valores en Decimal</b> |                  |            | <b>Aceleraciones</b> | Angulo         | Ángulo       |
|-------------------|------------|------------------|---------------------------|------------------|------------|----------------------|----------------|--------------|
| N                 | <b>T1X</b> | T <sub>2</sub> X | <b>T1Y</b>                | T <sub>2</sub> Y | Ax         | Ay                   | $\theta$ [rad] | $\alpha$ [°] |
| 1                 | 5400       | 9921             | 3816                      | 9921             | 0,354      | $-0,923$             | 1,956          | 22,088       |
| 2                 | 5403       | 9925             | 3817                      | 9925             | 0,355      | $-0,923$             | 1,956          | 22,076       |
| 3                 | 5407       | 9925             | 3818                      | 9925             | 0,358      | $-0,923$             | 1,953          | 21,897       |
| 4                 | 5405       | 9926             | 3818                      | 9926             | 0,356      | $-0,923$             | 1,955          | 22,002       |
| 5                 | 5403       | 9926             | 3819                      | 9926             | 0,355      | $-0,922$             | 1,955          | 22,041       |
| 6                 | 5402       | 9926             | 3818                      | 9926             | 0,354      | $-0,923$             | 1,957          | 22,111       |
| 7                 | 5407       | 9924             | 3819                      | 9924             | 0,359      | $-0,921$             | 1,952          | 21,830       |
| 8                 | 5406       | 9928             | 3821                      | 9928             | 0,356      | $-0,921$             | 1,954          | 21,929       |
| 9                 | 5406       | 9927             | 3818                      | 9927             | 0,357      | $-0,923$             | 1,955          | 21,999       |
| 10                | 5405       | 9928             | 3819                      | 9928             | 0,355      | $-0,923$             | 1,955          | 22,034       |
| <b>Promedio</b>   | 5404.4     | 9925,6           | 3818,3                    | 9925,60          | 0,356      | $-0,922$             | 1,955          | 22,001       |
| <b>Desviación</b> | 2,20       | 1,96             | 1,27                      | 1,96             | $1,53E-03$ | 7,11E-04             | 1,49E-03       | 8,55E-02     |

**Tabla 6.7 Resultados para el movil inclinado 22° respecto de la normal.** 

**Tabla 6.8 Resultados para el móvil inclinado 8,5° respecto de la normal.** 

| <b>Muestra</b>   |                  |                  | <b>Valores en Decimal</b> |                  |          | <b>Aceleraciones</b> | Ángulo   | Ángulo       |
|------------------|------------------|------------------|---------------------------|------------------|----------|----------------------|----------|--------------|
| N                | T <sub>1</sub> X | T <sub>2</sub> X | <b>T1Y</b>                | T <sub>2</sub> Y | Ax       | Ay                   | a[rad]   | $\alpha$ [°] |
|                  | 5663             | 9927             | 3956                      | 9927             | 0.564    | $-0,812$             | 1,719    | 8,491        |
| 2                | 5660             | 9927             | 3958                      | 9927             | 0,561    | $-0,810$             | 1,720    | 8,529        |
| 3                | 5656             | 9928             | 3959                      | 9928             | 0,558    | $-0,810$             | 1,722    | 8,665        |
| 4                | 5660             | 9927             | 3956                      | 9927             | 0,561    | $-0,812$             | 1,721    | 8,593        |
| 5                | 5659             | 9927             | 3956                      | 9927             | 0,560    | $-0,812$             | 1,721    | 8,627        |
| 6                | 5659             | 9927             | 3954                      | 9927             | 0,560    | $-0,814$             | 1,722    | 8,691        |
| 7                | 5658             | 9927             | 3957                      | 9927             | 0,560    | $-0,811$             | 1,721    | 8,629        |
| 8                | 5661             | 9927             | 3959                      | 9927             | 0,562    | $-0,810$             | 1,719    | 8,463        |
| 9                | 5659             | 9928             | 3958                      | 9928             | 0,560    | $-0,811$             | 1,721    | 8,595        |
| 10               | 5660             | 9928             | 3959                      | 9928             | 0,561    | $-0,810$             | 1,720    | 8.529        |
| <b>IPromedio</b> | 5659,5           | 9927,3           | 3957,2                    | 9927,30          | 0,561    | $-0,811$             | 1,721    | 8,581        |
| Desviación       | 1,75             | 0,46             | 1,60                      | 0,46             | 1,51E-03 | 1.21E-03             | 1,25E-03 | 7,16E-02     |

En los resultados anteriores, se obtuvo un error porcentual de 0,0036 % para las lecturas realizadas con una inclinación de 22°, mientras que para una inclinación de 8,5° se obtuvo un error aproximado del 0,9557%. Ambas mediciones se realizaron en plano inclinado pero con el vehículo sin movimiento o detenido.

En última instancia se generaron pequeñas vibraciones aleatorias para evaluar si las lecturas del acelerómetro, bajo estas condiciones, aún son válidas.

| Muestra  |            | Valores en Hexadecimal |                  |             |        |        | <b>Valores en Decimal</b> |         |       | <b>Aceleraciones</b> | Angulo | Angulo                    |
|----------|------------|------------------------|------------------|-------------|--------|--------|---------------------------|---------|-------|----------------------|--------|---------------------------|
| N        | <b>T1X</b> | T2X                    | <b>T1Y</b>       | <b>T2Y</b>  | T1X    | T2X    | <b>T1Y</b>                | T2Y     | Ax    | Ay                   | a[rad] | $\alpha$ [ <sup>o</sup> ] |
|          | 15DD       | 26C9                   | F44              | 26C9        | 5597   | 9929   | 3908                      | 9929    | 0,510 | $-0,851$             | 1,784  | 12,221                    |
| 2        | 163F       | <b>26CA</b>            | F8C              | 26CA        | 5695   | 9930   | 3980                      | 9930    | 0,588 | $-0.794$             | 1.686  | 6,602                     |
| 3        | 161D       | 26CA                   | F79              | 26CA        | 5661   | 9930   | 3961                      | 9930    | 0,561 | $-0.809$             | 1,717  | 8,361                     |
| 4        | 15EF       | <b>26CA</b>            | F4C              | 26CA        | 5615   | 9930   | 3916                      | 9930    | 0.524 | $-0.845$             | 1,769  | 11,376                    |
| 5        | 1629       | 26C9                   | F86              | 26C9        | 5673   | 9929   | 3974                      | 9929    | 0.571 | $-0.798$             | 1,702  | 7.507                     |
| 6        | 15DD       | <b>26CA</b>            | F4C              | 26CA        | 5597   | 9930   | 3916                      | 9930    | 0.509 | $-0,845$             | 1,780  | 11,994                    |
|          | 161E       | <b>26CA</b>            | F78              | 26CA        | 5662   | 9930   | 3960                      | 9930    | 0.562 | $-0.810$             | 1,717  | 8,359                     |
| 8        | 1641       | <b>26CA</b>            | F93              | 26CA        | 5697   | 9930   | 3987                      | 9930    | 0.590 | $-0.788$             | 1.681  | 6,312                     |
| 9        | 1637       | <b>26CA</b>            | F <sub>8</sub> A | <b>26CA</b> | 5687   | 9930   | 3978                      | 9930    | 0,582 | $-0,795$             | 1,692  | 6,937                     |
| 10       | 1615       | <b>26CA</b>            | F75              | 26CA        | 5653   | 9930   | 3957                      | 9930    | 0.554 | $-0.812$             | 1.724  | 8.761                     |
| Promedio | N/A        | N/A                    | N/A              | N/A         | 5653.7 | 9929.8 | 3953.7                    | 9929.80 | 0,555 | $-0,815$             | 1,725  | 8,843                     |

**Tabla 6.9. Resultados para el móvil inclinado 8,5° respecto de la normal y presencia de vibraciones.**

En este caso se obtuvo un error porcentual del 4%, con lo que se podrá considerar las lecturas del acelerómetro dentro del rango aceptable para la aplicación. Sin embargo, en el detalle de las mediciones podemos observar que la variación en torno a la media varían considerablemente por sobre este valor. Por lo que se considera que la implementación del filtro ADF descrito previamente permitirá eliminar el efecto de esta perturbación.

Para evaluar la operación del filtro se tomaron grupos de 1000 muestras con el sistema en reposo y sujeto a vibraciones, con aplicación del filtro y sin él. Los resultados se pueden apreciar entre la FIGURA 6.32 y la FIGURA 6.37.

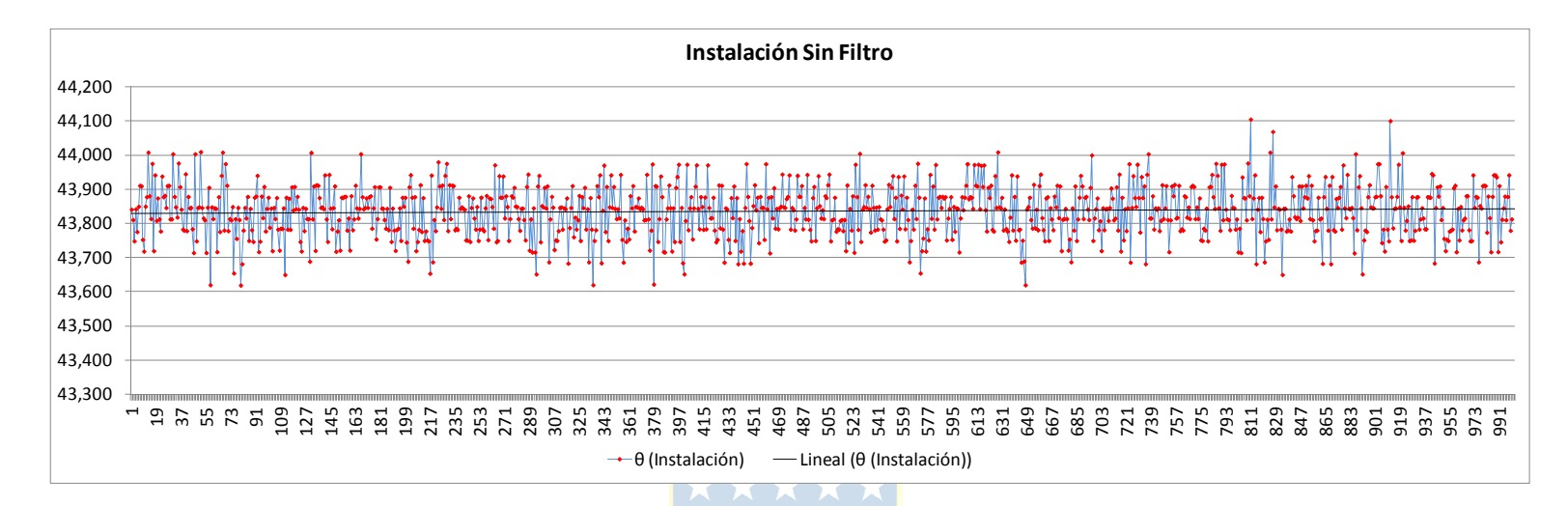

**FIGURA 6.32 Ángulo de instalación Acelerómetro sin Filtro.** 

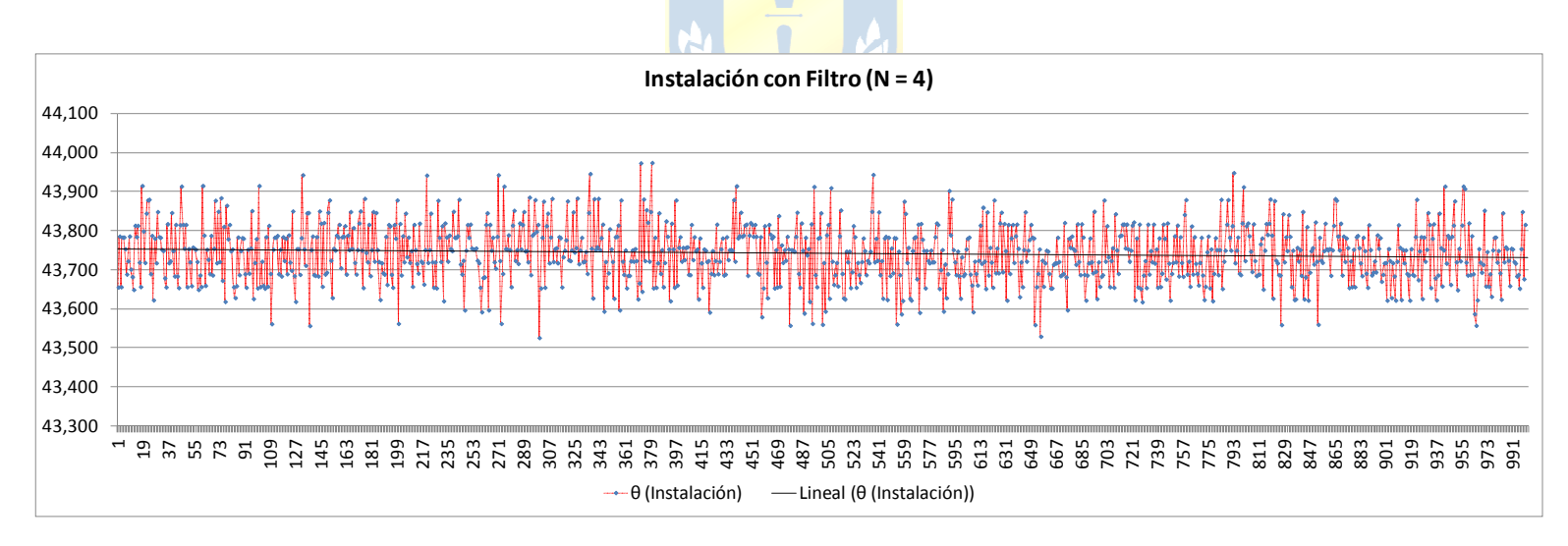

**FIGURA 6.33 Ángulo de instalación Acelerómetro con Filtro.** 

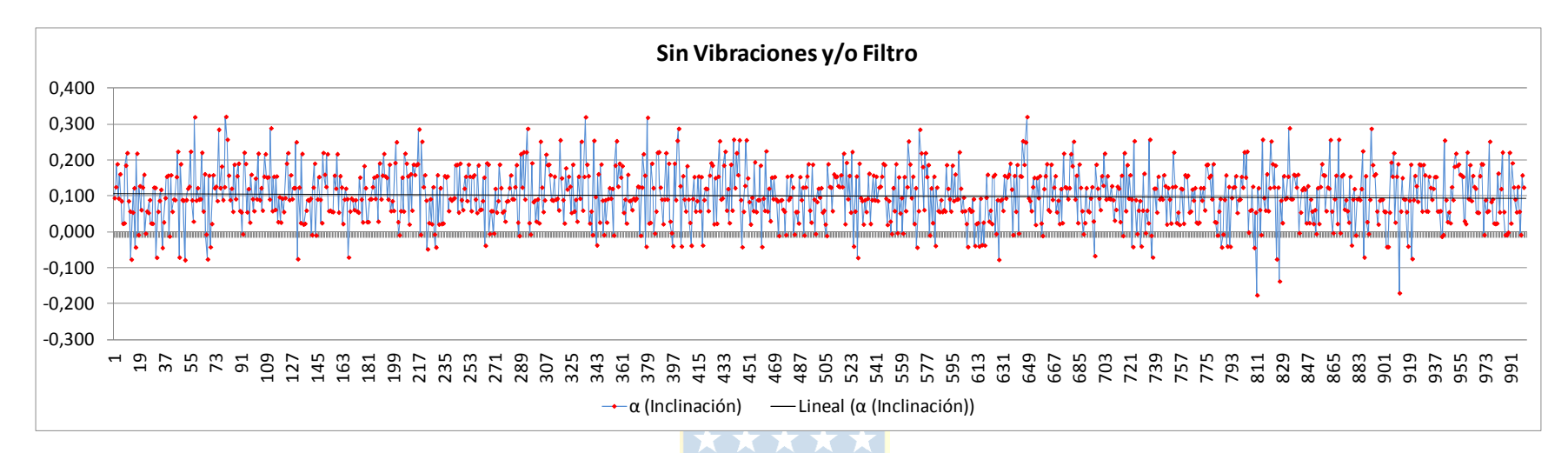

#### **FIGURA 6.34 Ángulo de instalación Acelerómetro con Filtro.**

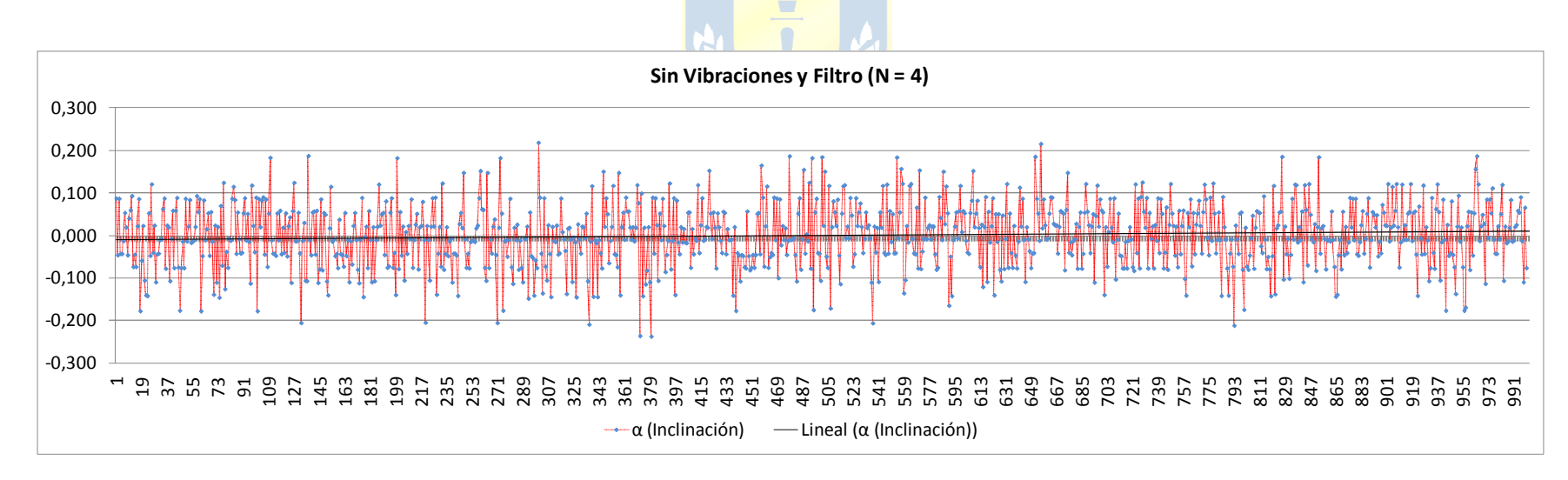

### **FIGURA 6.35 Ángulo de instalación Acelerómetro con Filtro.**

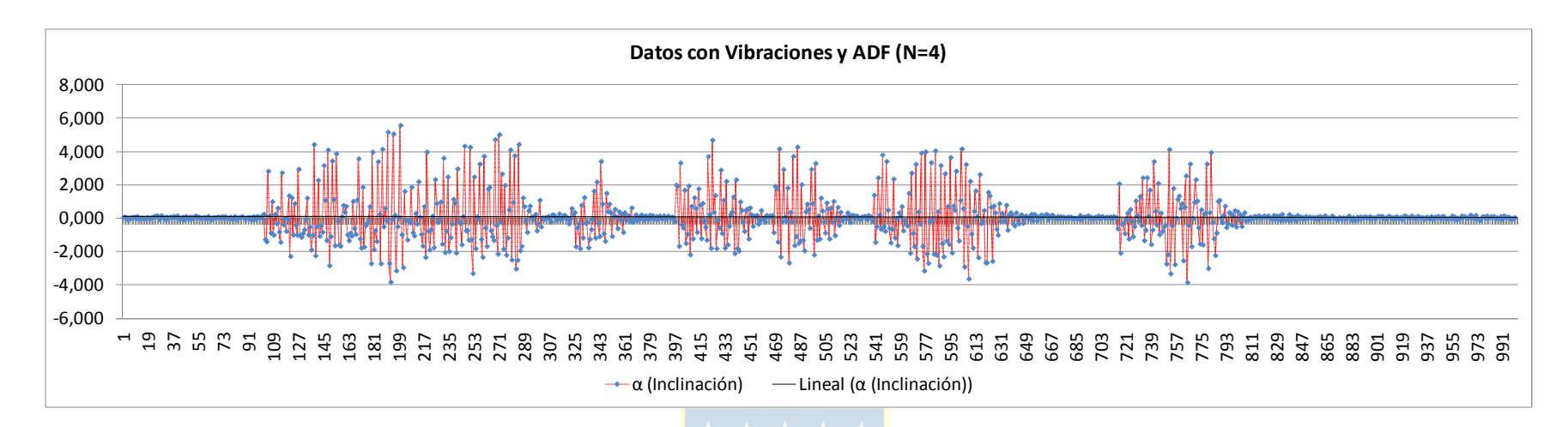

**FIGURA 6.36 Ángulo de instalación Acelerómetro con Filtro.** 

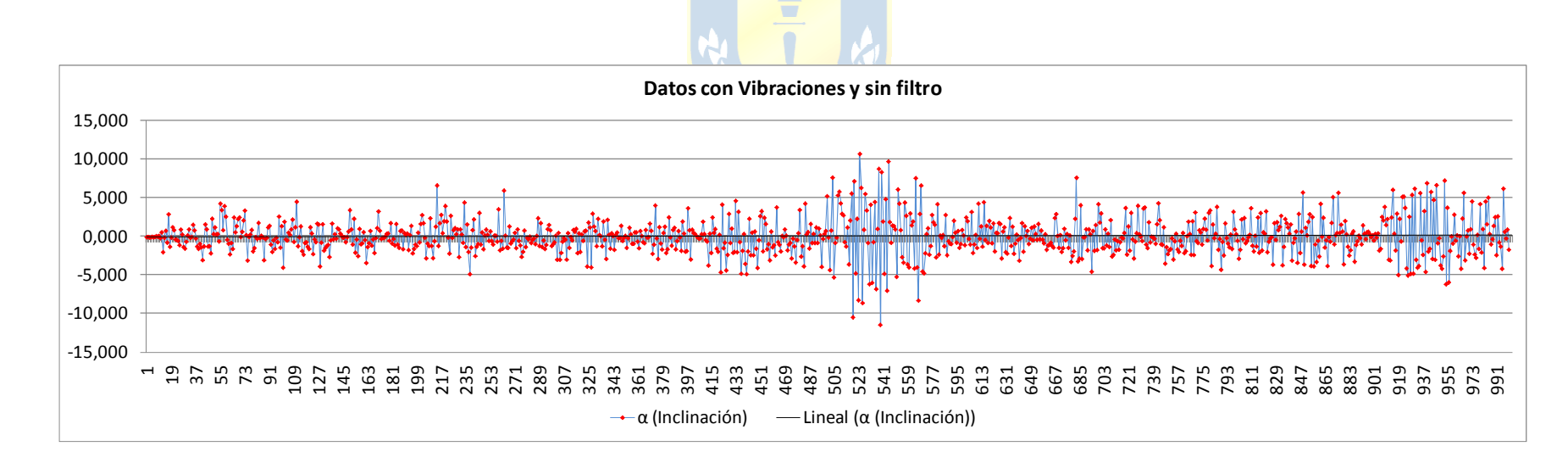

**FIGURA 6.37 Ángulo de instalación Acelerómetro con Filtro.**

En los resultados anteriores, se puede observar las variaciones de las lecturas desprendidas por el acelerómetro, tanto en reposo como frente a la aplicación de vibraciones. El resumen de las gráficas anteriores se detalla en las tablas 6.12 y 6.13, donde se puede apreciar que para el sistema sin filtro se tiene una variación en torno del valor medio de inclinación de aproximadamente ±11°, mientras que al implementar el filtro con 4 sólo 4 etapas se obtiene una reducción de esta hasta ±5°.

|                           |    | Instalacion                      |                         |    |                  | Sin vibraciones y/o Filtro | Lectura con vibraciones y sin filtro |          |                        |  |
|---------------------------|----|----------------------------------|-------------------------|----|------------------|----------------------------|--------------------------------------|----------|------------------------|--|
|                           | Aх |                                  | $ \theta$ (Instalación) | Аx | Av               | $\alpha$ (Inclinación)     | Аx                                   | Ay       | $\alpha$ (Inclinación) |  |
| Promedio   0,706   -0,735 |    |                                  | 43,836                  |    | $ 0,706 $ -0,735 | 0,100                      | 0.707                                | $-0.737$ | 0.032                  |  |
| Minimo                    |    | $\vert 0.701 \vert -0.743 \vert$ | 43,620                  |    | $0,701$ -0.743   | $-0.177$                   | 0.555                                | $-0.934$ | $-11,373$              |  |
| Máximo                    |    | $\vert 0.713 \vert$ -0.730       | 44,107                  |    | $0,713$ -0,730   | 0,320                      | 0,937                                | $-0,611$ | 10,752                 |  |

**Tabla 6.10 Tabla resumen de lecturas del Acelerómetro sin Filtro.**

**Tabla 6.11 Tabla resumen de lecturas del Acelerómetro con Filtro.**

|                           |    | Instalación en Filtro          |                        |        |                   | Con filtro y sin vibraciones      | Datos con Vibraciones y ADF $(N=4)$ |          |                        |  |
|---------------------------|----|--------------------------------|------------------------|--------|-------------------|-----------------------------------|-------------------------------------|----------|------------------------|--|
|                           | Ax | Av                             | $\theta$ (Instalación) | $Ax -$ |                   | $\Delta y$ $\alpha$ (Inclinación) | Аx                                  | Av       | $\alpha$ (Inclinación) |  |
| Promedio   0,705   -0,737 |    |                                | 43,741                 |        | $0,705$ -0,737    | 0,000                             | 0,695                               | $-0,701$ | 0.095                  |  |
| Minimo                    |    | $ 0,700 $ -0,742               | 43,526                 |        | $0,700$ $-0,742$  | $-0,237$                          | 0.892                               | $-0,535$ | $-3,820$               |  |
| Máximo                    |    | $\left  0, 712 \right $ -0,731 | 43,974                 |        | $ 0,712  -0,731 $ | 0,219                             | 0,466                               | $-0,856$ | 5,598                  |  |
|                           |    |                                |                        |        |                   |                                   |                                     |          |                        |  |

Se puede ver además que el ángulo de instalación en ambos casos bordea los 43.8°, en tanto la inclinación promedio de las mediciones para el móvil estático presenta un error de 0,1° en el sistema sin filtro.

A partir de los resultados anteriores se puede establecer que la aplicación del filtro resulta en una atenuación de los impulsos generados por las vibraciones del móvil. Sin embargo, dadas las características que se deben manejar en un terreno irregular el nivel de estas perturbaciones escapan del rango deseable, por cuanto se debería aumentar el número de etapas, lo cual resulta difícil de implementar en la arquitectura que se está empleando, por lo cual una solución alternativa es implementar otro tipo de filtro en la estación remota mediante software.

### **6.4.3 Prueba Encoders**

Las pruebas realizadas a los encoders corresponden principalmente a la verificación de que las señales de los canales se comporten de la manera esperada, además de verificar que el contador avance según el diseño.

 De esta manera, para determinar la posición de los motores y la correcta lectura del sensor, se giró cada encoder desde la posición de reposo hasta completar una vuelta y se observó la contabilidad realizada por el sensor, la cual fue para ambos (izquierdo y derecho) de 32 pulsos, lo cual corresponde a la cuenta que debiese realizar.

En cuanto a la determinación de la velocidad, se decidió comparar las velocidades obtenidas al analizar los periodos de las señales obtenidas con el osciloscopio para el motor girando a voltaje nominal y contrastar este valor con la salida del modulo Verilog diseñado.

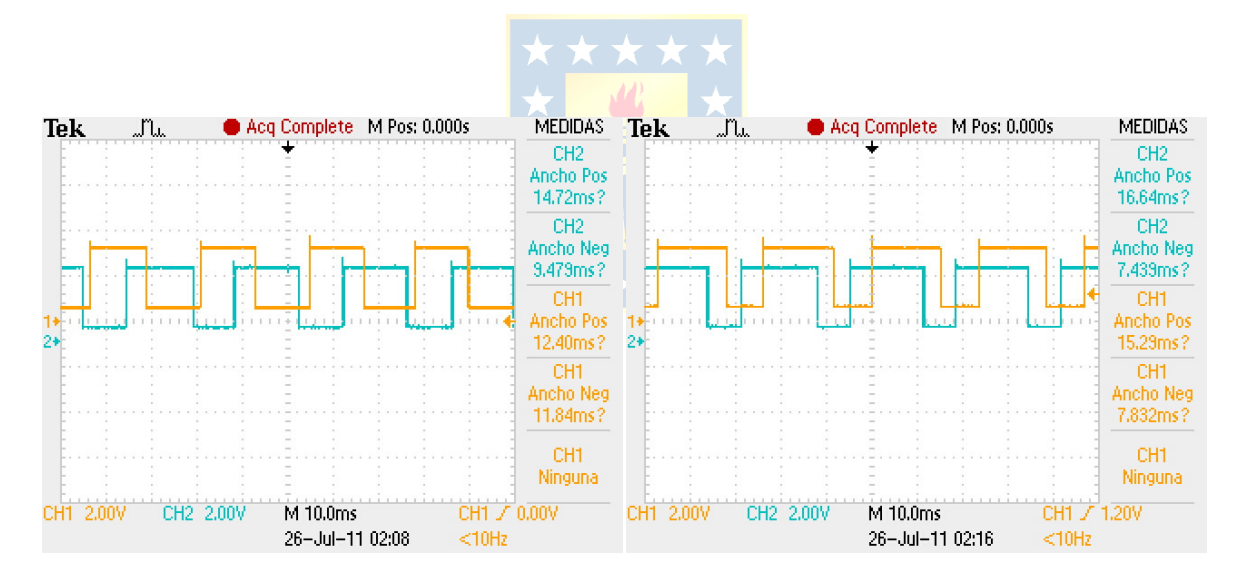

**FIGURA 6.38 Salidas de los encoder izquierdo y derecho respectivamente a voltaje nominal (12V).** 

En las imágenes anteriores se pueden observar las señales en sentido horario para el motor izquierdo y en sentido anti-horario para el motor derecho. En ellas se puede ver el desfase de los canales. Además de los tiempo que nos permiten estimar las velocidades. Para el motor izquierdo se obtiene 309,668[RPM], mientras que se obtienen 317,797[RPM] para el izquierdo.

Los valores obtenidos por el módulo para ambos casos fue: 311,220[RPM] para el motor izquierdo y 314,46[RPM] para el motor derecho

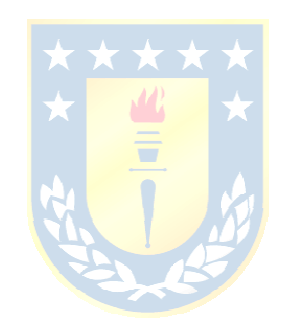

# **Capítulo 7. Sistema de Comunicación**

 Dentro de los objetivos de diseño se encuentra la implementación de un sistema de comunicación por radiofrecuencia. Para tal tarea se requiere un emplear un dispositivo que permita la comunicación en ambos sentidos (transceptor) y que permita ser empleado desde el PC, así se escogió utilizar los módulos Xbee de Maxstream.

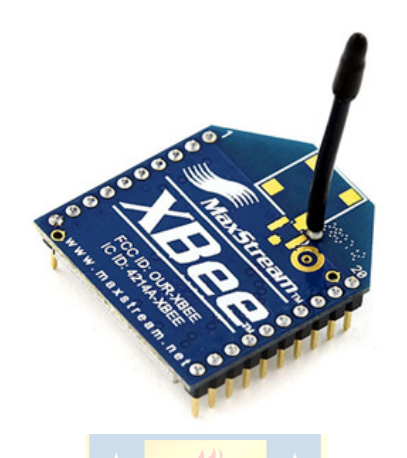

**FIGURA 7.1 Módulo Xbee 1mW wire Antena.** 

Las características de relevancia para su elección son en primer que lugar permiten la emulación de un canal de comunicación serial, además tiene un bajo consumo de potencia (< 50 [mA] a 3,3[V]). Operan bajo el estándar IEEE 802.15.5 en una banda de 2.4GHz.

# **7.1. Modo de transmisión-recepción**

Para la transmisión de datos se generó un hardware en Verilog para permitir el envío y recepción de datos (FIGURA 7.5), este fue diseñado en base a las siguientes premisas:

- Velocidad de comunicación 57600 bps.
- 8 bits de datos.
- 1 bit de detención.
- No se incluye bit de paridad.
- Además el módulo deberá indicar que se recibió y/o envió un dato

El diagrama de envío de datos se puede observar a continuación.

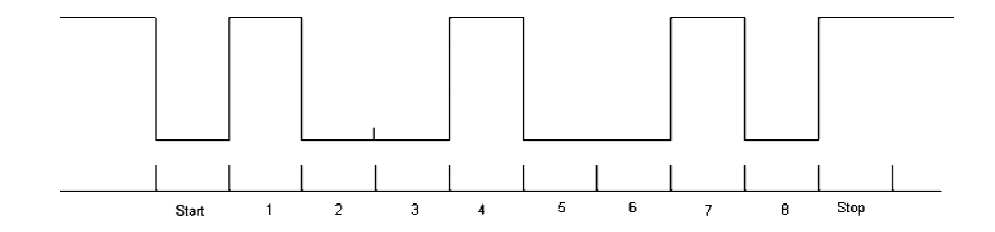

**FIGURA 7.2 Diagrama para la configuración 8N1 seleccionada. configuración 8N1** 

# **7.1.1 Tramas de datos datos**

Se generan tramas de datos para el envío de la información relevante para la operación del sistema. Estos serán dispuestos de la siguiente manera:

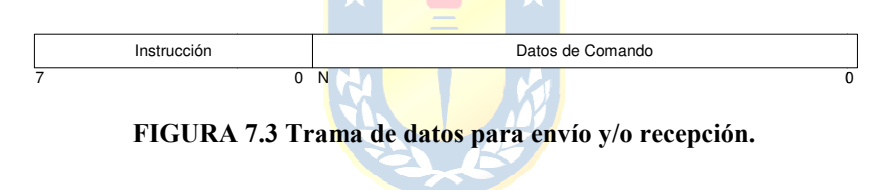

Las instrucciones serán de largo variable, esto dado que se requerirán los datos solo Las instrucciones serán de largo variable, esto dado que se requerirán los datos solo cuando se estimen necesarios, por ejemplo, una petición de datos de acelerómetro requerirá solo el código de instrucción (1 Byte), mientras que para establecer los set points de referencia se requerirán 48 bits, en tanto la repuesta de ambas instrucciones variará en largo, puesto que una respuesta de datos de acelerómetro contendrá 64 bits de datos y una de establecimiento de set points será de solo 1 Byte, de esta manera podemos reducir el tiempo entre envíos sucesivos al robot. solo el código de instrucción (1 Byte), mientras que para establecer los set points de referencia se requerirán 48 bits, en tanto la repuesta de ambas instrucciones variará en largo, puesto que una respuesta de datos de ac es para el envío de la información relevante para la<br>
dispuestos de la siguiente manera:<br>
Datos de Comando<br>
Datos de Comando<br>
Datos de Comando<br>
Planca de datos para envío y/o recepción.<br>
Planca de datos de acelerómetro la

El detalle de las instrucciones, tamaños de paquetes y paquetes de retorno se presentan en Tabla 7.1y Tabla 7 7.2.

| Operación                                |             |                          |         | Trama de Datos Enviada |         |                         |     |             | Largo de     |
|------------------------------------------|-------------|--------------------------|---------|------------------------|---------|-------------------------|-----|-------------|--------------|
|                                          | Instrucción | $b7-b0$                  | $b7-h0$ | $b7-b0$                | $b7-b0$ | $b7-b0$ $b7-b0$ $b7-b0$ |     |             | trama        |
| Enviar Set Pionts                        | 39          | <b>SPMDER HISPMDER L</b> |         | SPMIZO H SPMIZO L      |         | OP.                     | N/R | N/R         | 6 Bytes      |
| Establecer Parámetros de Control         | 71          | K1 H                     | K1 L    | $K2$ H                 | K2L     | K3                      |     | H K3 L Mode | 8 Bytes      |
| Habilitar Controlador                    | 4           | N/R                      | N/R     | N/R                    | N/R     | N/R                     | N/R | N/R         | <b>B</b> vte |
| Solicitud Medición Acelerómetro          | 10          | N/R                      | N/R     | N/R                    | N/R     | N/R                     | N/R | N/R         | Byte         |
| Solicitud Medición Sensores Ultrasónicos | 11          | N/R                      | N/R     | N/R                    | N/R     | N/R                     | N/R | N/R         | <b>B</b> yte |
| Solicitud Medición Encoders              | 21          | N/R                      | N/R     | N/R                    | N/R     | N/R                     | N/R | N/R         | <b>B</b> yte |
| Solicitud Medición de Velocidad          | 32          | N/R                      | N/R     | N/R                    | N/R     | N/R                     | N/R | N/R         | <b>B</b> vte |
| Solicitud Medición de Batería            | 99          | N/R                      | N/R     | N/R                    | N/R     | N/R                     | N/R | N/R         | Byte         |
| Requerir Posición del Sol                | 255         | N/R                      | N/R     | N/R                    | N/R     | N/R                     | N/R | N/R         | <b>B</b> vte |
| Resetear Contador de Encoder             | 167         | N/R                      | N/R     | N/R                    | N/R     | N/R                     | N/R | N/R         | <b>B</b> vte |

**Tabla 7.1 Tramas de Datos enviados válidos.**

En el set de instrucciones enviado, los códigos para los envíos de Set Point y los parámetros del controlador corresponden a:

- SPMDER\_H: Set Point al motor derecho, 8 bits MSB.
- SPMDER L: Set Point al motor derecho, 8 bits LSB.
- SPMIZQ\_H: Set Point al motor izquierdo, 8 bits MSB.
- SPMIZQ L: Set Point al motor izquierdo, 8 bits LSB.
- OP: Código de 8 bits indica el tipo de operación, 2 para encendido, 3 para detención por rutina de detección de sol y 0 detención normal de operación.

| Operación                                |                 |                         |                               | Trama de Datos Recibida |         |         |         |         | Largo de    |
|------------------------------------------|-----------------|-------------------------|-------------------------------|-------------------------|---------|---------|---------|---------|-------------|
|                                          | $b7-b0$         | $b7-b0$                 | $b7-b0$                       | $b7-b0$                 | $b7-b0$ | $b7-b0$ | $b7-b0$ | $b7-b0$ | trama       |
| <b>Enviar Set Pionts</b>                 | 1/0             | N/R                     | N/R                           | N/R                     | N/R     | N/R     | N/R     | N/R     | l Byte      |
| Establecer Parámetros de Control         | 1/0             | N/R                     | N/R                           | N/R                     | N/R     | N/R     | N/R     | N/R     | l Byte      |
| Habilitar Controlador                    | 1/0             | N/R                     | N/R                           | N/R                     | N/R     | N/R     | N/R     | N/R     | 1 Byte      |
| Solicitud Medición Acelerómetro          | T1X H           | T1X L                   | T <sub>2</sub> X <sub>H</sub> | T2X                     | T1 X    |         | T2X     | T2X     | 8 Bytes     |
| Solicitud Medición Sensores Ultrasónicos | SUF H           | SUF L                   | SUB H                         | SUB H                   | N/R     | N/R     | N/R     | N/R     | 4 Bytes     |
| Solicitud Medición Encoders              | EDER H          | EDER L                  | EIZO H                        | EIZO L                  | N/R     | N/R     | N/R     | N/R     | 4 Bytes     |
| Solicitud Medición de Velocidad          | <b>SPDER H</b>  | SPDER L SPIZO H SPIZO L |                               |                         | N/R     | N/R     | N/R     | N/R     | 4 Bytes     |
| Solicitud Medición de Batería            | <b>BAT</b>      | <b>SUNPOS</b>           | N/R                           | N/R                     | N/R     | N/R     | N/R     | N/R     | 2 Bytes     |
| Requerir Posición del Sol                | <b>LAST BAT</b> | <b>SUNPOS</b>           | N/R                           | N/R                     | N/R     | N/R     | N/R     | N/R     | 2 Bytes     |
| Resetear Contador de Encoder             | 1/0             | N/R                     | N/R                           | N/R                     | N/R     | N/R     | N/R     | N/R     | <b>Byte</b> |

**Tabla 7.2 Tramas de Datos recibidos por instrucción.**

Del mismo modo, los códigos de las tramas de datos para la recepción corresponden

T1X H, T1X L: Lectura del ciclo de trabajo del eje X del acelerómetro, 8 bits MSB y 8 bits LSB respectivamente.

a:

- T2X\_H, T2X\_L: Lectura del periodo del eje X del acelerómetro, 8 bits MSB y 8 bits LSB respectivamente.
- T1Y H, T1Y L: Lectura del ciclo de trabajo del eje Y del acelerómetro, 8 bits MSB y 8 bits LSB respectivamente.
- T2Y H, T2Y L: Lectura del periodo del eje X del acelerómetro, 8 bits MSB y 8 bits LSB respectivamente.
- SUF H, SUF L: Lectura del sensor ultrasónico frontal, 8 bits MSB y 8 bits LSB respectivamente. XXX
- SUB H, SUB L: Lectura del sensor ultrasónico inferior, 8 bits MSB y 8 bits LSB respectivamente.
- EDER\_H, EDER\_L: Lectura de cuentas del Encoder Derecho, 8bits MSB y LSB respectivamente.
- EIZQ\_H, EIZQ\_L: Lectura de cuentas del Encoder Izquierdo, 8bits MSB y LSB respectivamente.
- SPDER\_H, SPDER\_L: Lectura de Velocidad de la oruga Derecha, 8bits MSB y LSB respectivamente.
- SPIZQ\_H, SPIZQ\_L: Lectura de Velocidad de la oruga Derecha, 8bits MSB y LSB respectivamente.
- BAT: Retorno de medición del nivel de la batería.
- SUN: Retorno de la posición del sol, 0 indica ausencia de sol, 1 indica sol a la derecha, 2 indica sol a la izquierda y 3 indica sol frontal.

LAST BAT: Retorno de la última medición del nivel de la batería, retorna cero si no ha sido solicitada en ningún momento su determinación. Dato irrelevante, usado para facilitar la lógica de envío en la FPGA.

# **7.2. Estructura y Lógica**

Para realizar la conexión entre el modulo Xbee y la tarjeta Nexys 2, fue necesario la inclusión de una tarjeta para unir ambas interfaces y realizar el montaje en el robot, su detalle se puede ver en las los esquemáticos y diseño PCB en el anexo.

El modulo UART para realizar la comunicación se basa en las maquinas de estado presentadas en la FIGURA 7.4 . Internamente genera los pulsos de transferencia para la velocidad especificada (115.200 bps), siendo esta velocidad la empleada para realizar la transmisión. En el caso de la recepción se divide esta frecuencia 7 veces y se muestrea en el punto medio del dato que se está recibiendo y así asegurar una correcta lectura del bit.

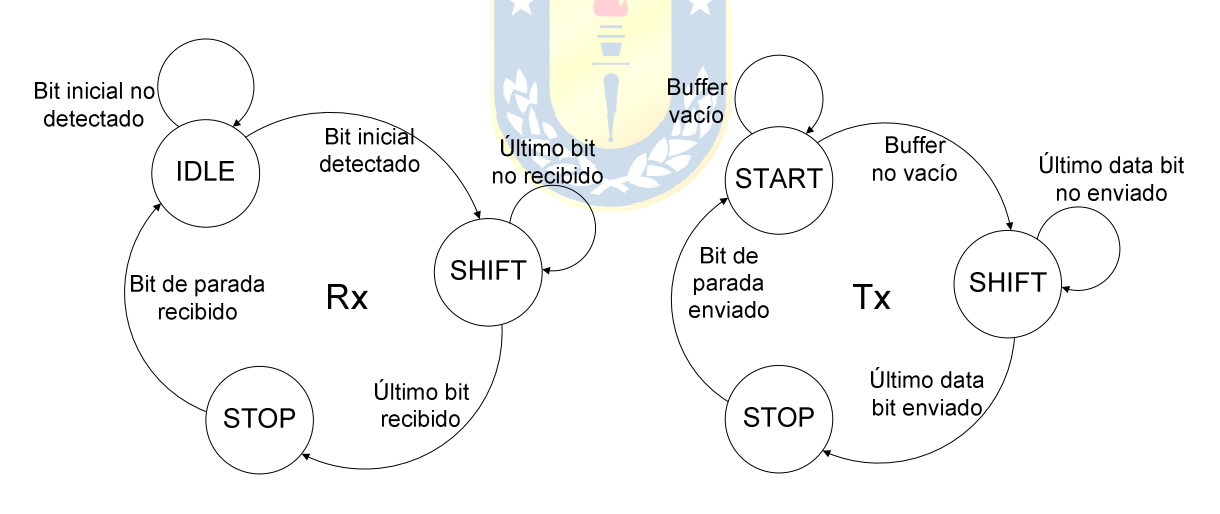

**FIGURA 7.4 Máquinas de estado Recepción y Transmisión.** 

El módulo de comunicación generado integra además de estas máquinas de estado de transmisión y recepción de datos la lógica que le permite identificar los códigos o encabezados correctos o entendibles por el robot, en base a los cuales decide establecer alguna acción que se ve reflejada en las salidas del mismo.

De esta manera en este sub-módulo del diseño se establecerán los valores de las variables ingresadas por el usuario y el control de las señales de salida, peticiones de
actualizaciones de datos y/o lectura de permisos con el fin de informar al usuario la posibilidad de mantener operando o no el robot (ej. Permiso negado por restricciones de precipicio u objeto).

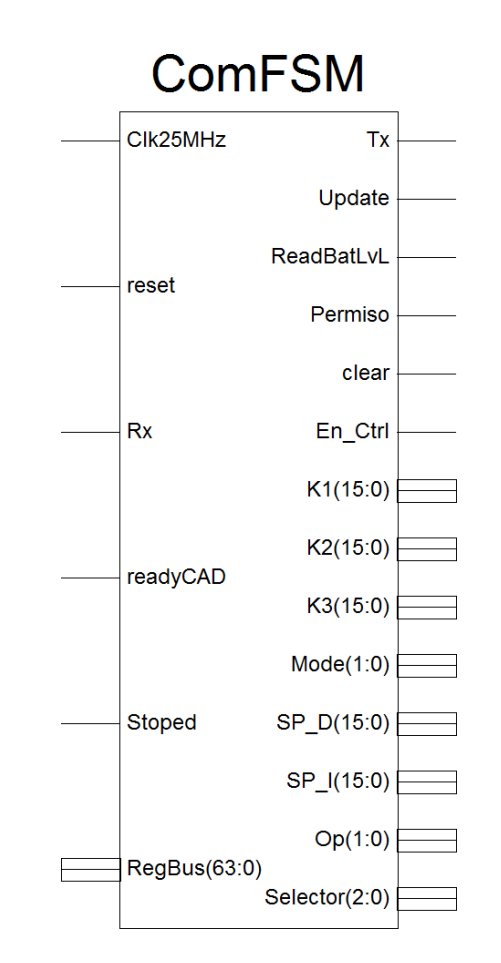

**FIGURA 7.5 Módulo de Comunicación ComFSM.** 

En la FIGURA 7.5 se observan las entradas, las cuales corresponden a:

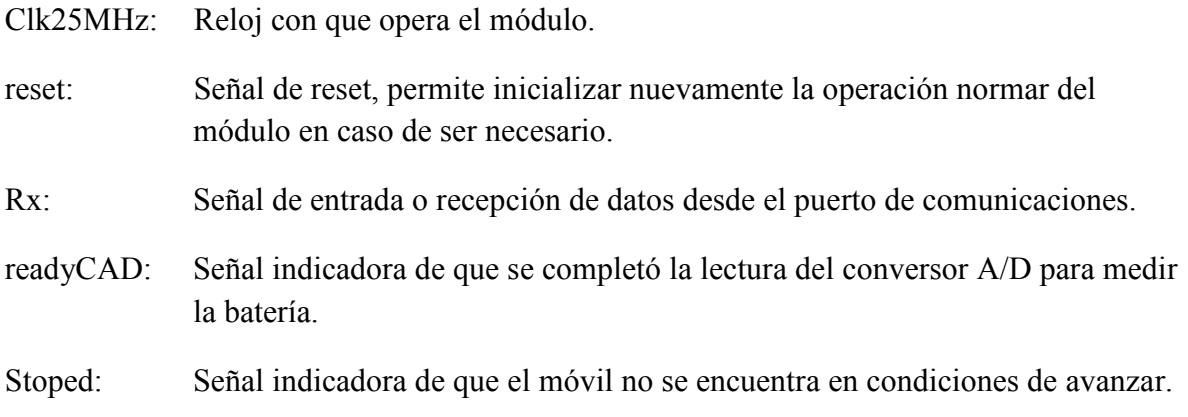

RegBus: Contiene la información de los sensores actualizados.

En tanto las señales de salida del sistema, corresponden a:

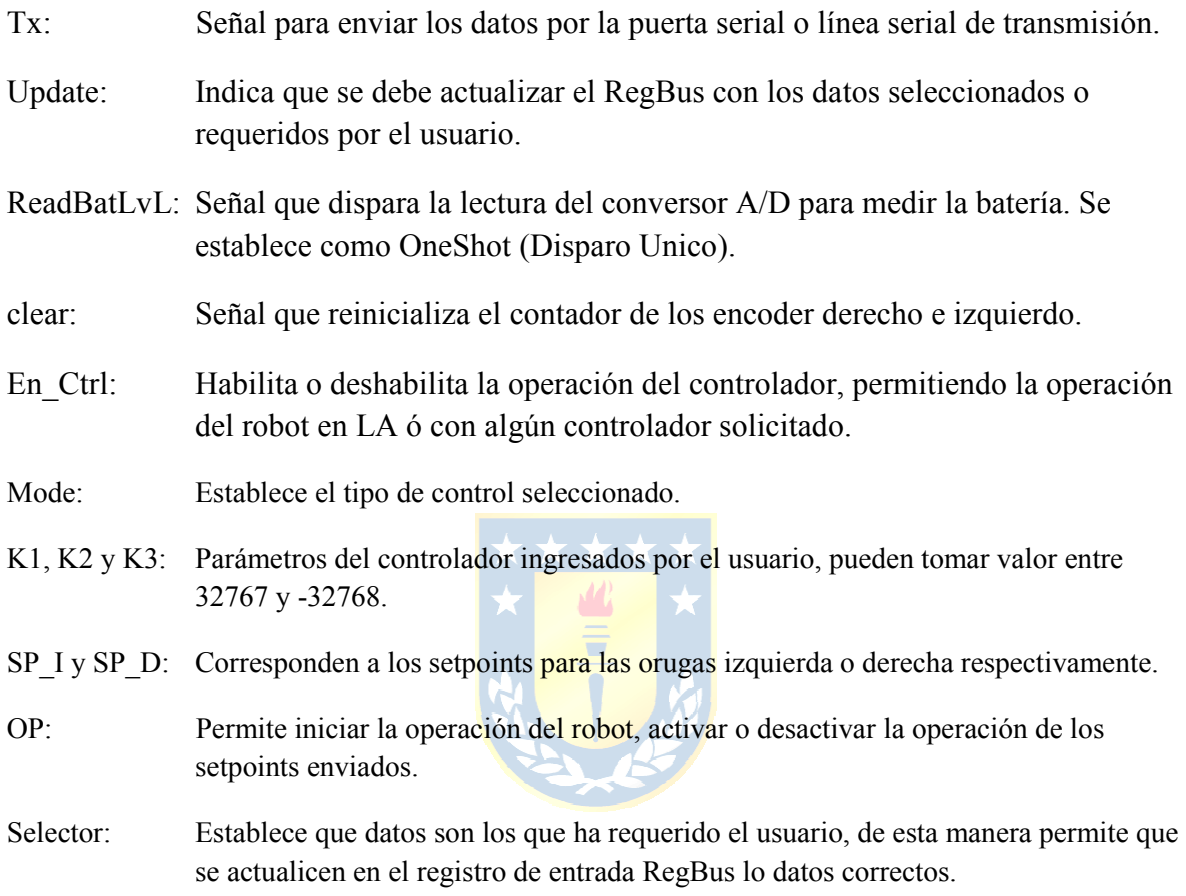

Para la recepción y el envío de la trama se diseñó una máquina de estados externa que se encuentra en modo de "escuchar", esperando los comandos desde la estación de control, una vez recibido el código de inicio se establece si se debe seguir recibiendo datos (casos establecer Set Point o parámetros del controlador), se debe retornar el estado de alguno de los sensores en particular o bien se debe actualizar la lectura del nivel de la batería. Adicionalmente se puede activar o desactivar el módulo de control y/o el módulo de restricciones ante presencia de precipicio u objeto.

El diagrama de flujo de este módulo se presenta en la FIGURA 7.6.

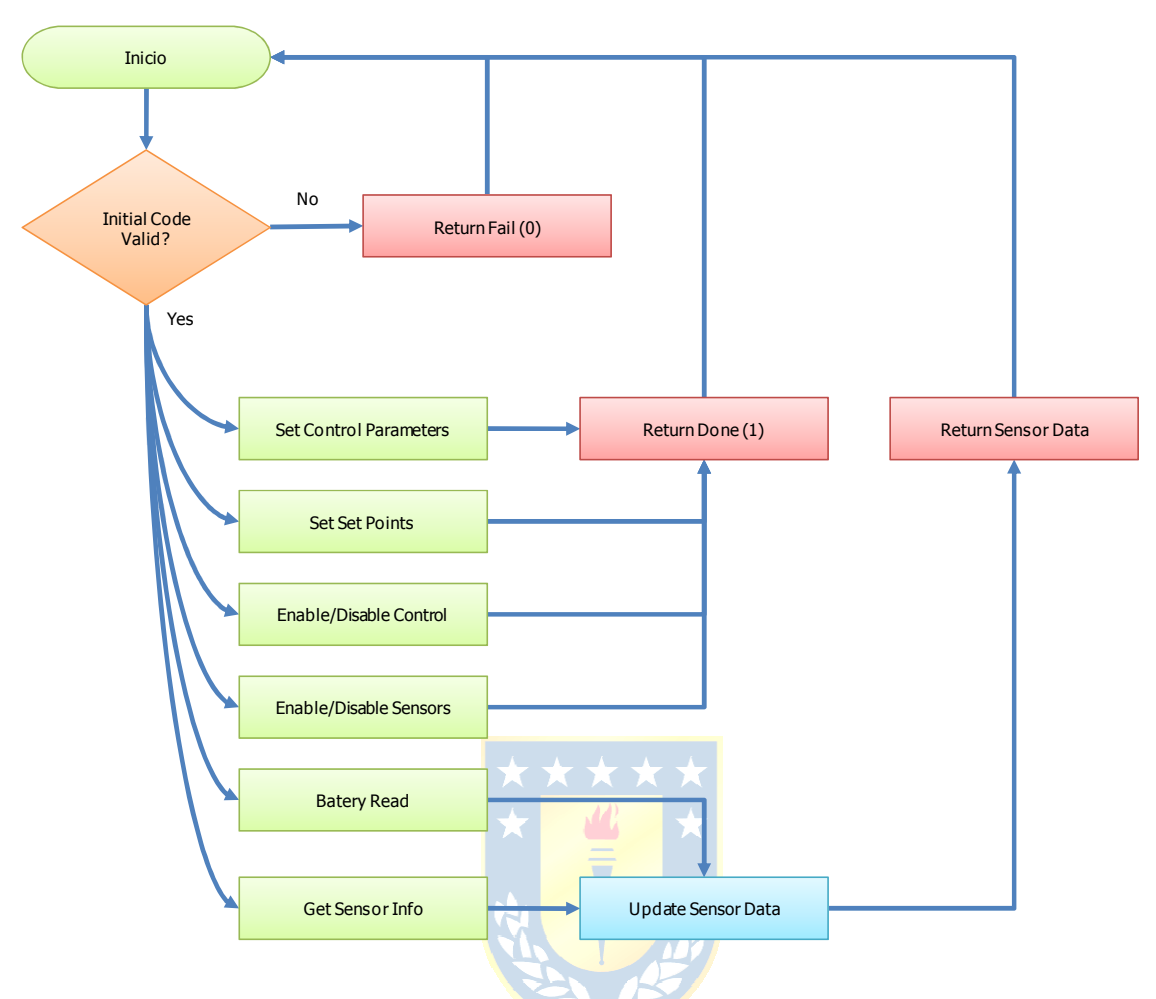

**FIGURA 7.6 Diagráma de flujo de operación para la comunicación.** 

Como es de esperar, la comunicación corresponde a una maquina de estados de tipo secuencial, debido a que se requiere establecer el orden y una comunicación en cierto instante con el PC. Sin embargo, esta etapa de comunicación y/o su funcionamiento no impiden en ningún instante la correcta operación del resto de los módulos del robot, las cuales se encuentran trabajando de manera paralela a esta.

## **7.3. Simulación del módulo de Comunicación**

Dado que para la comunicación se requieren recibir y/o enviar datos, a continuación se presentan algunos de los posibles escenarios frente a los que podremos poner al robot.

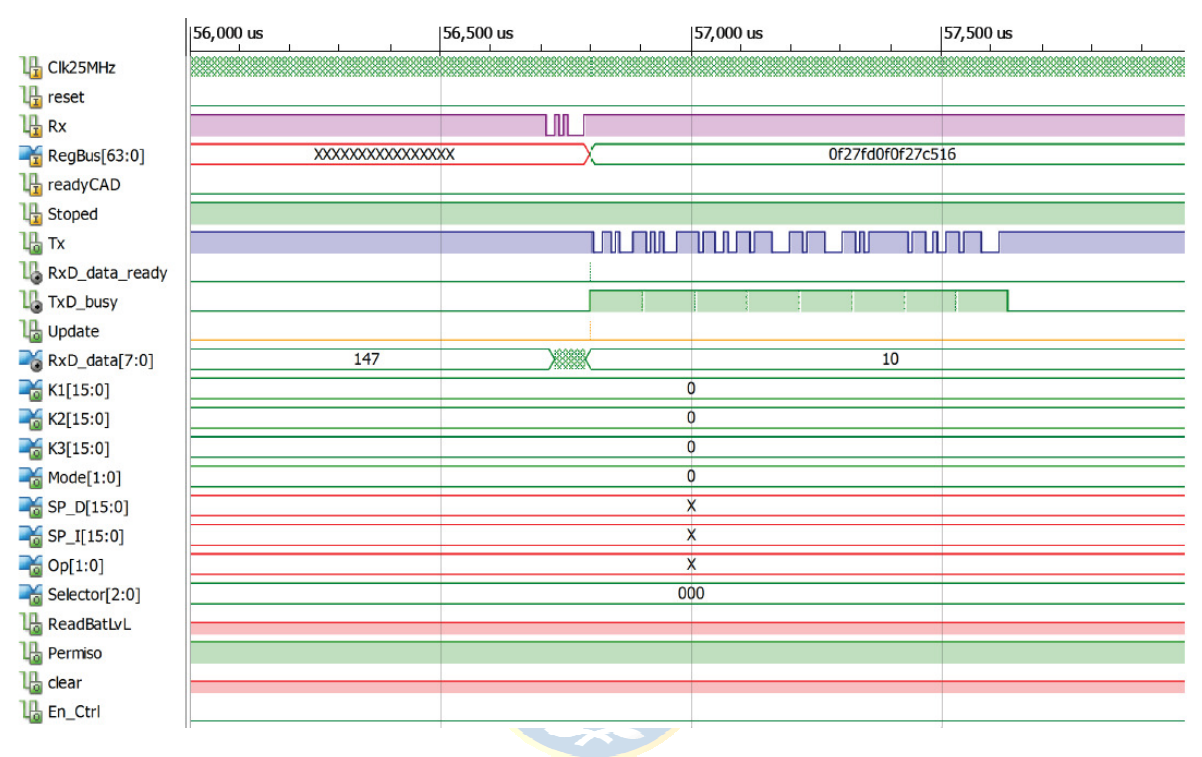

**FIGURA 7.7 Resultado de simulación del módulo de Comunicación – Lectura del Acelerómetro.** 

En la simulación anterior, se realizó una recepción de 1 bytes desde el canal rx (color mora), dado que el código leído fue 10 (ver RxD\_data[7:0]) el selector se mantuvo en valor 0 y se disparó la señal de Update, que refresca el registro RegBus de 64 bits que recibirá en este caso la lectura del acelerómetro. Luego a través de la línea Tx de transmisión se procedió a enviar los 8 bytes de lectura del acelerómetro.

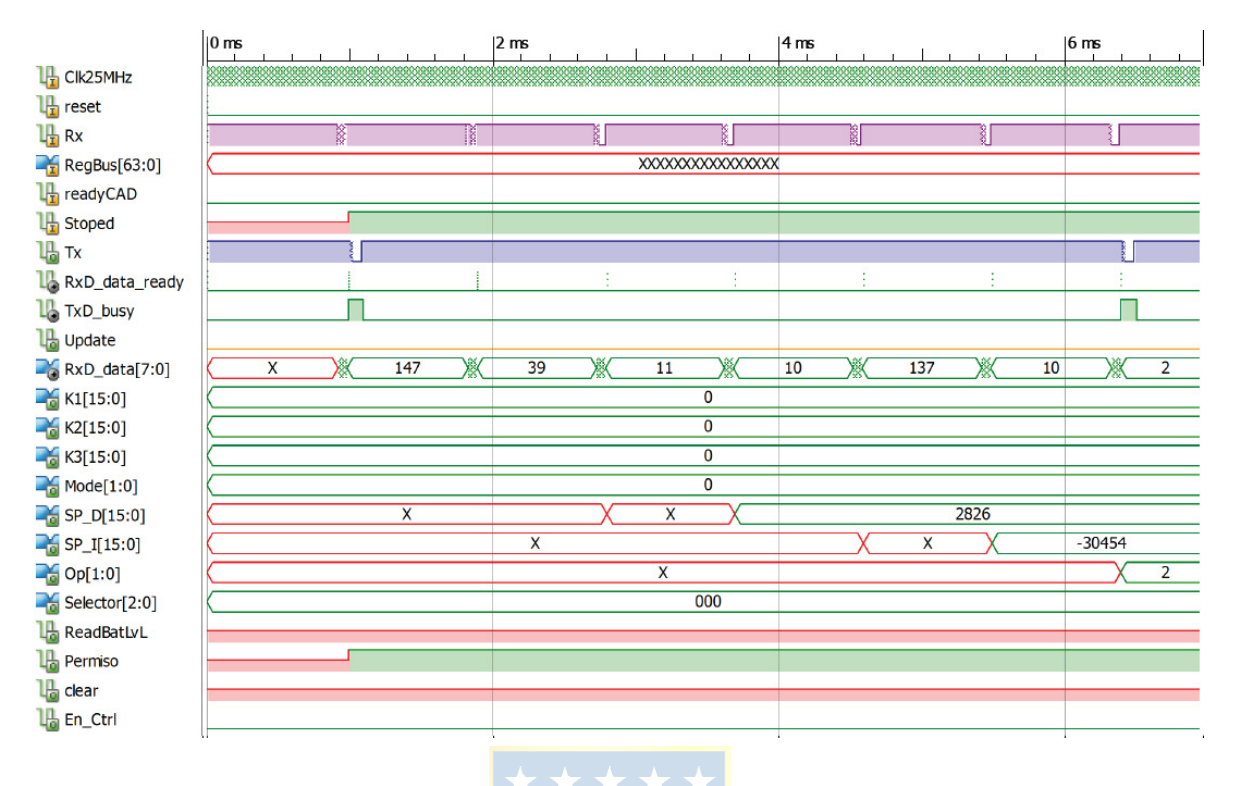

**FIGURA 7.8 Resultado de simulación del módulo de Comunicación –Des habilitación del Controlador y Recepción de SetPoint remoto.** 

En la simulación precedente se observa la recepción de los datos por la puerta Rx, en primera instancia se recibe el código 147 indicando que se debe desactivar la operación del controlador y de esta manera se dará paso a que el usuario pueda enviar SetPoints o referencias de voltaje de manera directa al robot. Paso seguido se recibe el código inicial 39 indicando el inicio de una cadena de setpoints la cual finaliza al recibirse el modo, en este caso 2 indicando que se permite operar a los motores.

Adicionalmente podemos observar en los bus SP\_D y SP\_I correspondientes a las salidas de las señales de referencia para los motores derecho e izquierdo respectivamente y el modo, saliendo a través del registro de salida Op de 2 bits.

# **Capítulo 8. Sistema de Control**

Para operar el robot explorador de manera precisa es necesario implementar un sistema de control de posición para cada uno de los motores. Este control permitirá ajustar la posición para cada motor de manera independiente y así uno a los requerimientos requeridos por la trayectoria a desarrollar por el vehículo. Para el sistema se escogió de esta manera un controlador **P.I.D.**

A continuación se presenta el sistema propuesto para realizar el control del robot, en este (FIGURA 8.1) se incluyen los bloques diseñados para la operación en sus diferentes etapas.

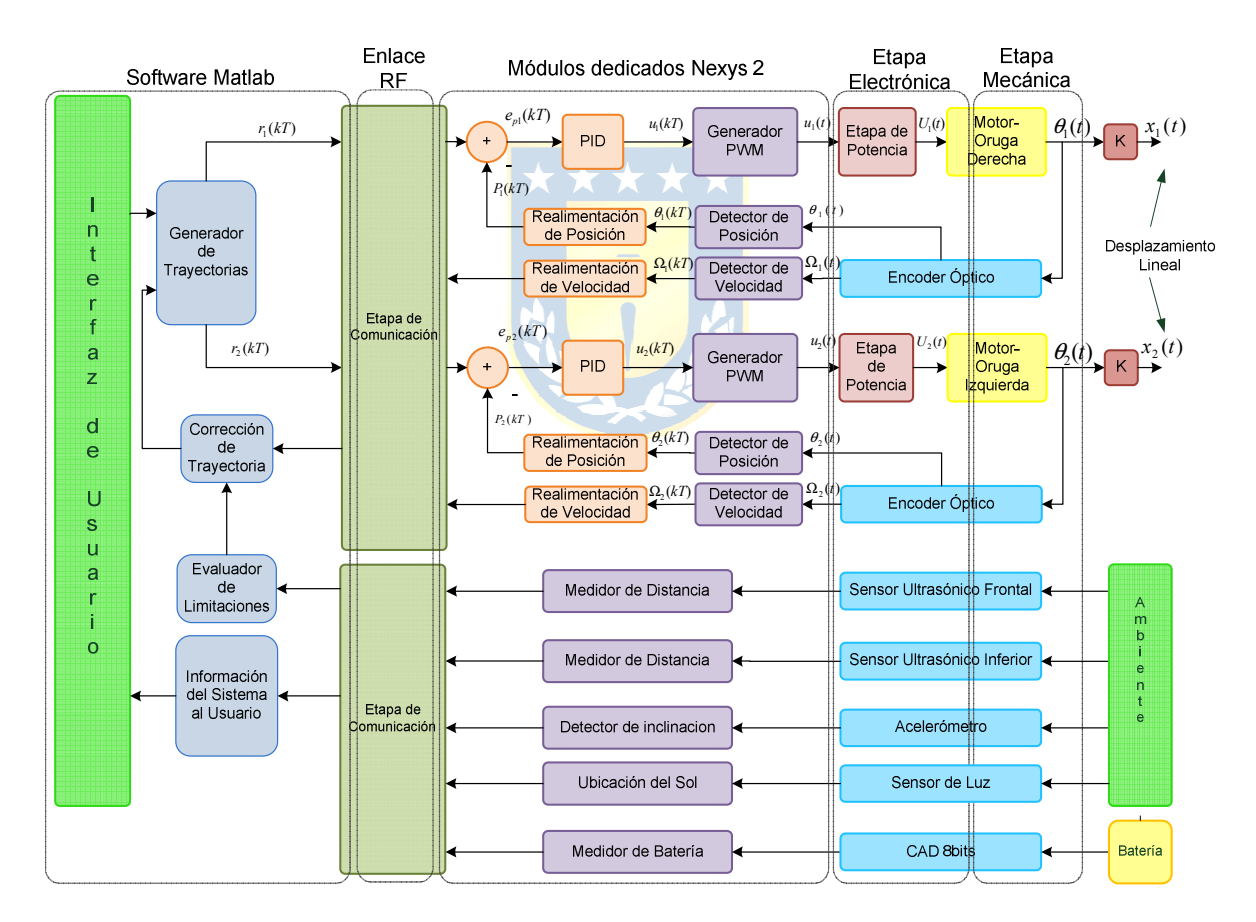

**FIGURA 8.1 Estructura de Control General del Robot** 

#### **8.1. Control del robot**

Para el control de posición del sistema anterior se evaluó la implementación de un controlador P.I.D. como el descrito anteriormente. En este subcapítulo se determinarán las características del sistema para realizar el diseño del controlador.

#### **8.2. Controlador P.I.D. Discreto**  $H_C(z)$

Para el diseño de un controlador discreto en hardware se consideró la posibilidad de implementar un controlador de parámetros modificables por el usuario, de modo que se puedan establecer tanto los parámetros de control como a su vez el modo de operación del mismo, es decir, si se requiere utilizar un controlador de tipo Proporcional (P), Proporcional Integrativo (P.I.), Proporcional Derivativo (P.D.) o un controlador de tipo P.I.D.

A partir de la representación del controlador P.I.D. continuo se puede realizar una discretización del mismo en función de los parámetros  $K_p$ ,  $K_i$ ,  $K_d$ ,  $T_s$ . Realizando alguna sustitución para la derivada e integral, se puede llevar al plano z el controlador y posteriormente a su representación en ecuaciones de diferencia para ser implementadas en la FPGA.  $\sqrt{1}$ 

$$
u(s) = \left(K_p + \frac{K_i}{s} + K_d s\right) e(s) \tag{ec. 8.1}
$$

La sustitución a emplear será s =  $(z-1)/(zT<sub>s</sub>)$  (20), con ella se obtiene para los diferentes controladores las siguientes ecuaciones de diferencia:

$$
P_{\cdot\cdot\cdot}
$$

$$
u(KT) = K_p e(KT) \tag{ec. 8.2}
$$

P.I.:

$$
u(KT) = u(KT - T) + (K_p + K_i T_s)e(KT) - K_i T_s e(KT - T)
$$
\n(ec. 8.3)

P.D.:

$$
u(KT) = \left(K_p + \frac{K_d}{T_s}\right) e(KT) - \frac{K_d}{T_s} e(KT - T)
$$
\n(ec. 8.4)

P.I.D:

$$
u(KT) = u(KT - T) + \left(K_p + K_iT + \frac{K_d}{T_s}\right)e(KT) - \left(K_p + 2\frac{K_d}{T_s}\right)e(KT - T) + \frac{K_d}{T_s}e(KT - 2T)
$$
 (ec. 8.5)

Se considerará ahora una ecuación estándar para establecer los parámetros del controlador discreto, este se puede observar a continuación. Donde las constantes  $k_1$ ,  $k_2$  y  $k_3$ , dependerán del tipo de control según la Tabla 8.1.

$$
u(KT) = u(KT - T) + k_1 e(KT) - k_2 e(KT - T) + k_3 e(KT - 2T)
$$
\n(ec. 8.6)

|         | $u(KT-T)$ |                                     |                          |                   |
|---------|-----------|-------------------------------------|--------------------------|-------------------|
| $P_{.}$ | $\theta$  | $K_p$                               |                          |                   |
| P.I.    | $u(KT-T)$ | $K_p + K_i T_s$                     | $K_i T_s$                |                   |
| P.D.    | $\theta$  | $K_p + \frac{K_d}{\sqrt{2}}$        | $K_d$<br>$T_{s}$         |                   |
| P.I.D.  | $u(KT-T)$ | $K_d$<br>$K_p + K_i T +$<br>$ T_s $ | $K_p + 2\frac{K_d}{T_s}$ | $\frac{K_d}{T_s}$ |

**Tabla 8.1 Caracterización de los controladores discretos.** 

#### **8.2.1** *Selección del Periodo de Muestreo T<sup>s</sup>*

La selección del tiempo de muestreo es fundamental para la representación del sistema. Para su determinación se considerarán los valores de las constantes de tiempo del sistema, recordando que este debe ser a lo más igual a la menor de ellas (20). Junto con esto se debió tomar en cuenta que un aumento o reducción del periodo va en desmedro de la estabilidad del sistema.

Junto con lo anterior, se debe además considerar las lecturas en el encoder para no realizar un sobre muestreo de las señales provenientes de este. Si por ejemplo consideramos que el motor puede girar a 100 RPM y que el encoder envía 32 pulsos por vuelta, podemos decir que el intervalo entre 2 pulsos a esta velocidad será de 18,75[ms], en tanto si la velocidad es de solo un 10 % de ésta (10 RPM), se tendrá que la ventana temporal será de 187,5[ms] aproximadamente.

De este modo, seleccionando un periodo de muestreo de 10[ms] y el motor se encontrase girando a 100RPM, el cambio en la señal del encoder sería detectado tras cada pulso, por lo que esta lectura sería suficientemente rápida, a una velocidad del 10 RPM se tendían 18 muestras en el intervalo de dos pulsos de los codificadores, evitando así caer en un sobremuestreo. Además se cumple con las premisas para las constantes de tiempo, pues es de un valor inferior a las constantes de tiempo mecánica (422,3[ms]) y del lazo de corriente  $(10,4\text{[ms]})$ .

#### **8.2.2** *Implementación Hardware del controlador P.I.D.*

Para realizar la implementación del sistema en la FPGA, debe traspasar la Función de Transferencia discreta a su equivalente en ecuaciones de diferencias (ec. 9.6).

Realizada esta aclaración se diseñó un módulo en Verilog, que permita mantener las entradas de error anteriores en el tiempo. Este recibe como entrada la medición del encoder y el Set Point de posición recibido por la puerta serial, junto con las señales de reloj (Clk1KHz) y reset.

Internamente determina el valor del error de la posición del encoder respecto del SP y con ello determina además cada uno de los términos de la ec. 8.6 en la medida que estos deban ser determinados, recordando que el término e(KT-T) y e(KT-2T) corresponde al error en el periodo anterior y dos periodos antes al tiempo actual respectivamente.

Aún bajo estas consideraciones se consideró la implementación de un limitador de la salida hacia el actuador o protección contra overflow, por cuanto la implementación deberá tener una barrera para evitar saturaciones en el actuador.

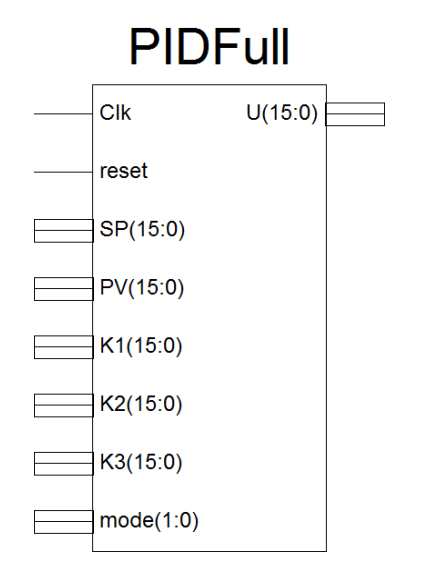

#### **FIGURA 8.2 Representación esquemática del modulo P.I.D. diseñado en Verilog.**

La estructura anterior recibe un reloj de 10 KHz, el cual será el encargado del paso de los datos por los registros empleados, sin embargo, para la operación del módulo, se implementa internamente una señal de enable que se activa cada tiempo de muestreo, siendo esta quien establece en qué momento se deberán pasar los datos a la salida del registro, de esta manera se tiene un tick a cada tiempo de muestreo Ts.

Las señales de entrada y salida de este sub-módulo son:

SP: Corresponde a la señal de SetPoint ingresada por el usuario. Señal de 16 bits con signo. PV: Corresponde a la lectura del Encoder correspondiente. Señal de 16 bits con signo. K1, K2, K3: Parámetros del controlador correspondiente ingresado por el usuario. mode: Permite seleccionar los diferentes tipos de controlador, "0" para control P (por defecto), "1" para P.D., "2" para control P.I. y 3 para seleccionar un controlador P.I.D.. U: Salida del controlador, la cual será la referencia de la señal P.W.M. al motor que corresponda. Señal de 16 bit con signo.

## **Capítulo 9. Software Remoto**

Se diseñó una aplicación en Matlab, empleando la herramienta GUIDE, para realizar el manejo de los datos provenientes del robot así como para permitir al usuario definir envío de datos hacia el robot.

### **9.1. Interfaz Gráfica**

La pantalla de interacción con el usuario se presenta en la FIGURA 9.1. Las secciones dentro de la interfaz se pueden enmarcar en:

1.- Panel para iniciar la comunicación del robot, comprueba que el robot este preparado para comunicarse (verifica que realmente hay comunicación).

2.- Permite calcular los valores del controlador digital a partir de la(s) ganancias proporcionales, integral y derivativa de un P.I.D. análogo con un tiempo de muestreo de 10 ms, y enviar los valores determinados al controlador. Conjuntamente se puede activar o desactivar este elemento y seleccionar el tipo de control a utilizar.

3.- Contenido de las acciones que se puede pedir ejecutar al robot, estas son: Avanzar, Rotar, Retroceder y Medir la Batería. En los tres primeros casos se debe establecer, ya sea la distancia en cm o la referencia de ángulo respectivamente, mientras que para el nivel de batería solo se retorna la medición realizada.

4.- Despliega la información procedente desde los sensores seleccionados, en caso de estar activos ambos sensores ultrasónicos se establece la operación del módulo de Restricciones de Operación.

5.- Texto de ayuda para determinar los parámetros de control.

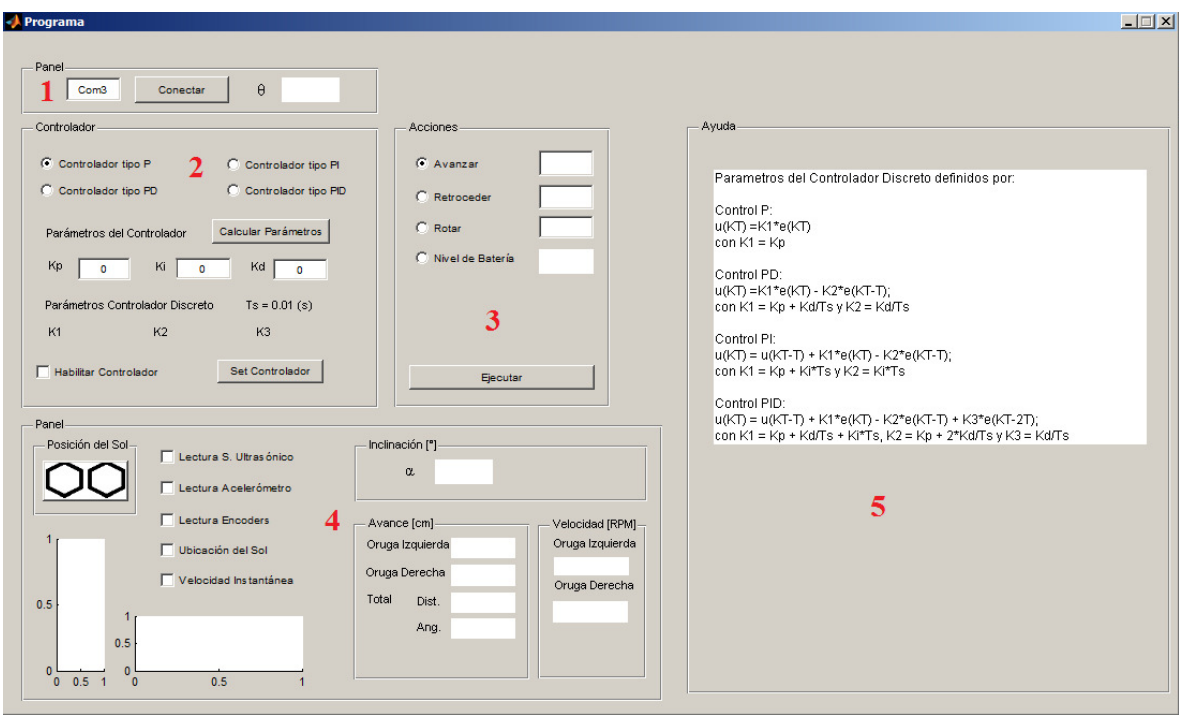

**FIGURA 9.1 Interfaz gráfica para enviar comanos al robot** 

El usuario de esta manera puede interactuar con el robot seleccionando el tipo de movimiento que desea realizar, en el caso de acceder a la rutina definida por trayectoria, el sistema se puede ejecutar esta con el o los sensor(es) que se desee. Por ejemplo, se puede decidir ejecutar una rutina de avanzar, con alguno de los sensores activos, desplegando información. Además de permitir operar con los sensores inactivos como en caso que se requiera evadir un obstáculo y el sistema esté con alarma de permiso negado.

### **9.2. Procedimiento**

Las tareas o rutinas disponibles a realizar serán: Avanzar, retroceder, girar. En trabajo Futuro se podrían agregar las rutinas compuestas de estas, tales como avanzar desde un punto a otro, lo cual requeriría por ejemplo rotar y luego avanzar

En el caso de la opción de retroceso se ha limitado su ejecución a 20[cm], ya que al retroceder por la torsión de la oruga se presentan mayores vibraciones del robot que es preferible evitar. Así también se limitó el giro a ±360°, por cuanto girar más de estos grados sería innecesario, internamente se determina el giro real a realizar.

### **9.2.1 Generador de trayectorias**

Para el control de cada motor del robot, se requiere tener una velocidad máxima definida por el diseño en 1[Km/h], de esta manera, se definió un generador de trayectorias, el cual debe será el encargado de entregar los Set Point de posición para los motores.

La generación de las trayectorias, se basa en la aplicación de las ecuaciones de movimiento rectilíneo uniformemente acelerado (MRUA). Las cuales permitirán llevar a cada motor a realizar una trayectoria trapezoidal, permitiendo una partida más suave y así evitar por ejemplo: altos de corriente en los motores en la partida.

$$
x(t) = x_0 + v(t) \times t + \frac{1}{2} a(t) \times t^2
$$
 (ec. 9.1)

$$
v(t) = v_0 + a(t) \times t \tag{ec.9.2}
$$

Las trayectorias o perfiles de posición, velocidad y aceleración generadas con este método se muestran en la **FIGURA 9.2** y **FIGURA 9.3** , en el cual se solicita al robot móvil seguir una trayectoria desde una posición inicial  $(0,0)$  a una final dada por  $(5,-35)$ , con unidades en metros, equivalente a una rotación del robot de -172° (172° en sentido horario) y avanzar en esa dirección 35,3553[mt].

Para el robot se estableció que la velocidad máxima debería mantenerse por un tercio de la trayectoria más extensa a desarrollar, la cual se definió en 70[mt] para ello se estableció que la aceleración debería ser tal que permita alcanzar esta premisa dentro del primer periodo de tiempo de la trayectoria.

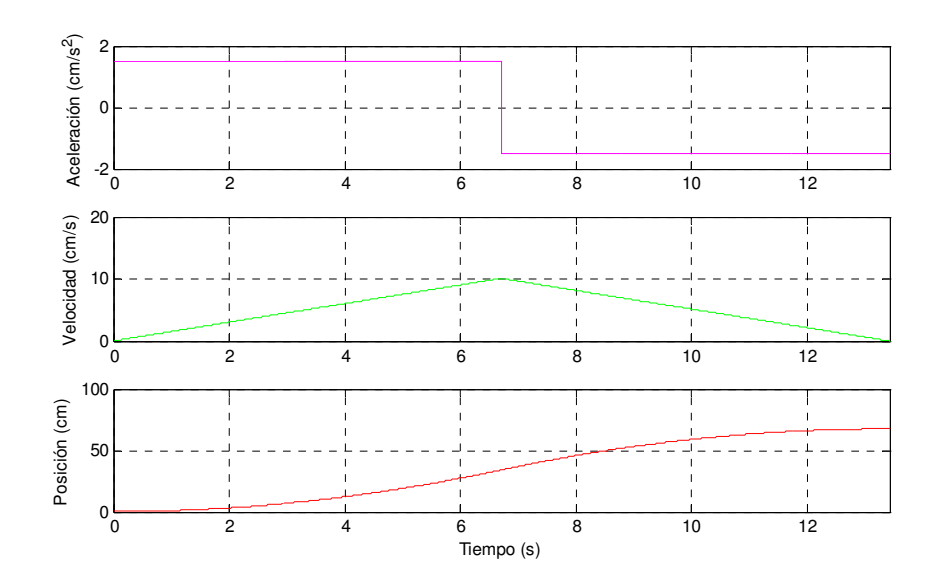

**FIGURA 9.2 Perfiles de velocidad, aceleración y posición para girar 172° en sentido horario.** 

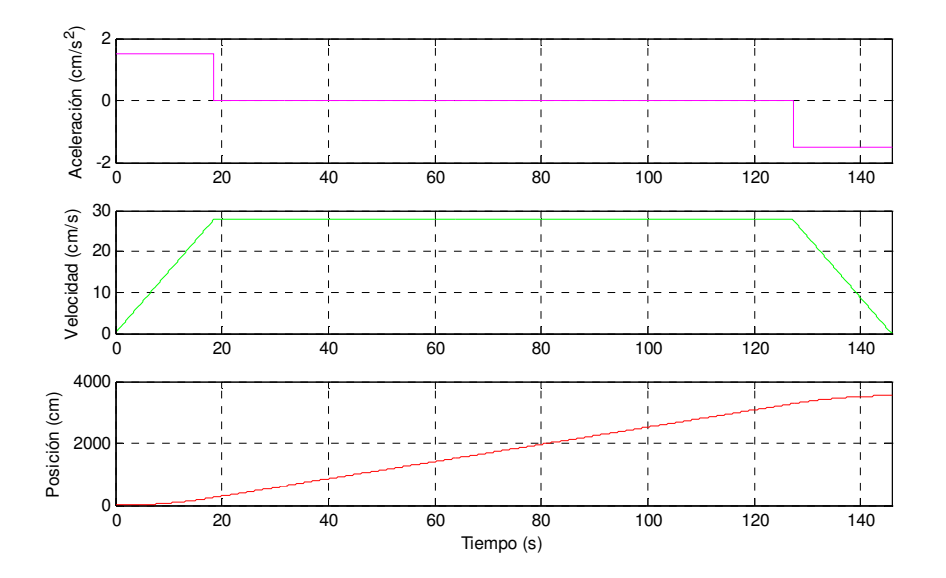

**FIGURA 9.3 Perfiles de velocidad, aceleración y posición para avanzar 35,3553 metros.**

Las rutinas "básicas" de avance, retroceso, giro en uno y otro sentido, solo comprometen la implementación del generador de trayectorias en función de las entradas proporcionadas por el usuario. Pero una rutina compuesta deberá implementar más de una secuencia de valores generados.

## **Capítulo 10. Pruebas al Prototipo**

Para realizar las pruebas al robot móvil, se subdividió la tarea para cada rutina posible. De esta manera se buscó determinar si se está comportando como lo previsto o si requiere alguna modificación.

Dentro de las pruebas realizadas al prototipo completo, se realizaron pruebas desde el punto de vista de la correcta operación, determinando si se realizaba la correcta detención al detectarse un objeto o precipicio en su camino al realizar una rutina de avance, siendo estas satisfactorias. Además luego de determinarse esto, se pudo indicar al robot que desactivara la condición de permiso negado por hardware permitiendo así modificar su posición a un lugar valido para continuar la ejecución. De esta manera se logró evadir de manera manual un obstáculo frontal y un precipicio en el camino.

La respuesta en movimiento desarrollada por el robot fue dentro de lo esperado, al encontrar un obstáculo frontal detiene la ejecución de la rutina, impidiendo la ejecución normal de esta. Así impidió un choque con un objeto y una caída frente a un precipicio o desnivel que superase el límite establecido.

Caso diferente ocurre al operar con el acelerómetro, en tal caso se tiene que la señal de detección de una inclinación excesiva será gatillada desde el PC. En este caso se obtuvo una respuesta más lenta al momento de detenerse. Fue necesario además ajustar el nivel de profundidad del filtro del acelerómetro a 15 etapas, con el fin de obtener una medición adecuada.

En relación a las pruebas de carga se realizaron para 2 niveles de carga de la batería. El primero de ellos se realizó con la batería al 80% y el segundo con la batería al 60%. Los valores que se presentarán a continuación se obtuvieron con el sistema dirigido manualmente en dirección al sol, en tanto que mediciones de corriente para ambos niveles de carga de la batería se realizaron durante el mes de febrero, en días diferentes pero sin presencia nubosidad.

|                                | Batería al 80% Batería al 60% |       |
|--------------------------------|-------------------------------|-------|
| Porcentaje de<br>Carga Inicial | 80%                           | 60%   |
| Porcentaje de<br>Carga Final   | 90%                           | 90%   |
| Voltaje Inicial                | 12,61                         | 12,34 |
| Voltaje Final                  | 12.98                         | 12.96 |

**Tabla 10.1 Niveles de carga y voltajes pre/post carga.**

**Tabla 10.2 Muestras realizadas durante proceso de carga con panel solar.**

| Muestra Hora   |       | Batería al 80% | Batería al 60% |
|----------------|-------|----------------|----------------|
|                |       | Corriente [A]  | Corriente [A]  |
| $\mathbf{1}$   | 11:00 | 0,172          | 0,184          |
| $\overline{2}$ | 11:15 | 0,173          | 0,183          |
| 3              | 11:30 | 0,174          | 0,205          |
| 4              | 11:45 | 0,182          | 0,250          |
| 5              | 12:00 | 0,216          | 0,242          |
| 6              | 12:15 | 0,236          | 0,259          |
| 7              | 12:30 | 0,243          | 0,320          |
| 8              | 12:45 | 0,207          | 0,316          |
| 9              | 13:00 | 0,215          | 0,304          |
| 10             | 13:15 | 0,202          | 0,284          |
| 11             | 13:30 | 0,199          | 0,280          |
| 12             | 13:45 | 0,206          | 0,284          |
| 13             | 14:00 | 0,195          | 0,264          |
| 14             | 14:15 | 0,199          | 0,245          |
| 15             | 14:30 | 0,199          | 0,233          |
| 16             | 14:45 | 0,178          | 0,235          |
| 17             | 15:00 | 0,184          | 0,237          |
| Promedio       |       | 0,199          | 0,254          |

La Tabla 10.2 muestra los niveles de corriente suministrados por el panel solar en proceso de carga a distintos niveles de carga inicial de la batería.

Se debe aclarar que los voltajes finales mostrados por la batería en ambos casos pueden resultar engañosos, dado que la batería recibe el voltaje y este queda en un estado flotante y por ende pareciese que estuviese a mayor carga que la real. Mediciones al día posterior de realizada cada una de las cargas mostró que para el sistema al 80% con voltaje

final de 12,98[V] este descendió a 12,81[V], mientras que para la batería cargada desde el 60% de carga se obtuvo un descenso de 0,35[V].

Otro aspecto a considerar será el voltaje del regulador, el cual fue de 13,8 [V] durante el proceso de carga, de esta manera los valores de potencia y corriente para las horas de carga se pueden resumir como:

|                      |       | Carga inicial al 80% | Carga inicial al 60% |        |  |
|----------------------|-------|----------------------|----------------------|--------|--|
| Hora                 | [A]   | <b>IW</b>            | I [A]                | w      |  |
| $11:00 - 12:00$      | 0,183 | 2,531                | 0,213                | 2,937  |  |
| $12:00 - 13:00$      | 0,223 | 3,083                | 0,288                | 3,977  |  |
| $13:00 - 14:00$      | 0,203 | 2,807                | 0,283                | 3,908  |  |
| $14:00 - 15:00$      | 0,191 | 2,636                | 0,243                | 3,351  |  |
| Promedio             | 0,200 | 2,764                | 0,257                | 3,543  |  |
| Total en $4hr^{(*)}$ | 0,801 | 11,057               | 1,027                | 14,173 |  |

**Tabla 10.3 Resumen corrientes y potencias entregadas a la batería.**

Se puede observar que la corriente suministrada a la batería en el periodo de 4 horas varía en relación al porcentaje de carga inicial disponible en la batería, esto debido a las características del regulador empleado (ver Anexo B), el cual no permite llevar a la batería a una carga del 100% y evalúa el nivel de carga en relación a la carga presente para evitar sobrecarga.

Además, en relación a la corriente disponible a 20hrs (12Ah), se puede establecer que la carga realizada a partir de 80% inicial fue de solo un 6,677% y de un 8,556% a partir de 60% de carga. Con esta información se puede decir que la carga real entregada a la batería será solo de aproximadamente 86,7% para el primer caso y de un 68,6% para el segundo, bajo las características de carga empleadas.

Si contrastamos las potencias recibidas con la información proporcionada en (5) y el nivel de eficiencia esperado para el panel, obtenemos el resumen siguiente:

| Hora            | Irradiancia <sup>(*)</sup><br>$\left[\text{W/m}^2\right]$ | $A_{\text{panel}}$ [m <sup>2</sup> ] | $P_{\text{Promedio}}$<br>Suministrada<br>W | $\eta_{\text{panel}}$ | Energía<br>Esperada<br>[Wh] | Energía<br>Obtenida (80%)<br>[Wh] | Energía<br>Obtenida $(60\%)$<br>[Wh] |
|-----------------|-----------------------------------------------------------|--------------------------------------|--------------------------------------------|-----------------------|-----------------------------|-----------------------------------|--------------------------------------|
| $11:00 - 12:00$ | 774,1                                                     | 0.162                                | 125,396                                    | 9.26%                 | 11.612                      | 2,531                             | 2,937                                |
| $12:00 - 13:00$ | 774,1                                                     | 0.162                                | 125,396                                    | 9.26%                 | 11.612                      | 3,083                             | 3,977                                |
| $13:00 - 14:00$ | 707,2                                                     | 0.162                                | 114,566                                    | 9,26%                 | 10.609                      | 2,807                             | 3,908                                |
| $14:00 - 15:00$ | 586,2                                                     | 0.162                                | 94,956                                     | 9,26%                 | 8,793                       | 2,636                             | 3,351                                |

**Tabla 10.4 Resumen comparativo energías esperadas y obtenidas.**

**(\*) Irradiancia promedio**

Se puede ver claramente que los valores de energía obtenidos para ambos casos se encuentran por debajo de las expectativas en base a las mediciones proporcionadas por el Registro Solarimétrico (5). Sin embargo estas diferencias significativas se pueden deber tanto a la eficiencia real del panel, como a la operación del regulador de carga. Además del aumento de resistencia que implica el cableado y en este caso el paso por el relé, dato no menor si se considera que la resistencia interna de la batería es de solo 0,026 [Ω].

## **10.1. Prototipo Finalizado**

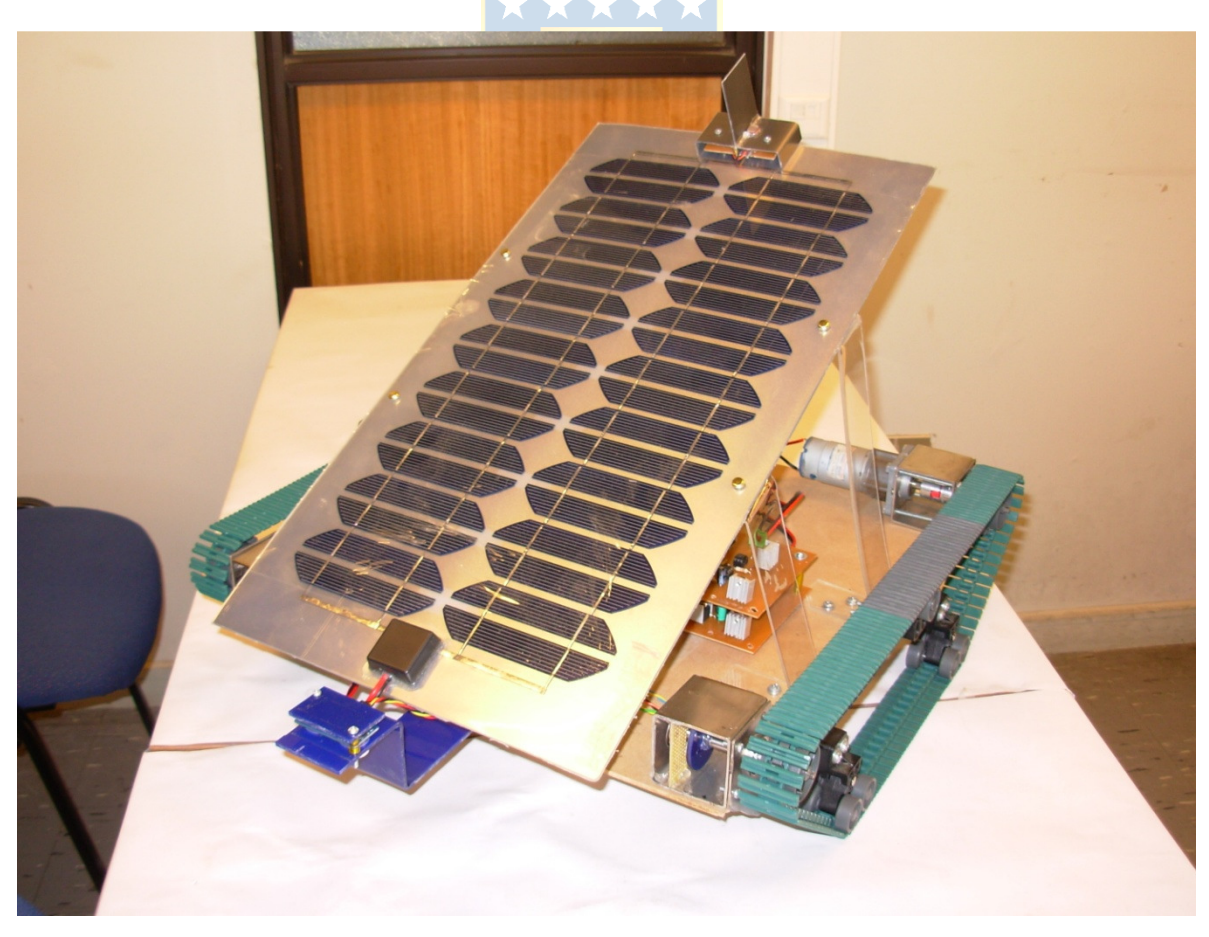

**FIGURA 10.1Prototipo Finalizado - Vista lateral** 

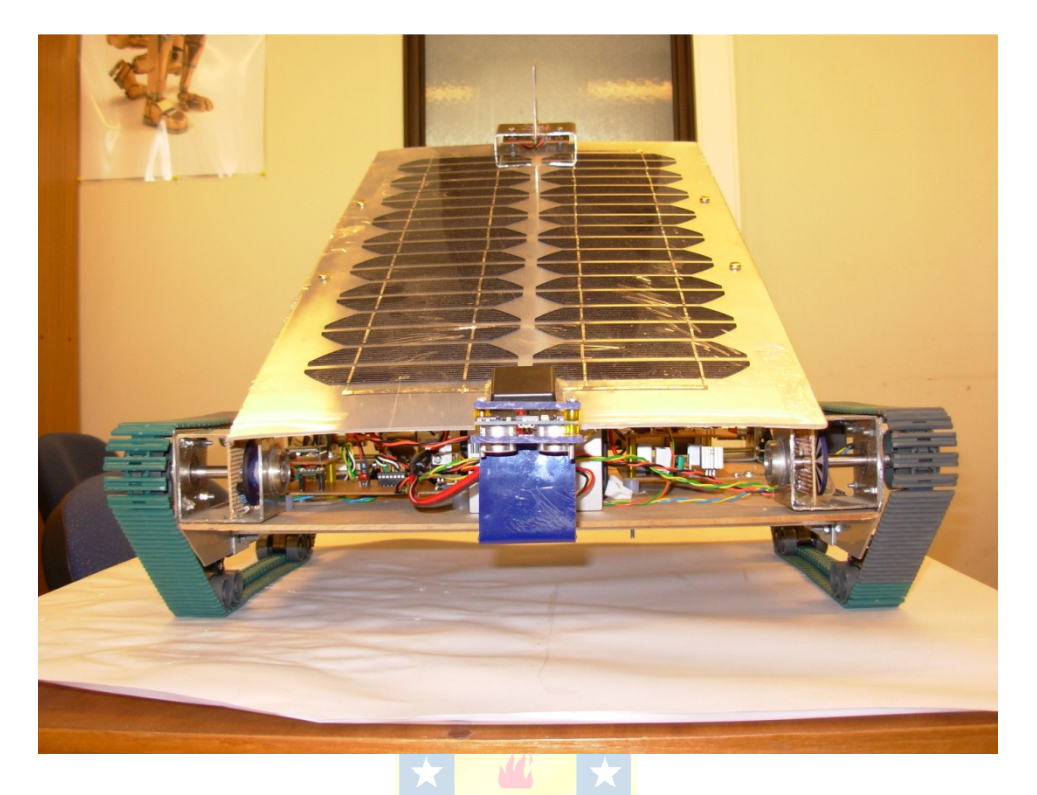

**FIGURA 10.2 Prototipo Finalizado - Vista Frontal** 

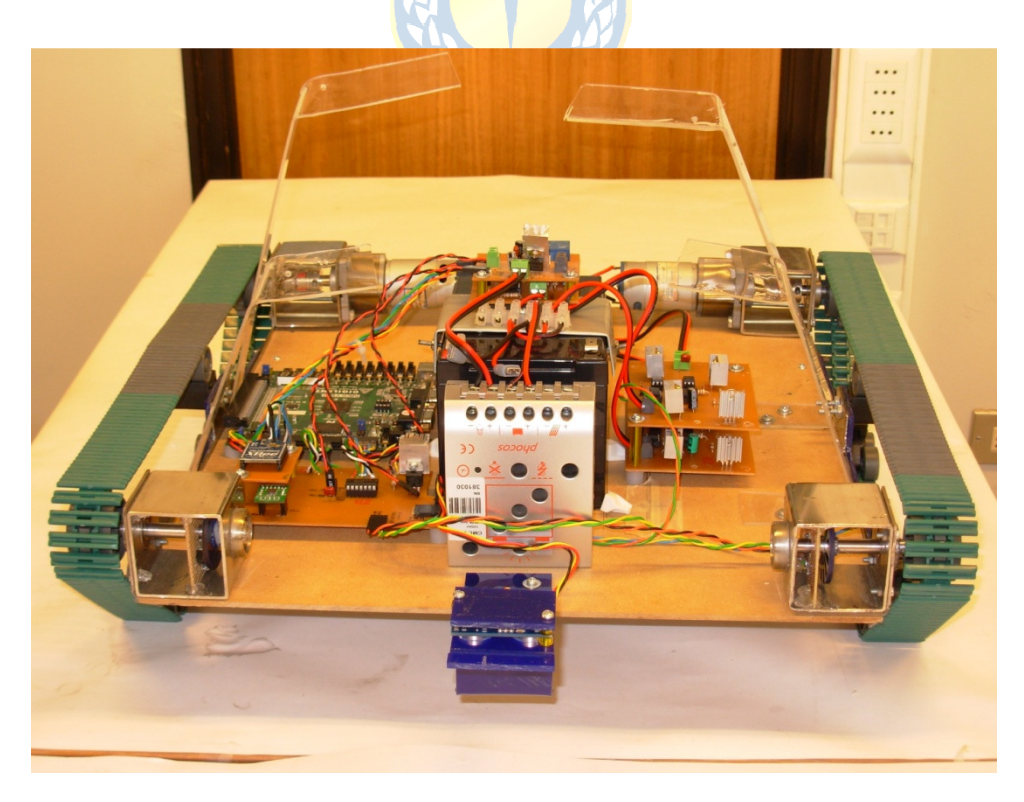

**FIGURA 10.3 Prototipo Finalizado - Sin Panel** 

#### **11.1. Sumario**

En la presente memoria se logró diseñar la mecánica del robot, su estructura de hardware de potencia, instalación de sensores y acondicionadores de señal y además se establece una lógica interna desarrollada en HDL para una operación seleccionable por el usuario desde una estación remota a distancia.

Dentro de los sensores empleados se cuentan: Sensores ultrasónicos para detectar objetos o precipicios, acelerómetro capaz de entregar la información de la descomposición de la aceleración de gravedad para determinar así la inclinación del robot, además de los codificadores rotatorios y detector de luz solar. Asimismo se integra un conversor análogo digital que permite realizar la lectura del estado de la batería.

Se realizaron además las pruebas a los subsistemas diseñados, para corroborar el correcto desempeño de cada uno de ellos, estableciéndose los niveles de error y consideraciones respectivas. Se establecieron además las protecciones desde el punto de vista lógica evitando situaciones de overflow o saturaciones y protecciones de señales de control como márgenes a las señales PWM y proteger los dispositivos de potencia.

## **11.2. Conclusiones**

Se presentó una aplicación al modelo de Bekker, determinándose las características de Torque requerido para el diseño del robot, las cuales serán de aporte al momento de establecer un controlador al sistema, pues permite obtener las limitantes de torque de carga aplicadas al móvil bajo cierta inclinación y con el sistema de tracción implementado.

A partir de los resultados obtenidos por los sensores se puede resumir:

Los sensores ultrasónicos permiten obtener una medición precisa de la distancia a los objetos o superficies. Aunque una desventaja es su reducido ángulo de detección el cual es de aproximadamente  $\pm 10^{\circ}$  desde la ubicación central.

El acelerómetro resultó un elemento que entregó buenos resultados estáticos, pero susceptible a las vibraciones del móvil, por cuanto se podría resolver este problema aumentando las etapas de filtrado, modificando el filtro por un filtro de otro tipo FIR, IRR o de Kalman, modificando la posición de instalación a un punto central del móvil u otra solución por software.

El diseño de los sensores codificadores rotatorios y de posición del sol resultaron en soluciones de bajo costo por el tipo de piezas empleadas. Sin embargo la resolución obtenida particularmente en los encoder es una limitante al sistema por cuanto llevará a errores dado el bajo número de pasos que permite contar.

En relación a la implementación HDL, se pueden establecer las siguientes conclusiones:

Se logró un diseño correcto desde el punto de vista de la lógica del sistema, la cual pudo ser implementada sobre la tarjeta Nexys 2 y particularmente sobre la FPGA Spartan 3e incorporada por ella.

Durante el proceso de diseño e implementación se observaron las buenas prácticas de diseño para FPGA que permitieron optimizar los códigos de procedimientos implementados para las distintas máquinas de estado. Junto con esto el correcto entendimiento de la arquitectura de estos dispositivos permite asegurar un mejor desempeño.

Se logró además diseñar módulos internos en la FPGA, empleando procedimientos y diseños de hardware robustos y capaces de evitar situaciones anómalas desde el punto de vista del overflow de datos, en la lógica y en la aplicación del uso correcto de los recursos disponibles dentro de la tecnología utilizada.

Desde el punto de vista de la alimentación integrada a este robot, podemos establecer lo siguiente:

La utilización o inclusión de baterías de gel si bien proporcionan una potencia versus costo alta, para sistemas móviles de este tipo debiese priorizarse el uso de otras tecnologías. Puesto que el peso de las mismas va en directo desmedro de la autonomía del robot.

Adicionalmente, el dispositivo de carga para la batería resultó no ser óptimo en la perspectiva de lo requerido y convendría en tareas futuras desarrollar un convertidor que permita realizar la carga hasta el 100% de la batería.

#### **11.3. Trabajo Futuro**

Se proponen algunas de las siguientes líneas a trabajo futuro, algunas de ellas fueron exploradas, pero no finalizadas.

#### **11.3.1 Implementación de Rutinas.**

Se propone la generación de las rutinas siguientes para operar al robot en las condiciones de trayectorias y/o Orientador Solar.

#### *A.* **Orientador Solar**

El seguimiento de la luz solar se efectúa recibiendo la lectura de la posición del sol entregada por el sensor de luz descrito previamente, de esta manera si el sol se encuentra en una u otra dirección se tomará una decisión. El procedimiento empleado es el siguiente:

- 1. Leer estado del Sensor de Luz.
- 2. Si el sol está a la derecha o izquierda, entonces rotar en dirección al sol (referencias de 5°) y volver a 1.
- 3. Si el sol esta frontal, esperar un tiempo y volver a 1.
- 4. Si el sol no se ve, rotar a la izquierda un paso de 5° y volver a 1.

Este procedimiento se mantendrá en ejecución mientras no se seleccione la opción de detenerlo y/o el robot gire 360° en busca del sol y no lo encuentre, caso que puede encontrarse bajo una sombra (nube u otro tipo) o la cantidad de luz sea demasiado baja.

#### *B.* **Trayectoria de un punto a otro**

Para realizar la tarea de evadir los obstáculos se consideró el siguiente procedimiento:

- A. Primero: Si se detecta un precipicio u/o inclinación excesiva
	- 1. Detenerse.
	- 2. Retroceder 15[cm]
	- 3. Analizar el contorno por alguna posición libre de objetos y crear una matriz de opciones.
	- 4. Si hay algún lugar disponible dirigirse a este. Caso contrario devolver error
- B. Segundo: Si se detecta un objeto en la ruta.
	- 1. Detenerse.
	- 2. Analizar el contorno por alguna posición libre de objetos y crear una matriz de opciones.
	- 3. Si hay algún lugar disponible dirigirse a este. Caso contrario devolver error
	- Si hay se detecta un precipicio u/o inclinación excesiva ir a "A".

La rutina anterior se ejecutará hasta alcanzar la posición determinada por el usuario, a menos que determine un error en el camino (posición inalcanzable o sin opciones) o se seleccione detener el procedimiento.

#### **11.3.2 Generación de Set Points de Posición**

A partir del generador de trayectorias se puede establecer una serie de set points de posición en función del controlador a implementar, en los intervalos de tiempo estimados para llevar a cabo la tarea.

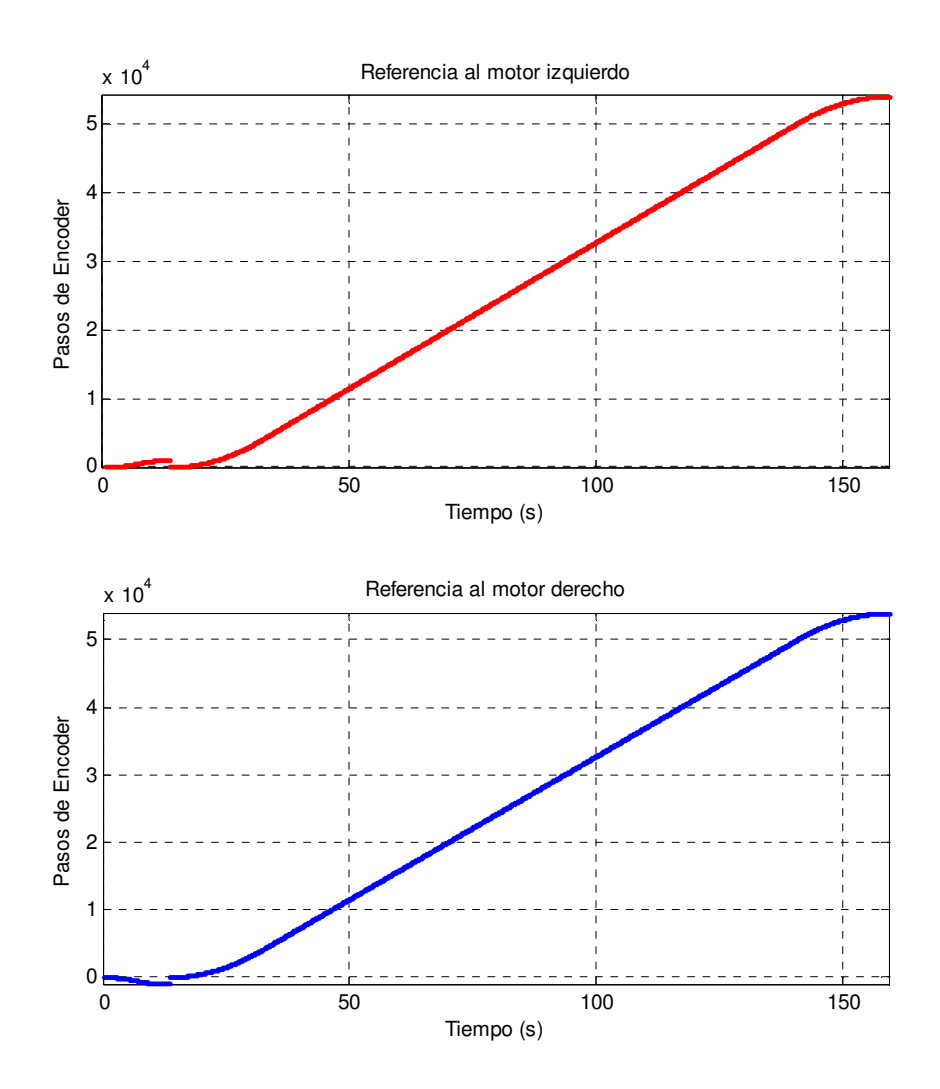

**FIGURA 11.1 Referencias a los motores para trayectoria (0,0) a (5,-35).** 

Como se mencionó previamente, la rutina ésta compuesta por dos intervalos, el primero corresponde a la orientación que tomará el robot dada por un giro de 172° en sentido horario, este giro lleva a la referencia del motor izquierdo a avanzar un cierto número de pasos de encoder, mientras que el motor derecho deberá retroceder la misma cantidad de pasos. Lo anterior se confirma al observar que las referencias enviadas en el intervalo de 0 a 13,42 [s], donde se tiene una referencia positiva para motor el izquierdo y negativa para el derecho.

En lo que respecta del avance, este está considerado en el intervalo de tiempo entre los 13,42 y 159,2 [s], donde las referencias para ambos motores es positiva (ambos en la misma dirección). Cabe destacar que para cada movimiento a realizar por el robot, se establecerán estos perfiles para el tramo correspondiente.

### **11.3.3 Sistema Evasor Propuesto**

Dado que se desea poder llevar al robot desde un punto inicial a un punto final y junto con esto esperamos que el vehículo logre evadir objetos en el terreno. Para ello, se hace necesario saber la posición del móvil al instante de encontrar un objeto, precipicio u/o inclinación, y junto a esto saber qué cambios provoca la acción de esquivar dicho elemento. Con propósito de ilustrar lo anterior tenernos las figuras 11.2 y 11.3.

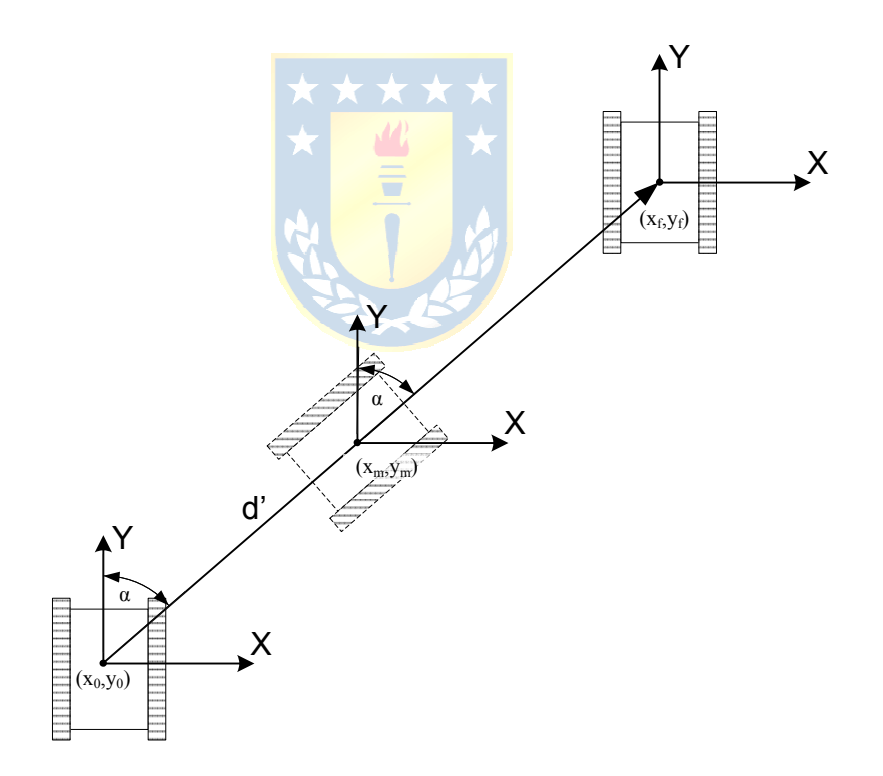

**FIGURA 11.2 Diagrama posicionamiento en trayectoria simple.** 

A partir de la FIGURA 11.2 se puede ver que la trayectoria se desarrollará en 2 partes, inicialmente se gira α grados y se avanza hasta alcanzar la posición (x<sub>f,yf</sub>). En el caso de la posición del robot en un instante T de la trayectoria, estará dada por el valor

retornado por los codificadores rotatorios y el ángulo girado, de esta manera para la posición (xm,ym) en los intermedios de la ruta se tiene:

$$
x_m = x_0 + d' \times \sin(\alpha) \tag{ec.11.1}
$$

$$
y_m = y_0 + d \times \cos(\alpha) \tag{ec.11.2}
$$

Sin embargo, al realizar evasiones únicas o sucesivas (una tras de otra) se deben tener algunas consideraciones para mantener la ubicación en el plano.

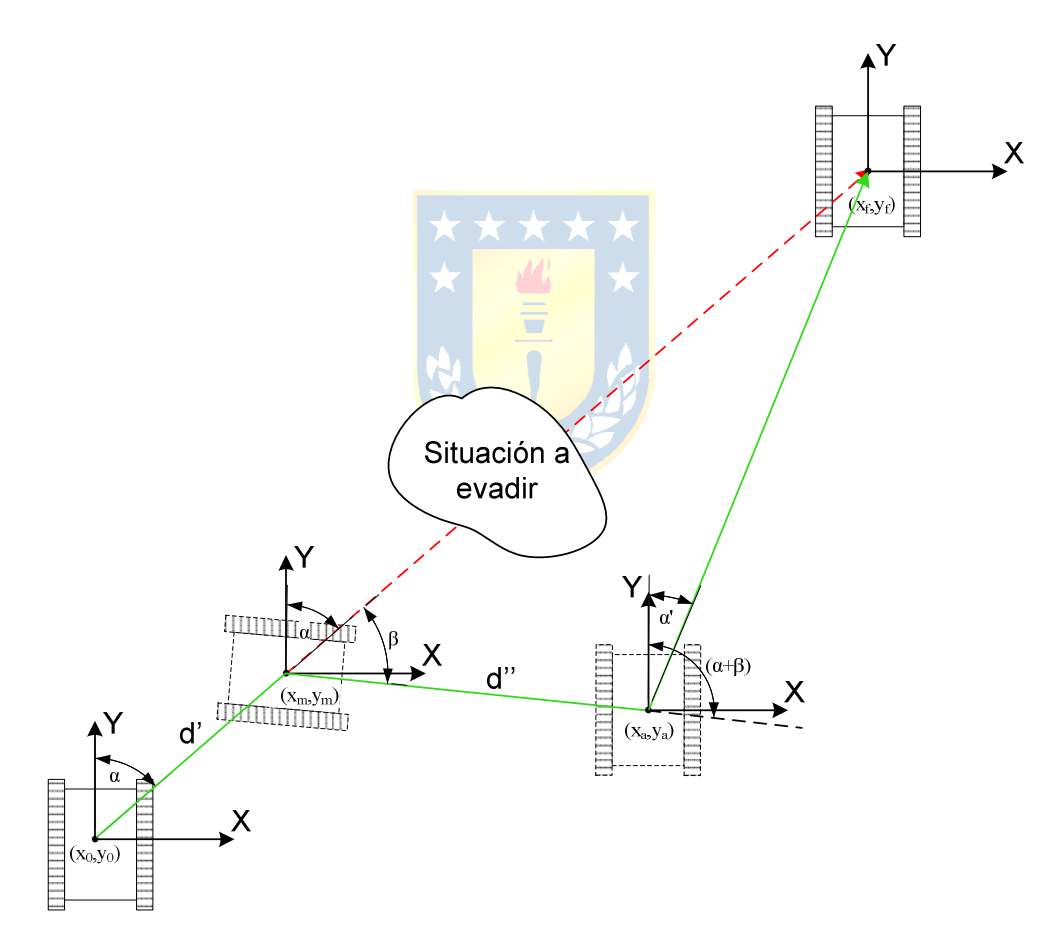

**FIGURA 11.3 Diagrama de posicionamiento en trayectoria con evasión.** 

En la figura anterior las coordenadas del punto (xa,ya) pueden ser determinadas a partir de las coordenadas  $x_m$  e  $y_m$  como:

$$
x_a = x_m + d' \times \sin(\alpha + \beta) \tag{ec.11.3}
$$

$$
y_a = y_m + d' \times \cos(\alpha + \beta) \tag{ec.11.4}
$$

Además, se deberá determinar un nuevo ángulo para orientar el robot puesto que el móvil se encuentra fuera de la trayectoria inicial y deberá desplazarse por una nueva.

Para determinar el punto libre por el cual se debe sortear el obstáculo, se empleará una matriz que contiene las posiciones inmediatamente contiguas al robot. En ella se almacenará el estado de las lecturas realizadas por los sensores durante un proceso de evasión. No se almacenará una matriz para todo un recorrido por cuanto mantener esta significaría un gasto elevado de memoria y tiempo de cálculo.

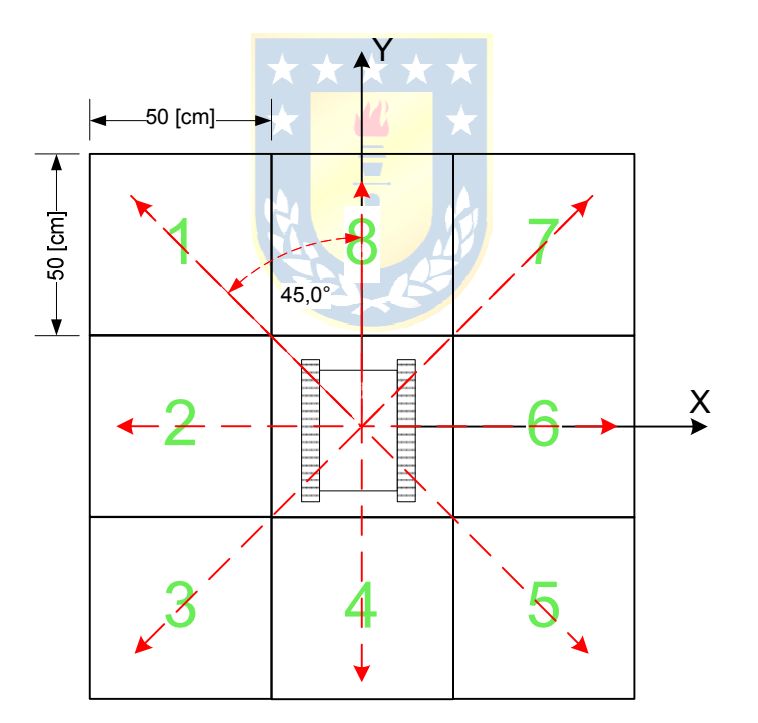

**FIGURA 11.4 Matriz de Evasión y espacios de revisión.** 

En la matriz de evasión se tendrá un máximo de 7 posiciones libre. Esto debido a que al entrar a la rutina de evasión la posición 8 ya está en conflicto. Mientras que el mínimo de posiciones libres será de 5, tal caso corresponde al caso de que se encuentre una inclinación y/o un precipicio en la posición 8, caso en el cual las posiciones 1 y 7 serán descartadas por tratarse de posiciones riesgosas.

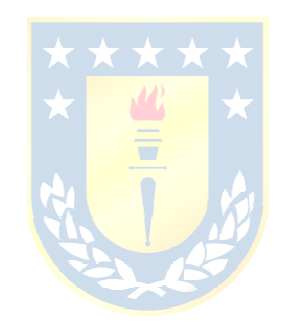

# **Bibliografía**

1. **Nildeep Patel, Gregory P. Scott.** *Application of Bekker Theory for Planetary Exploration through Wheeled, Tracked and Leged Vehicle Locomotion.* Surrey Space Centre, University of Surrey. Guildford, Surrey : American Institute of Aeronautics and Astronautics, 2004. Research.

2. **Le, Anh Tuan.** *Modelling and Control of Tracked Vehicles.* Australian Centre for Field Robotics, Department of Mechanical and Mechatronic Engineering., Univerity of Sydney. January 1999. PhD. Tesis.

3. **J. Borenstein, H. R. Everett and L. Feng.** *Where am I? Sensors and Methods for Mobile Robot Positioning.* University of Michigan. April 1996.

4. **Patel, Ph.D. Makund R.** *Wind and Solar Power Systems.* New York : CRC Press, 1999. 0-8493- 1605-7.

5. **Universidad Técnica Federico Santa María, Comisión Nacional De Energía (Chile), Programa de las Naciones Unidas para el Desarrollo.** *Irradiancia solar en territorios de la República de Chile.* 2008. págs. 11,65,140,185-187,225-227. 551.5271 Ir7.

6. **Microchip Technologi Inc.** *Servo Control of a DC-Brush Motor.* 1997. Application Notes AN532.

7. *"Digging and pushing lunar regolith: Classical soil mechanics and the forces needed for excavation and traction".* **Allen Wilkinson, Alfred DeGennaro.** 44, Cleaveland, United States : Elsevier Ltd., 13 de November de 2006, Journal of Terramechanics, págs. 133 - 152.

8. **J.P. Hambleton, A. Drescher.** *Modeling wheel-induced rutting in soils: Rolling.* Department of Civil Engineering, University of Minnesota. Minneapolis, MN 55455 : s.n.

9. *Current distribution control of dual directly driven wheel motors for electric vehicles.* **Yee-Pien Yang, Chun-Pin Lo.** 16, Taipei, Taiwan : Elsevier Ltd., 25 de February de 2008, Control Engineering Practice, págs. 1285 - 1292.

10. **Donald G. Fink, H. Wayne Beaty, John M. Carroll.** *Standard Handbook for Electrical Engineers.* New York : McGraw-Hill Book Company. 84.291.3026.8.

11. Slideshare. [En línea] 2008. http://www.slideshare.net/cemarol/bateria-presentation-898963.

12. **Gasquet, Ing. Hector L.** Manual Teórico y Práctico sobre los Sistemas Fotovoltaicos. *El Paso Solar Energy Association - EPSEA.* [En línea] Octubre de 2004. http://www.epsea.org/.

13. **Ojeda, W.** *Sensores de Posición.* Departamento de Diseño Mecánico - Instrumenstación Industrial, Instituto Mexicano de la Propiedad Industrial.

14. **Fisher, Christopher J.** *Using an Accelerometer for Inclination Sensing.* Analog Devices. Aplication Note.

15. **Yoshida, Takaaki.** Inclination Sensing of Moving Vehicle. [ed.] MEMSIC. 2003. AN-00MX-012. Application Note.

16. *Évaluation des modes de déplacement d'un robot à locomotion hybryde roue-patte évoluant en milieux naturels.* **Chistophe Grand, Faïz Ben Amar, Frédéric Plumet et Philippe Bidaud.** 6, Universitè de Paris, France : EDP Sciences, 21 de Mars de 2005, Mécanique & Industries, págs. 353 - 364.

17. **Mariani, Prof. Ing. Amadeo M.** Guia de Trabajos Prácticos. [ed.] Universidad Tecnológica Nacional (UTN-FRBA). Buenos Aires, Argentina : s.n., 2010. págs. 69-75.

18. **Makund R. Patel, Ph.D.,P.E.** *Wind and Solar Power Systems.* New York : CRC Press, 1999. 0-8493-1605-7.

19. **Espinoza, José R.** *Apuntes Sistemas de Control.* s.l. : Universidad de Concepción, Facultad de Ingeniería, Dpto. Ing. Eléctrica., Agosto 2010.

20. **Pagola, F. Luis.** Control Digital. Madrid : Universidad Pontificia Comillas. ETS de Ingeniería (ICAI), 2002, 5, págs. 105-125.

21. *Modeling track-terrain interaction for transient robotic vehicle maneuvers.* **Javier M. Solis, Raul G. Longoria.** 45, Austin, TX 78712-0 : Elsevier Ltd., 12 de September de 2008, Journal of Terramechanics, págs. 65 - 78.

22. **Hesham Rakha, Ivana Lucic, Sergio Henrique Demarchi, José Reynaldo Setti, Michel Van Aerde.** Vehicle Dinamics Model For Predicting Maximum Truck Acceleration Levels. [Papper]. 2001.

23. **J.L. Martínez, A. Mandow, J. Morales, A. Garcia-Cerezo and S. Pedraza.** Kinematic Modelling of Tracked Vehicles by Expleriemntal Identification. *Paper.* Málaga, Spain : s.n.

24. *"Wheels vs. tracks" - A fundamental evaluation from the traction perspective.* **J.Y. Wong, Wei Huang.** 43, Ottawa : Elsevier Ltd., 18 de October de 2004, Journal of Terramechanics, págs. 27 - 42.

25. **A.J-M Raemaekers, J.D.G van Kerkhoven.** *Design of a Torque measurement device for the ExoMars rover.* Department of Mechanical Engineering, Technische Universiteit Eindhoven. Eindhoven : s.n., 2006. Master Team Project Report.

26. *The Fundamentals of Efficient Synthesizable Finite State Machine Design using NC-Verilog and BuidGates.* **Cummings, Clifford E.** San Jose, California : s.n., September 16-18, 2002. International Cadence Usergroup Conference.

27. *Xilinx Timing Constraint User Guide.* **Xilinx.** September 21, 2010.

28. **Al-hadithi, Basil M.** *ANALISIS Y DISEÑO DE SISTEMAS DISCRETOS DE CONTROL, Teoría y Problemas Resueltos.* 1. 2007. pág. 260. 9788498214895.

29. **Vega, Abel Alberto Cuadrado.** *Control Digital - Practica de Regulación Automática.*  [http://isa.uniovi.es/~cuadrado/archivos/cdigitalbase.pdf] 2004.

30. **Dr. Jorge Gil Nobajas. Dr. Ángel Díaz-Cordovés.** *Fundamentos de Control Automático de Sistemas Continuos y Muestreados.* s.l. : Universidad de Navarra. Escuela Superior de Ingenieros, 15 Agosto 2010. ISBN: 978-84-613-4618-9.

31. **Xilinx - Philippe Garrault and Brian Philofsky.** *HDL Coding Practices to acelerate Design Performance.* [White Paper WP231] 2006.

32. **Xilinx.** *Spartan-3 Generation FPGA User Guide.* [UG331] 2011.

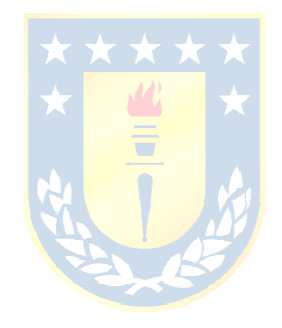

# **Anexo A. Detalles Mecánicos**

## **A.1. Detalle del Sistema de Orugas**

El sistema de orugas empleados fue previamente seleccionado, este corresponde al sistema VEX Robotics Tank Tread (www.vexrobotics.com). Las características generales de este Kit se puede observar a continuación.

| <b>Technical Info</b>        |                                                                        |  |
|------------------------------|------------------------------------------------------------------------|--|
| Length                       | 2 preassembled chains of 85 links (32.75in.)<br>each, total of 65.5in. |  |
| <b>Master Links</b>          | 170 total, each link is a Master Link                                  |  |
| <b>Tread Width</b>           | 1.5 inches                                                             |  |
| Tread Weight                 | 12 inches of tread weights 0.532 lbs.                                  |  |
| Drive Wheel Weight           | 0.0381 <sub>bs</sub>                                                   |  |
| Single Bogie Wheel<br>Weight | 0.0401 <sub>bs</sub>                                                   |  |
| Double Bogie Wheel<br>Weight | $0.078$ lbs.                                                           |  |
| <b>Tread Drive Diameter</b>  | Approx. 2.375in.                                                       |  |
| Material                     | Delrin plastic                                                         |  |
| Center Hole Size             | $0.125$ in. square                                                     |  |

**Tabla A.1 Características técnicas del sistema de orugas.** 

#### **Tabla A.2 Contenido del Kit.**

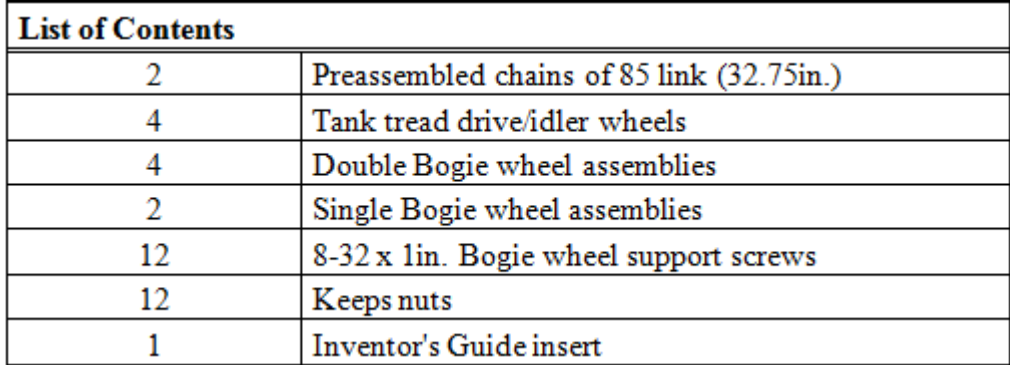

## **A.2. Detalle de Motores**

El siguiente detalle corresponde a las características de los motores ML-3506, en la FIGURA A.1 se presentan las dimensiones de éstos.

| 12V                                           |  |  |
|-----------------------------------------------|--|--|
| 8mm con plano, apoyado en rodamiento de bolas |  |  |
| doble.                                        |  |  |
| $1.4$ in. $(36mm)$                            |  |  |
| 1.9 in. cuadrado (48.25mm)                    |  |  |
| 350 RPM                                       |  |  |
| 0.5[A]                                        |  |  |
| 12[A]                                         |  |  |
| 98 oz.-in. (7057 g-cm)                        |  |  |
| 700 oz.-in. (50405 g-cm)                      |  |  |
| $3.9$ in. $(98$ mm $)$                        |  |  |
| 8mm.                                          |  |  |
| $0.75$ in. $(19mm)$                           |  |  |
| 15.8 oz. (448g)                               |  |  |
| 29.2 RMP/V - 58.3 oz-in/A (0.4198 Nm/A)       |  |  |
|                                               |  |  |

**Tabla A.3 Características motor ML-3506.** 

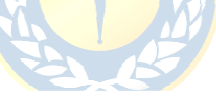

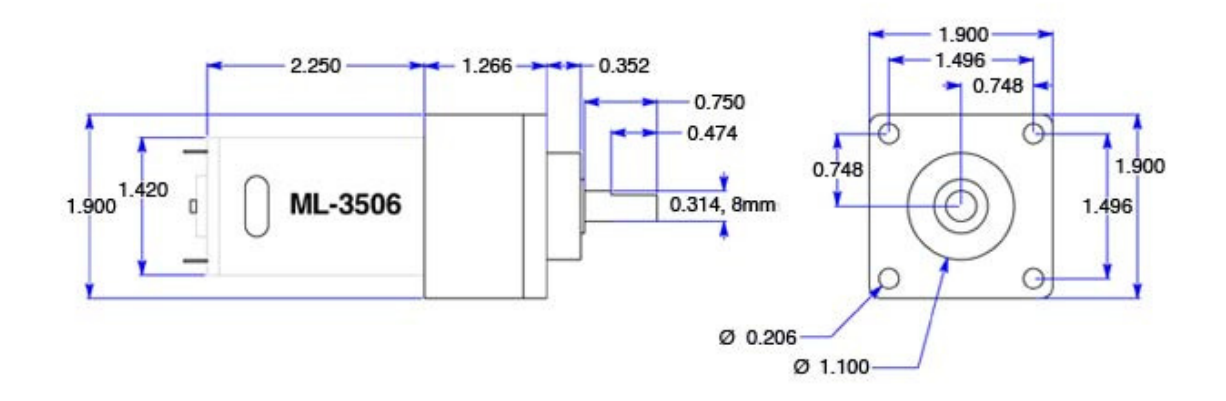

**FIGURA A.1 Detalles y medidas Planetary GearMotor ML-3506.** 

## **A.3. Características Mecánicas de la Batería Principal**

A continuación el detalle de las dimensiones y pesos de la batería FirstPower FP12120, empleada para el diseño del prototipo.

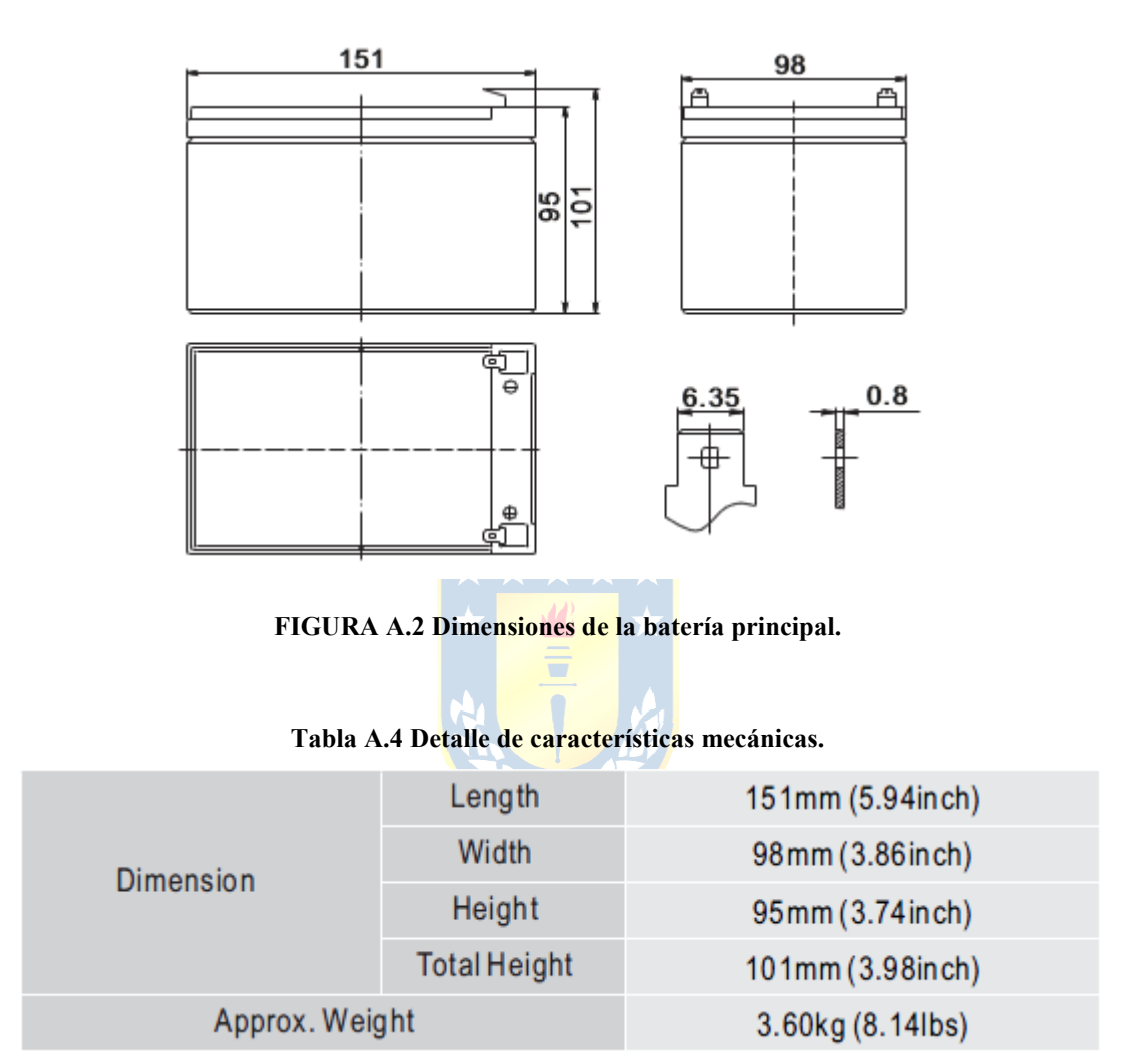

## **A.4. Planos y Figuras Mecánicas**

En las páginas posteriores se presentan los planos de las partes y piezas mecánicas diseñadas para la construcción del prototipo.

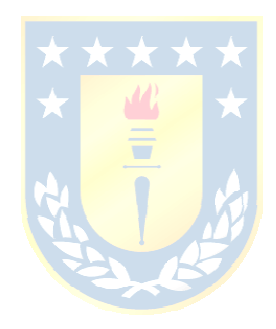

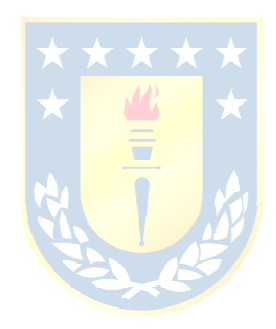
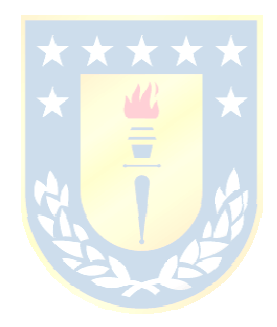

# **Anexo B. Detalles Eléctricos**

### **B.1. Características Eléctricas de la Batería Principal**

A continuación las principales características de la batería FirstPower FP12120, de voltaje nominal 12[V] y capacidad de 12[Ah] (20HR,25°C ).

| Capacity 20℃<br>$(68\Box)$ To<br>1.70V/Cell      | 20 hour rate    | 12Ah                                                               |  |  |
|--------------------------------------------------|-----------------|--------------------------------------------------------------------|--|--|
|                                                  | 10 hour rate    | 11.1Ah                                                             |  |  |
|                                                  | 5 hour rate     | 10.3Ah                                                             |  |  |
|                                                  | 1 hour rate     | 7.49Ah                                                             |  |  |
|                                                  | 15 min rate     | 5.87Ah                                                             |  |  |
| Internal resistance(Fully charged, 25°C)         |                 | Approx. $19m\Omega$                                                |  |  |
| Capacity<br>affected by<br>temperature<br>(20HR) | 40°C            | 102%                                                               |  |  |
|                                                  | 25C             | 100%                                                               |  |  |
|                                                  | $0^{\circ}C$    | 85%                                                                |  |  |
|                                                  | $-15^{\circ}$ C | 65%                                                                |  |  |
| Self-discharge<br>$(25^{\circ}C)$                | 3 month         | Remaining Capacity: 91%                                            |  |  |
|                                                  | 6 month         | Remaining Capacity: 82%                                            |  |  |
|                                                  | 12 month        | Remaining Capacity: 65%                                            |  |  |
| Nominal operating temperature                    |                 | $25^{\circ}$ C ± 3°C(77°F ± 5°F)                                   |  |  |
| Operating temperature range                      |                 | $-15^{\circ}$ C~50 $^{\circ}$ C (5 $^{\circ}$ F ~122 $^{\circ}$ F) |  |  |
| Float charging voltage(25°C)                     |                 | 13.60 to 13.80V                                                    |  |  |
| Cyclic charging voltage $(25^{\circ}\text{C})$   |                 | 14.50 to 14.90V                                                    |  |  |
| Maximum charging current                         |                 | 3.6A                                                               |  |  |
| <b>Terminal material</b>                         |                 | Copper                                                             |  |  |
| Maximum discharge current                        |                 | 180A(5 Sec.)                                                       |  |  |

**Tabla B.1 Características eléctricas Batería FP12120.**

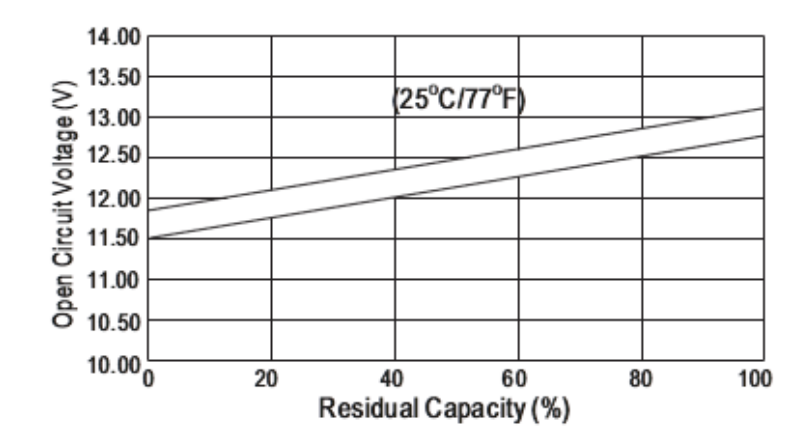

**FIGURA B.1 Relación entre Voltaje de Circuito Abierto y Capacidad Residual (25°C).** 

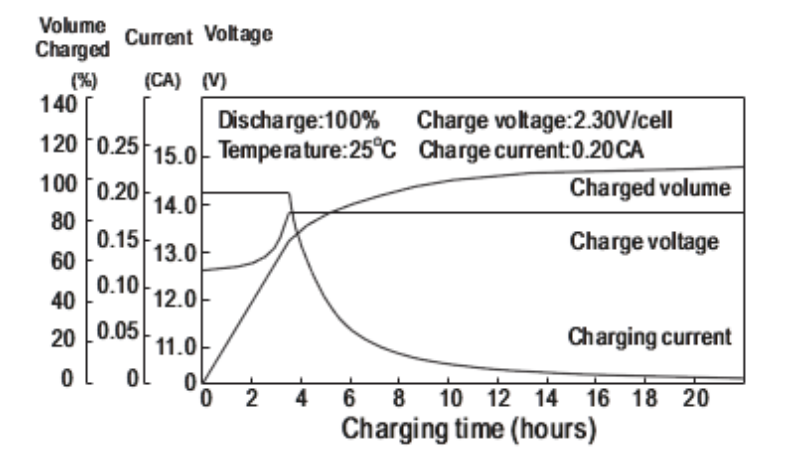

**FIGURA B.2 Características de Carga.** 

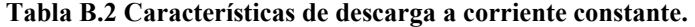

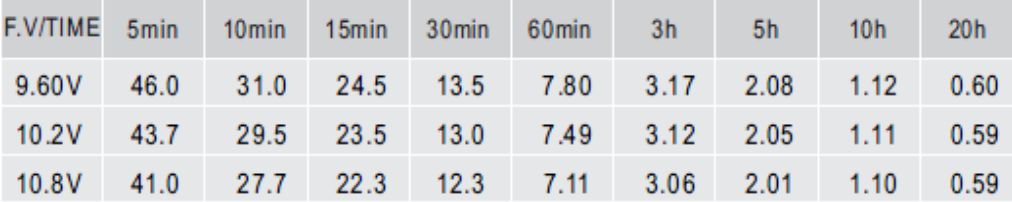

### **B.2. Conexiones E/S FPGA**

Para ordenar y tratar las señales provenientes de los sensores –Codificadores rotatorios, acelerómetro y sensores ultrasónicos - hacia la tarjeta FPGA y las salidas de control para las señales PWM hacia los puentes H, se diseño una placa impresa la cual se detalla en la figura PCB-002 y su respectivo esquemático SCH-002. Para la medición de la batería y selección del modo de carga u operación de los motores se diseño una placa impresa independiente, cuyo detalle se observa en las figuras SCH-003 y PCB-003.

| <b>Dispositivo Conectado</b> | Señal            |                 | Puerto   Dirección   Tipo E/S |     |
|------------------------------|------------------|-----------------|-------------------------------|-----|
| Acelerómetro                 | <b>XLine</b>     | JD <sub>3</sub> | N18                           | E   |
|                              | YLine            | JD4             | P18                           | E   |
| Xbee                         | Tx               | JC3             | G13                           | S   |
|                              | Rx               | JC4             | H <sub>16</sub>               | E   |
| Sensor de Luz Solar          | SensorLeft       | JC9             | G16                           | E   |
|                              | SensorRight      | JC10            | J12                           | E   |
| <b>Encoder Derecho</b>       | ChA1             | JB3             | R15                           | E   |
|                              | ChB1             | JB4             | T17                           | E   |
| Encoder Izquierdo            | ChA <sub>2</sub> | <b>JB10</b>     | U18                           | E   |
|                              | Ch <sub>B2</sub> | JB9             | <b>T18</b>                    | E   |
| Medidor de Batería           | OpenRelay        | JB1             | M13                           | S   |
|                              | CS CAD           | JB <sub>2</sub> | <b>R18</b>                    | S   |
|                              | <b>DataInCAD</b> | JB7             | P17                           | E   |
|                              | Clk10KHz         | JB8             | R <sub>16</sub>               | S   |
| <b>PWM Motor Derecho</b>     | A <sub>1</sub>   | JA1             | L15                           | S   |
|                              | B1               | JA <sub>2</sub> | K12                           | S   |
| PWM Motor Izquierdo          | A2               | JA3             | L17                           | S   |
|                              | B <sub>2</sub>   | JA4             | M15                           | S   |
| Sensor U.S. Frontal          | PulseObjetos     | JA9             | M14                           | E/S |
| Sensor U.S. Inferior         | PulsePrecipicio  | <b>JA10</b>     | M16                           | E/S |

**Tabla B.3 Interconexiones E/S Nexys.** 

Cabe destacar que los niveles lógicos de operación en los puertos de entrada salida de la tarjeta de desarrollo operan en niveles lógicos de 0-3.3V, mientras que algunos de los dispositivos instalados operan en niveles lógicos TTL (0-5V) por ende se implementaron los convertidores de nivel pertinentes.

### **B.3. Esquemáticos y Placas Impresas**

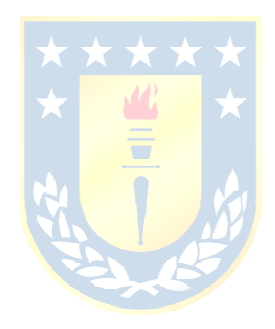

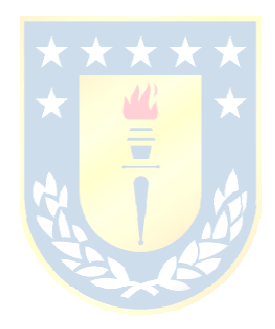

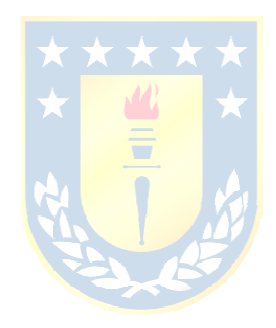

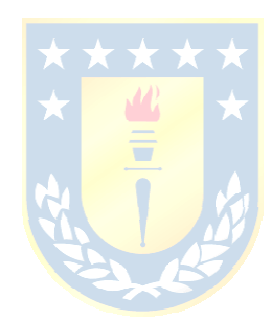

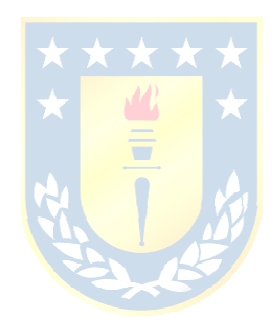

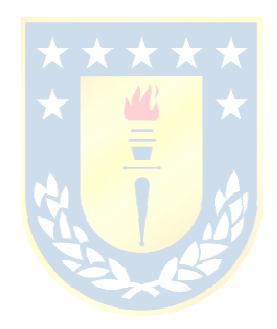

## **B.4. Listado de Componentes**

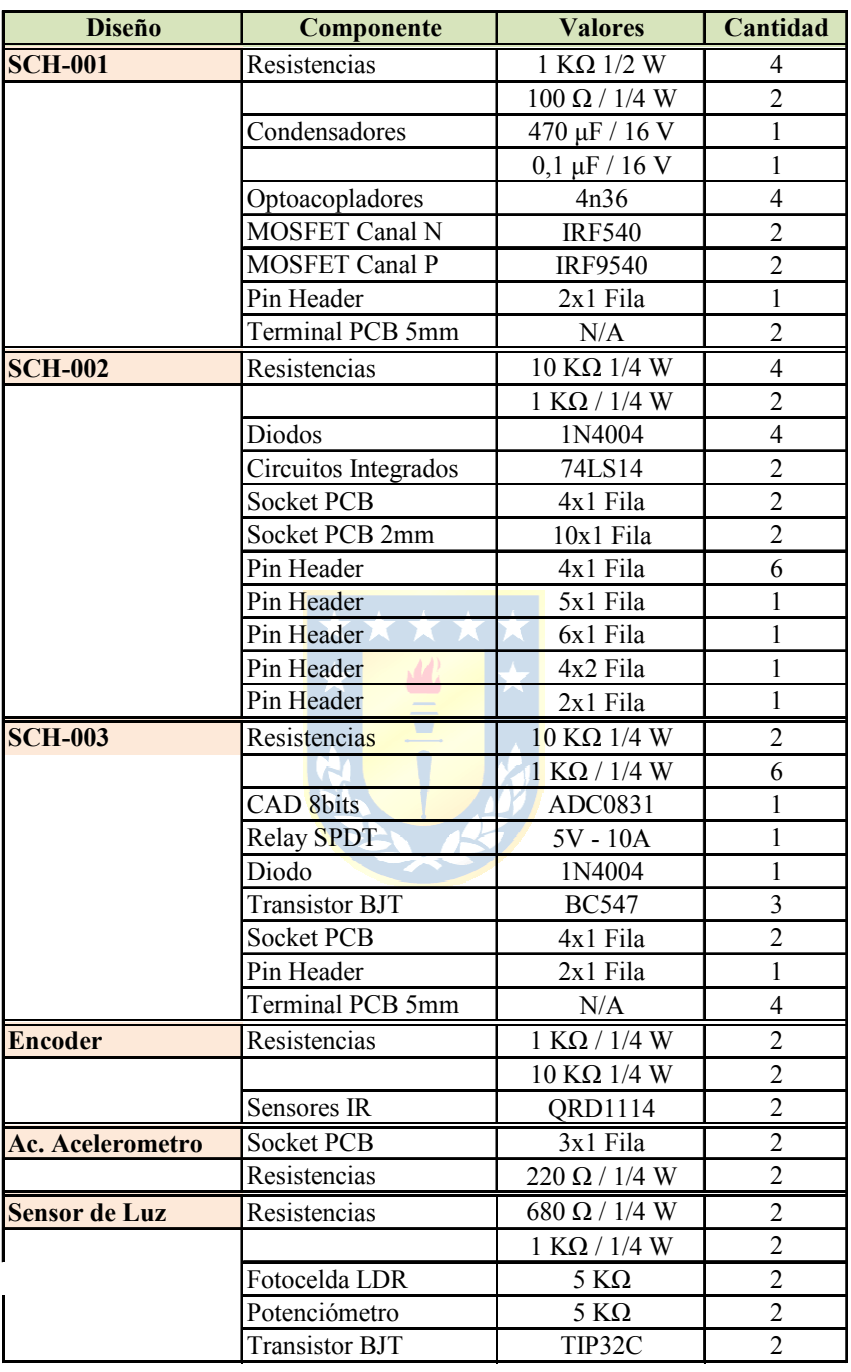

#### **Tabla B.4 Listado de componentes electrónicos.**

## **B.5. Esquemáticos RTL de módulos diseñados en Verilog**

Plano reloj divisor de 25MHz

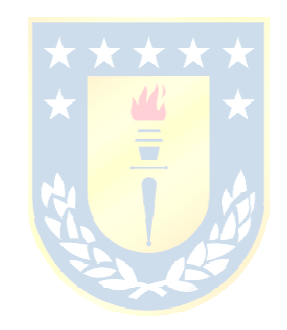

Plano divisor de 1Mhz

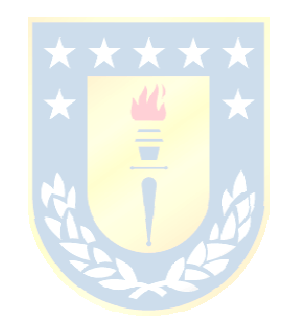

Plano Update Mux

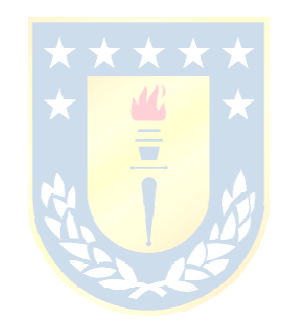

Plan MotDerInternal

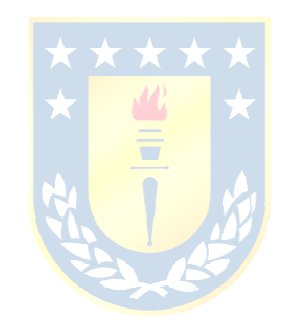

Plano MotIzqInternal

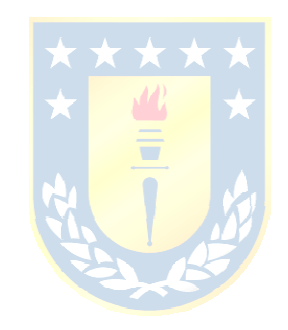

Plano PIDFull

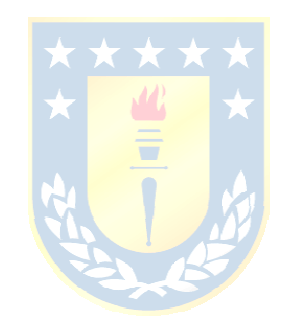

Plano MyFIR

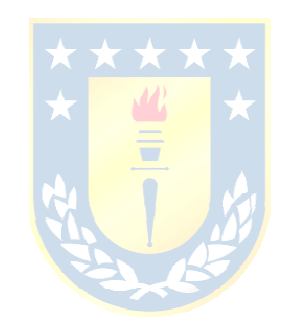

Plano SUltrasonicos

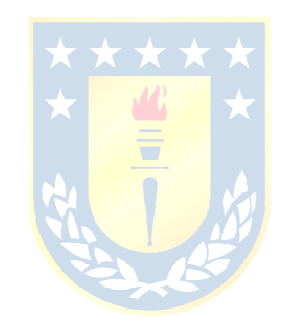

Plano Restrictions

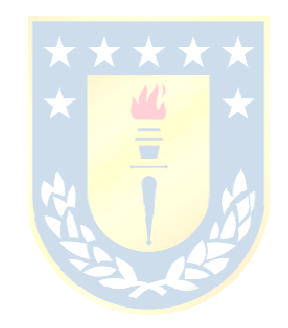

Plano Intercomunicación Motores

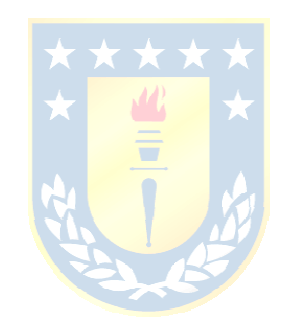

Plano Main

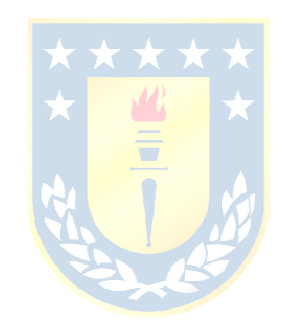

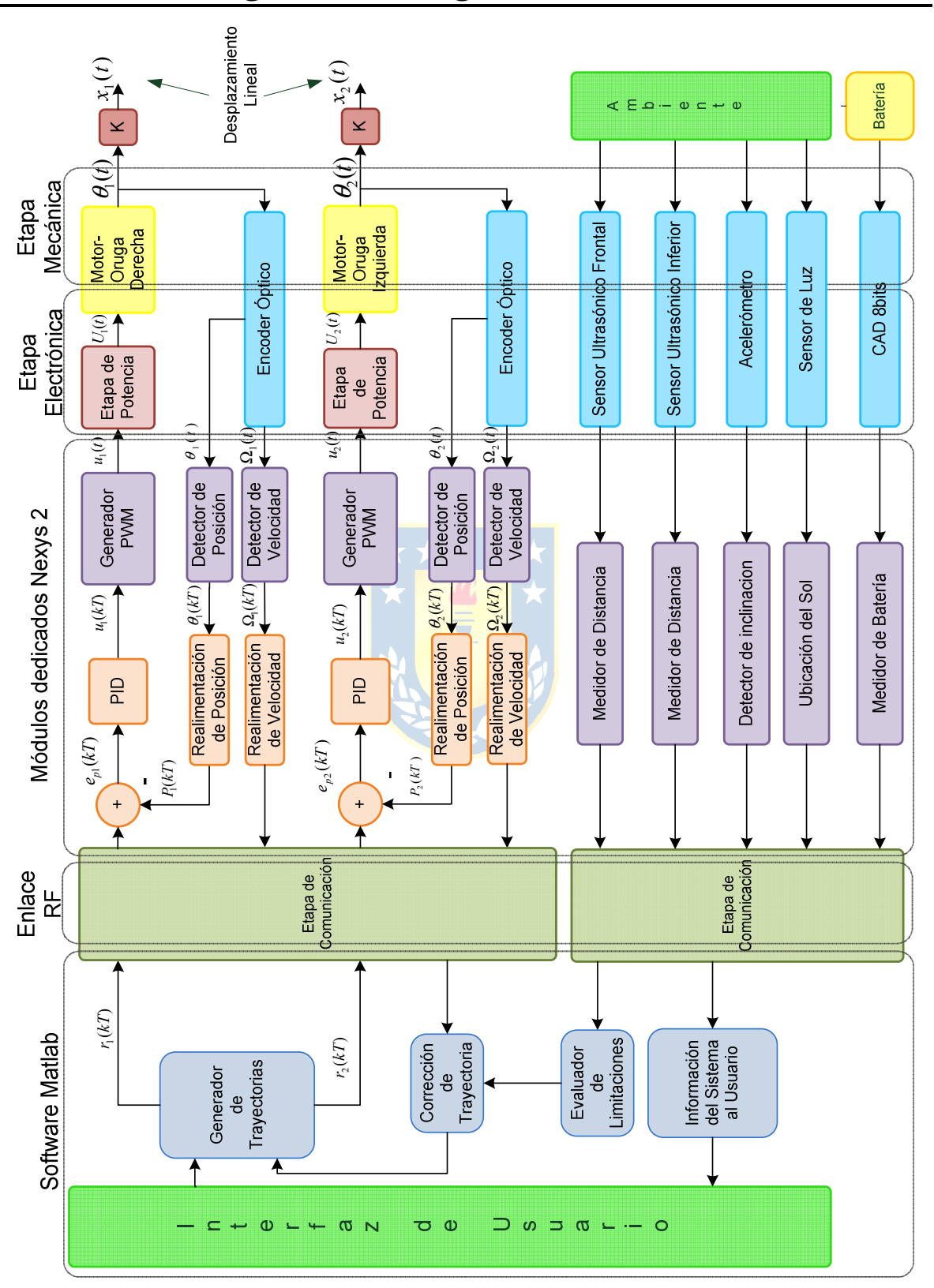

**Anexo C. Figuras e Imagenes** 

**FIGURA C.1 Estructura de Control Propuesta del Robot.**